**dist**

**Università di Genova Università di Genova Facoltà di Ingegneria Facoltà di Ingegneria**

# **Telematica 6. TCP/IP - Introduzione ed IP**

Prof. Raffaele Bolla

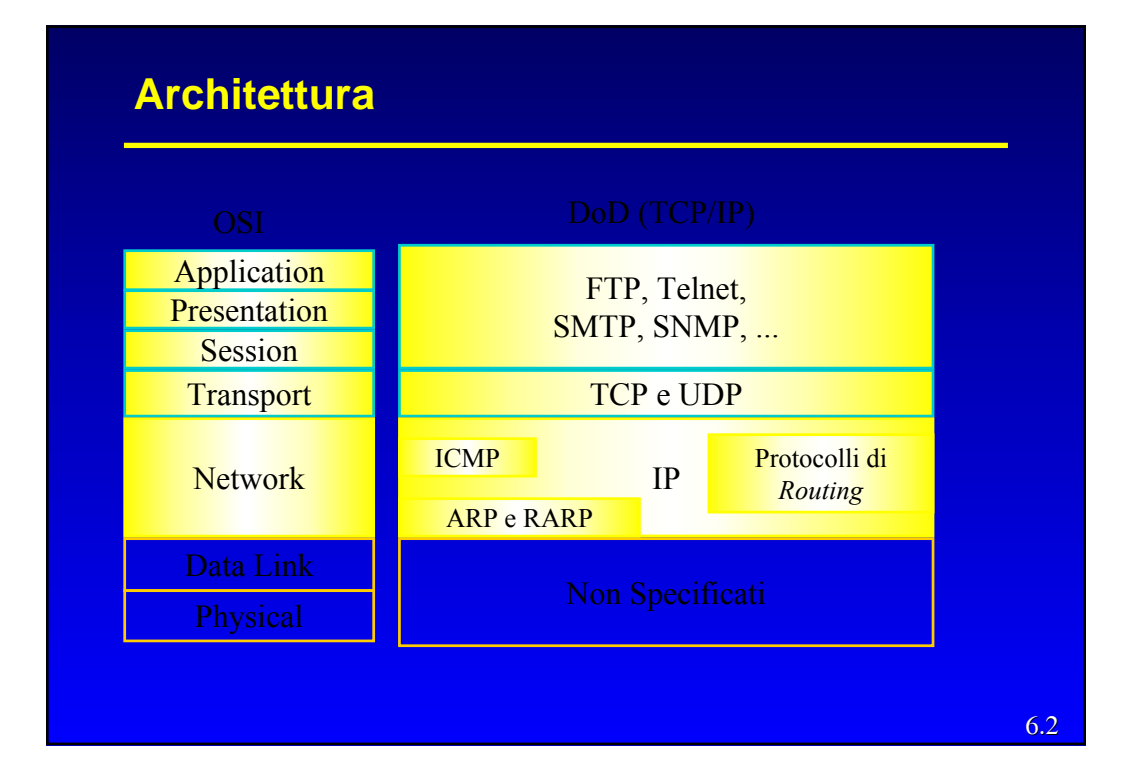

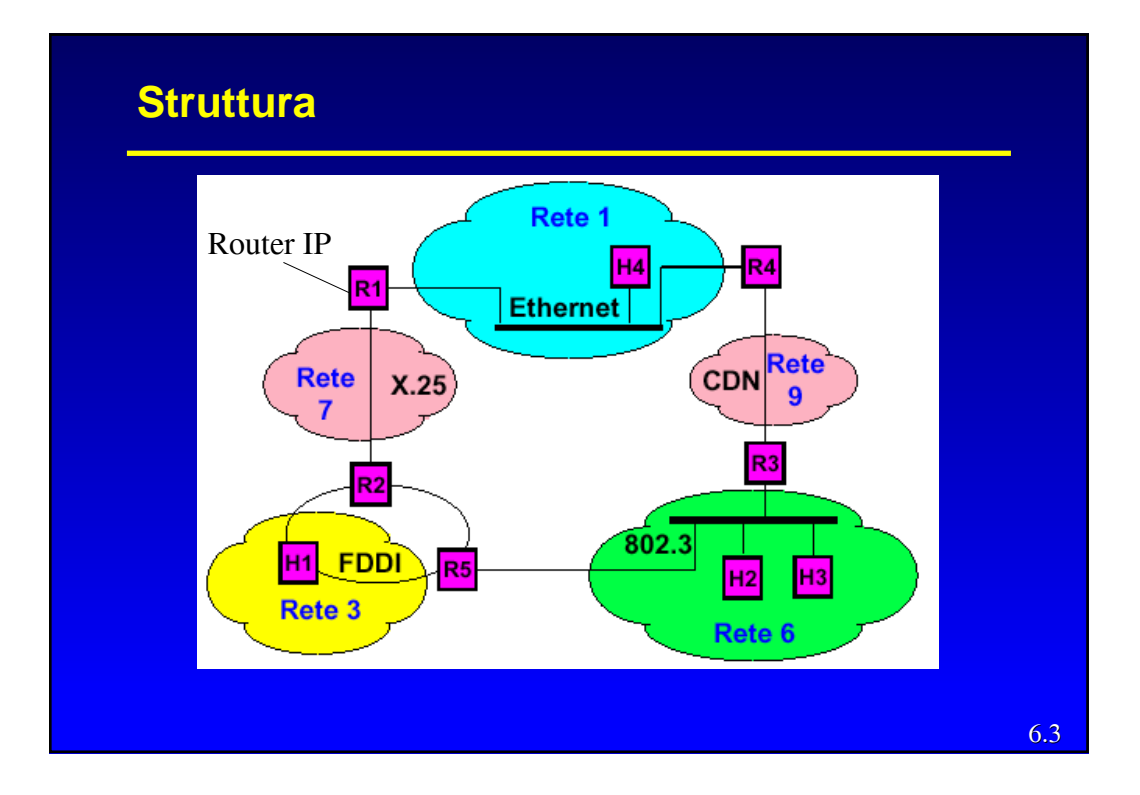

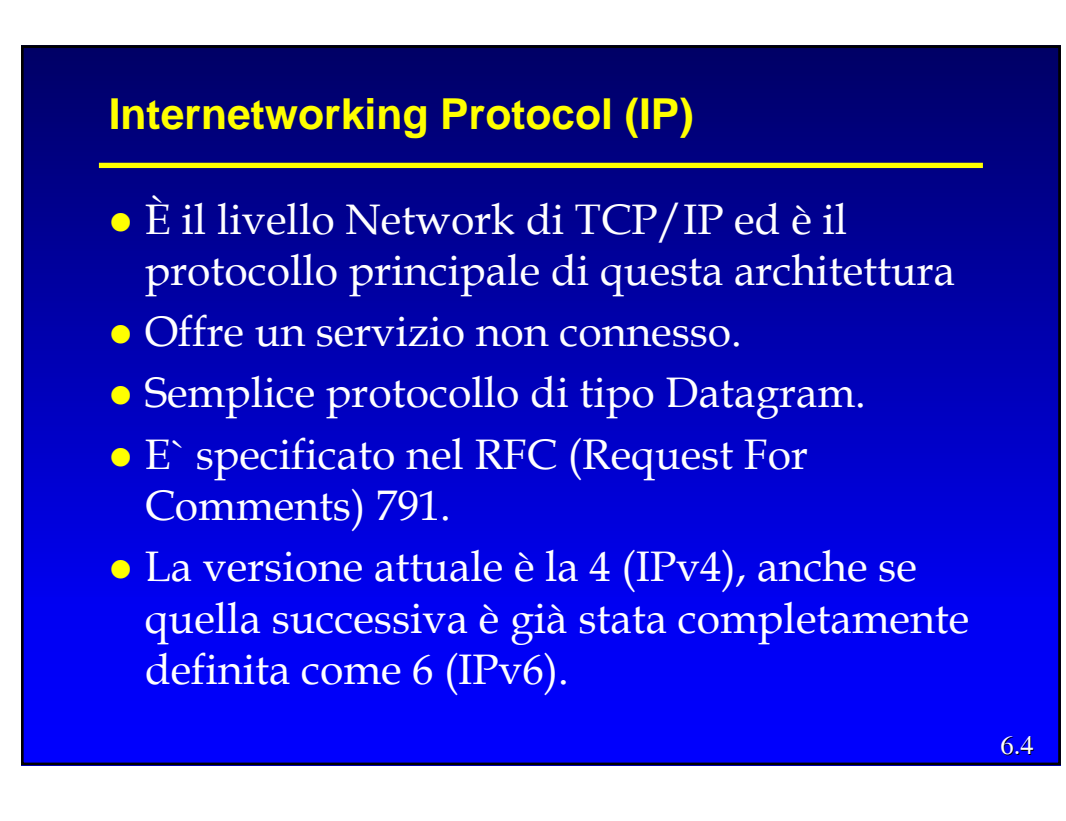

## **IP - Datagram**

- z I pacchetti viaggiano su percorsi indipendenti
- **Out of order delivery**
- z Gestione della banda difficoltoso
	- riservare e garantire banda
	- rifiutare connessioni (*Call Acceptance Control*)
- · Meno complesso: non richiede negoziazione né lato utente, nè all'interno della rete
- z Robusto: si adatta a variazioni di traffico,topologia, guasti
- z Adatto al traffico dati (*bursty*)

6.5

6.6

## **IP**

- z Gestione indirizzi a 32 bit a livello di rete e di *host*
- Routing
- z Frammentazione e riassemblaggio dei pacchetti
- z Rivelazione (ma non correzione) di errori (sull'intestazione)

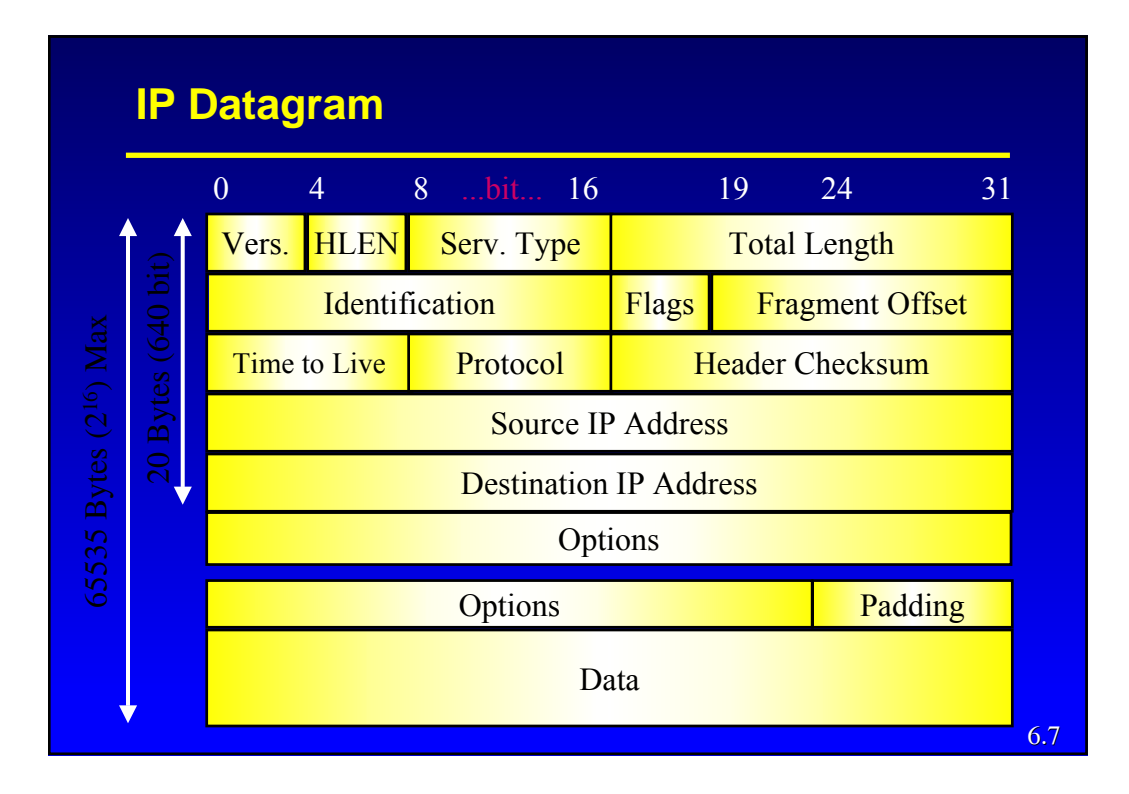

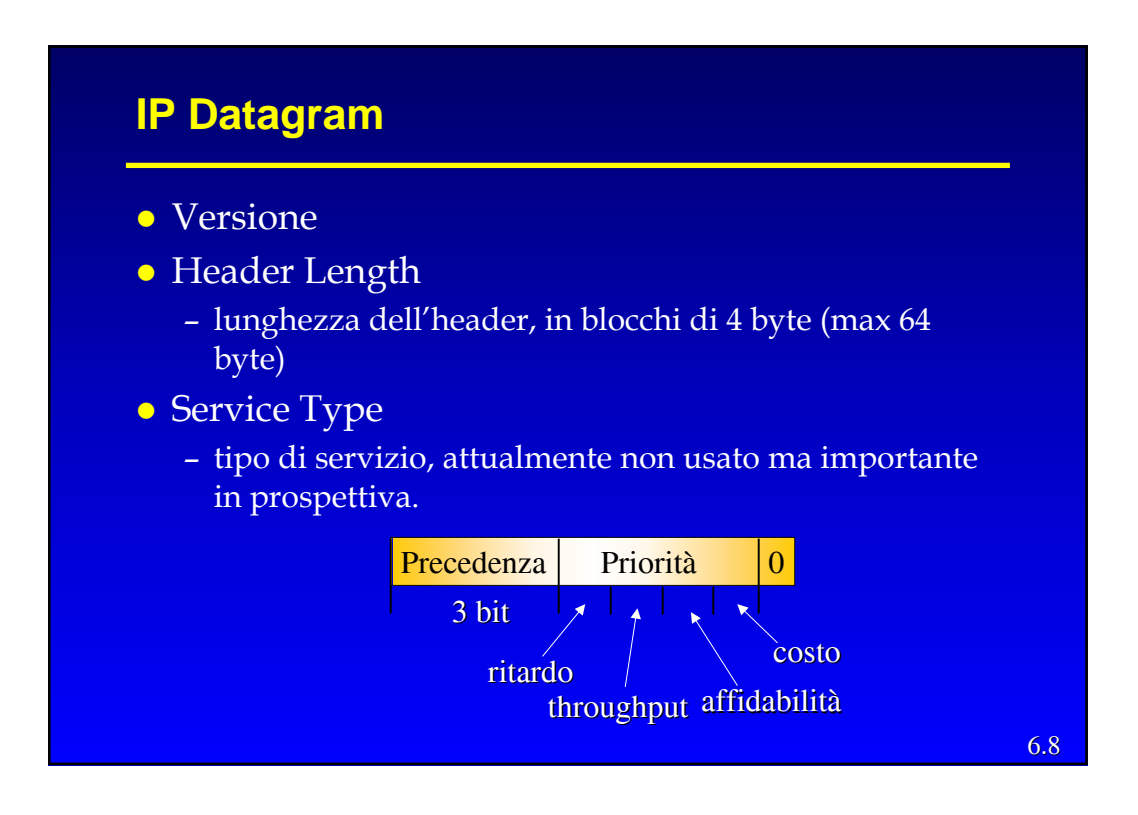

## **IP Datagram**

• Total Length (16 bit)

– lunghezza globale del pacchetto corrente (non quello prima della frammentazione), max  $2^{16} - 1 = 65.535$ ottetti (576 ottetti il minimo che un router deve saper gestire senza frammentazione).

- Identification (16 bit)
	- ID univoco del pacchetto (costante nel caso di frammentazione), necessario per la deframmentazione
- Flags  $(3 \text{ bit})$ 
	- 0: posto a zero
	- DF: Don't Fragment
	- MF: More Fragments (0 sull'ultimo frammento)

6.9

6.10

## **IP Datagram**

- z Fragment Offset (13 bit)
	- In multipli di 8 byte, quindi è in grado di rappresentare fino a 65 535 byte.
- Time To Live (8 bit)
	- contatore decrementato ad ogni hop (una unità in meno per ogni secondo di attesa nel router).
- Protocol (8 bit)
	- TCP (6), UDP (17), ICMP, ...
- **Header Checksum**
- Source Destination IP Address

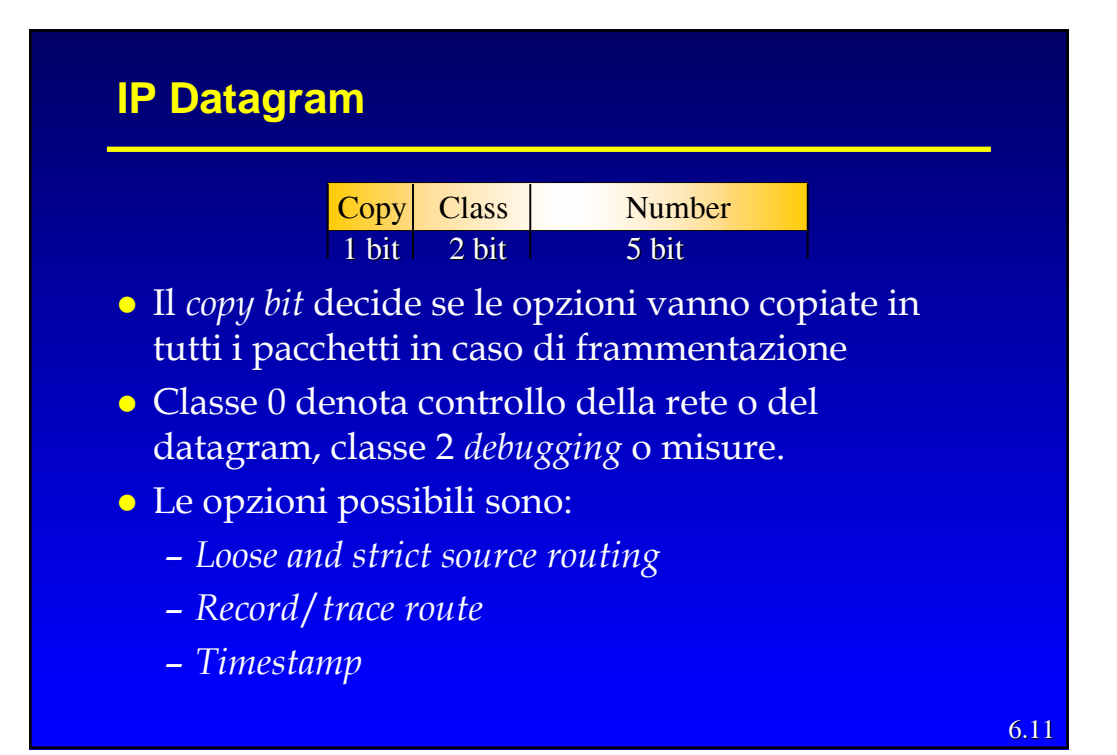

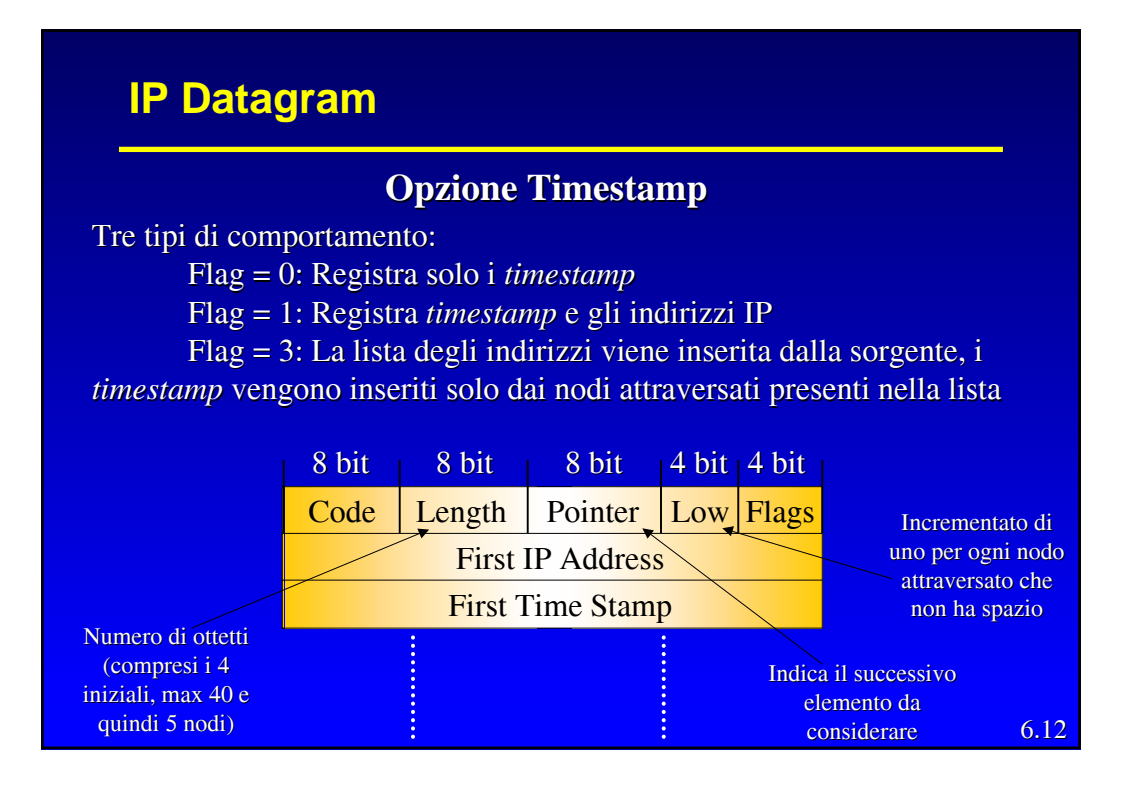

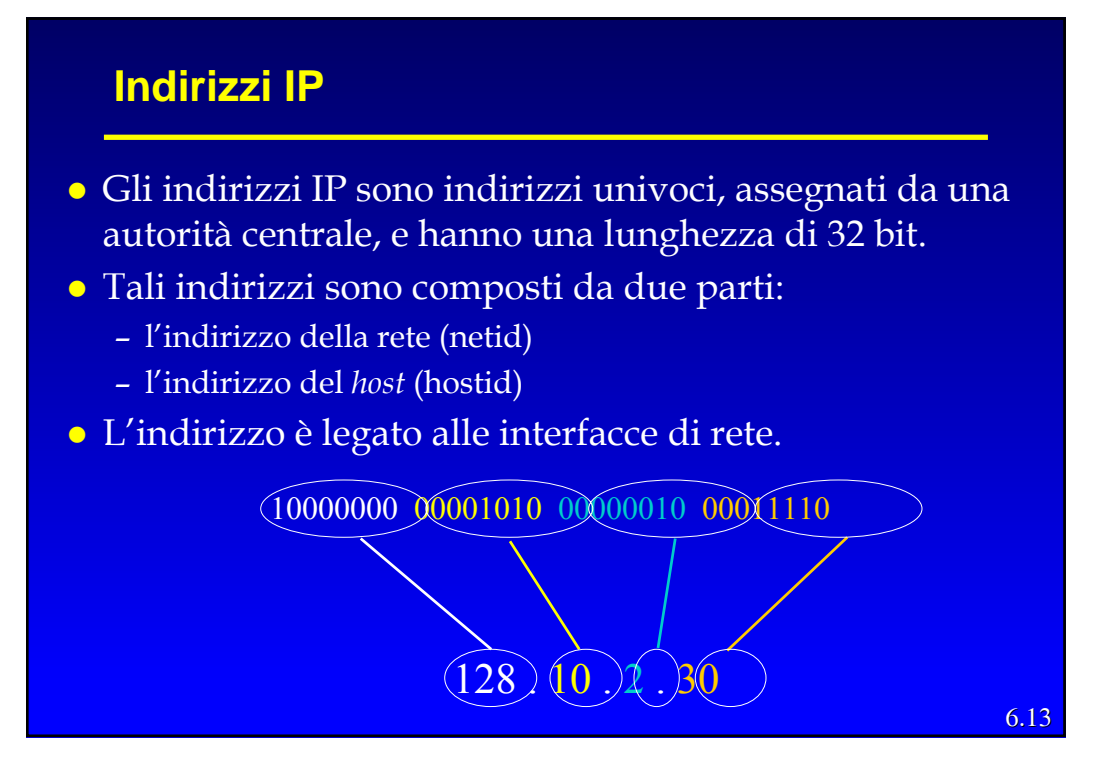

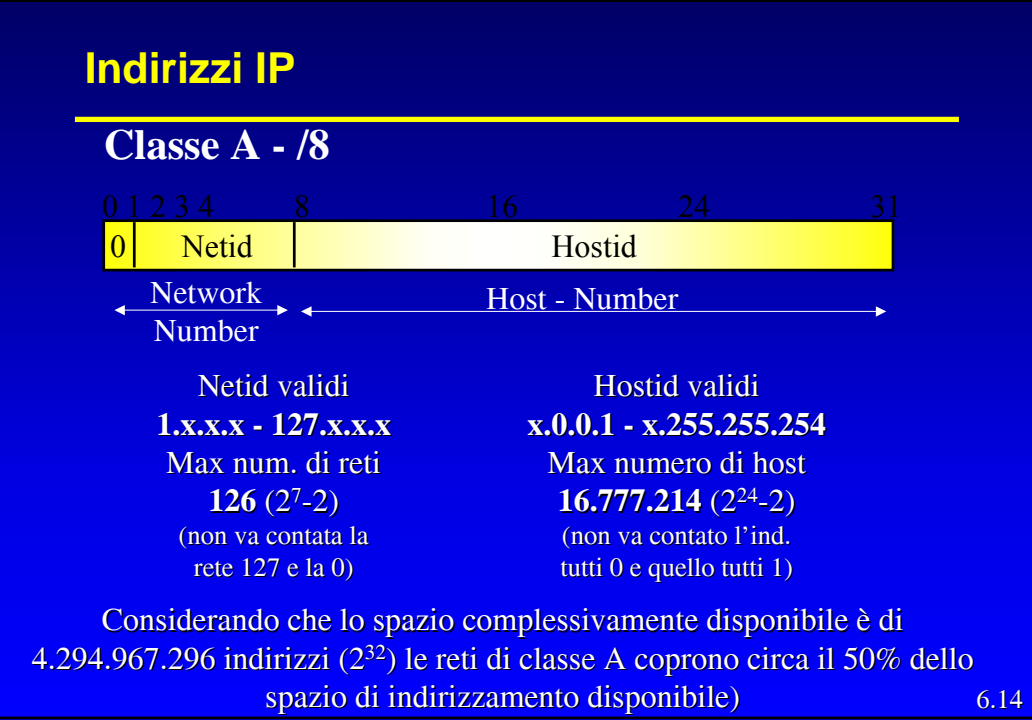

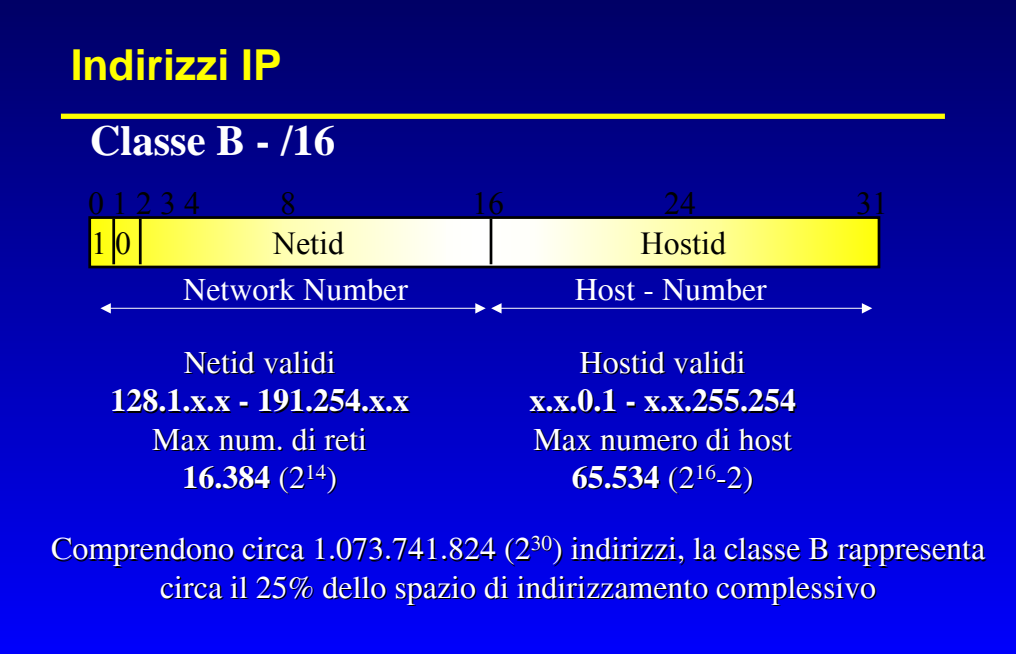

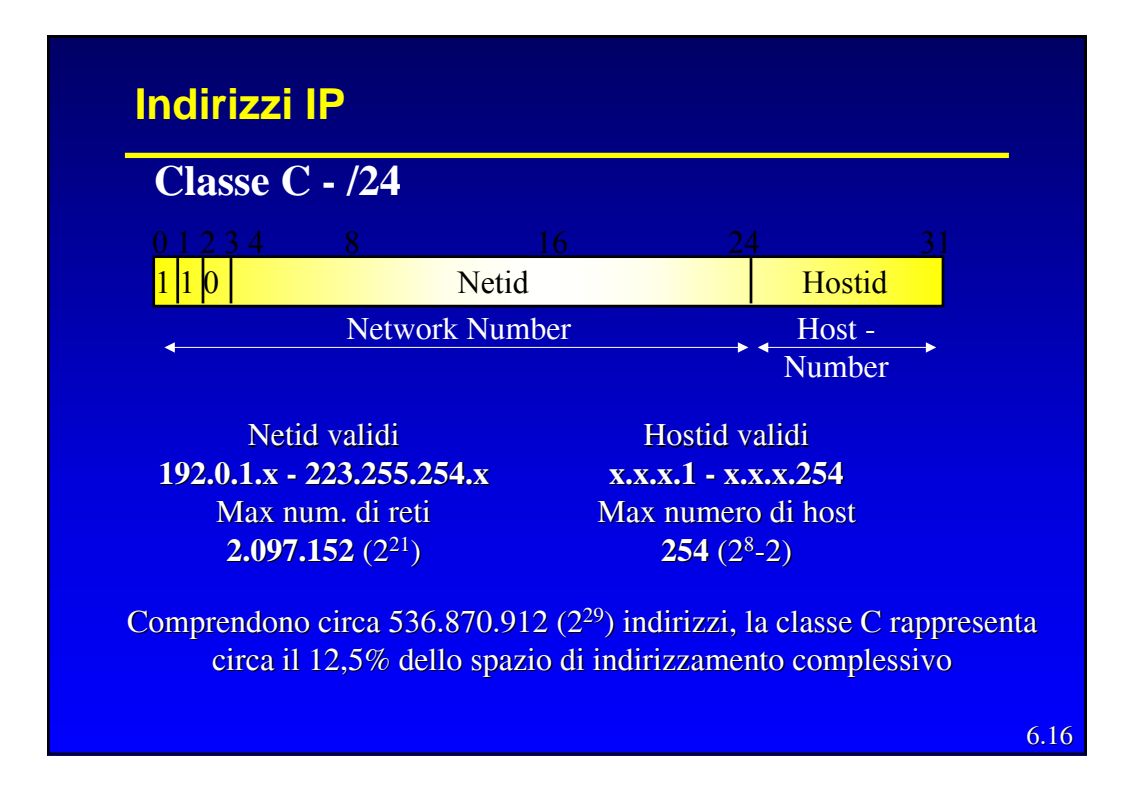

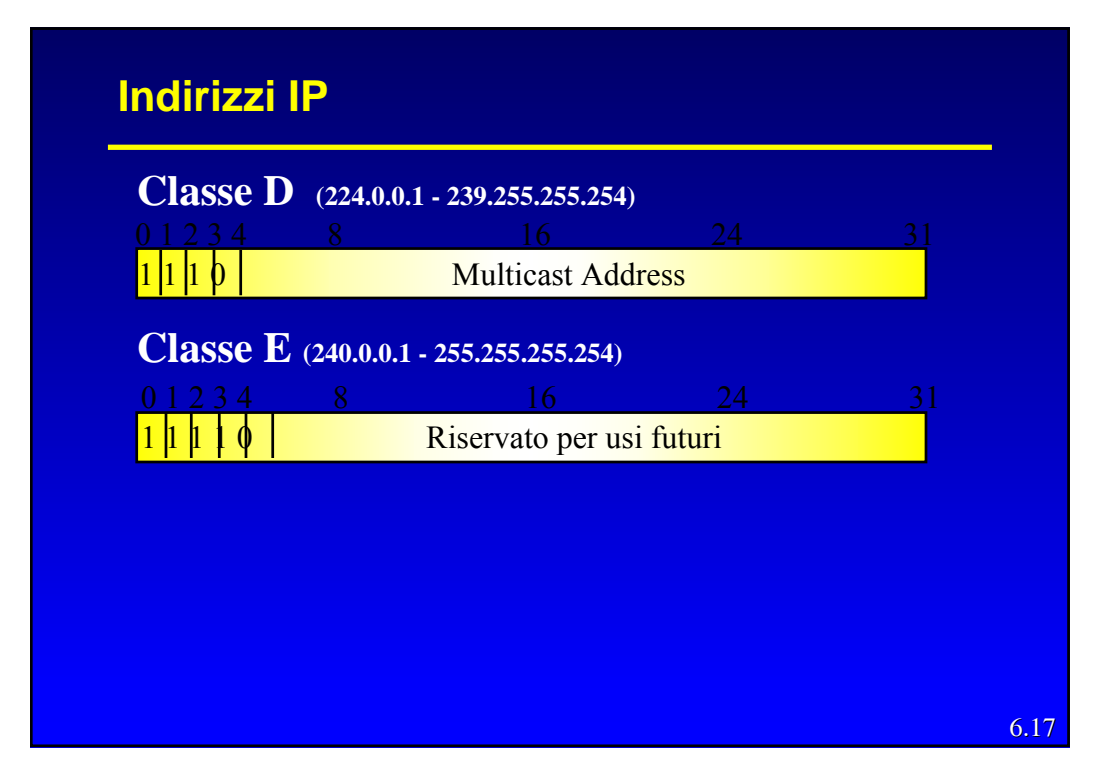

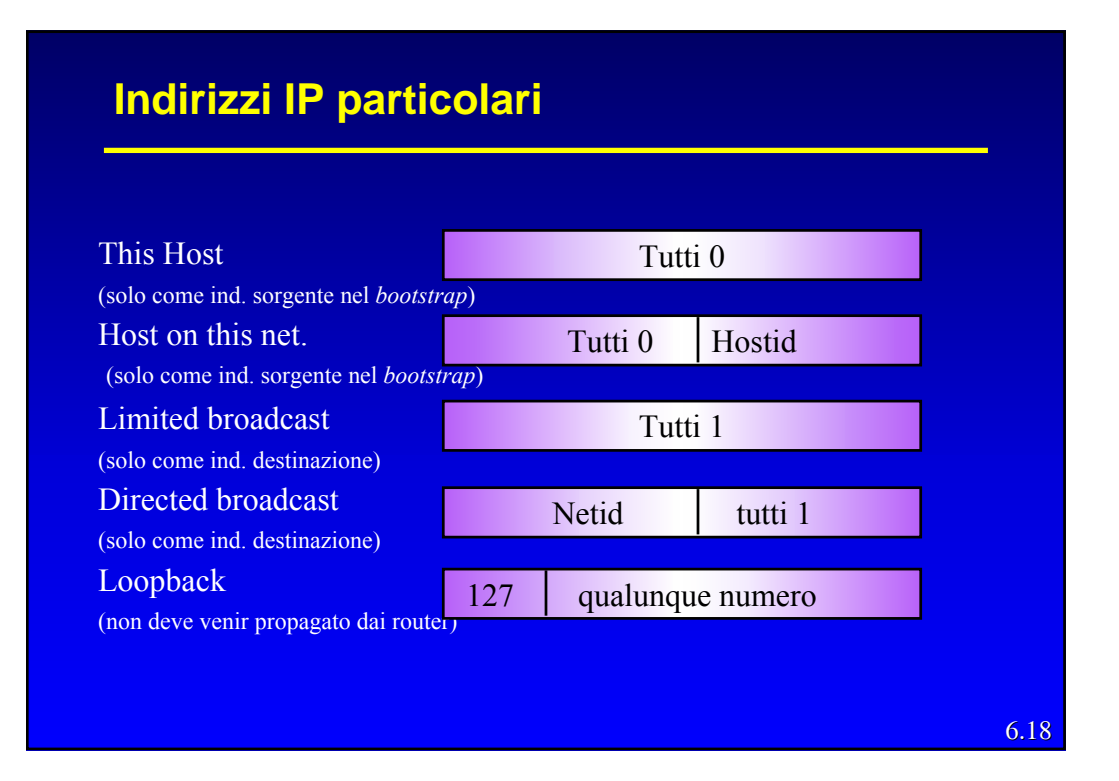

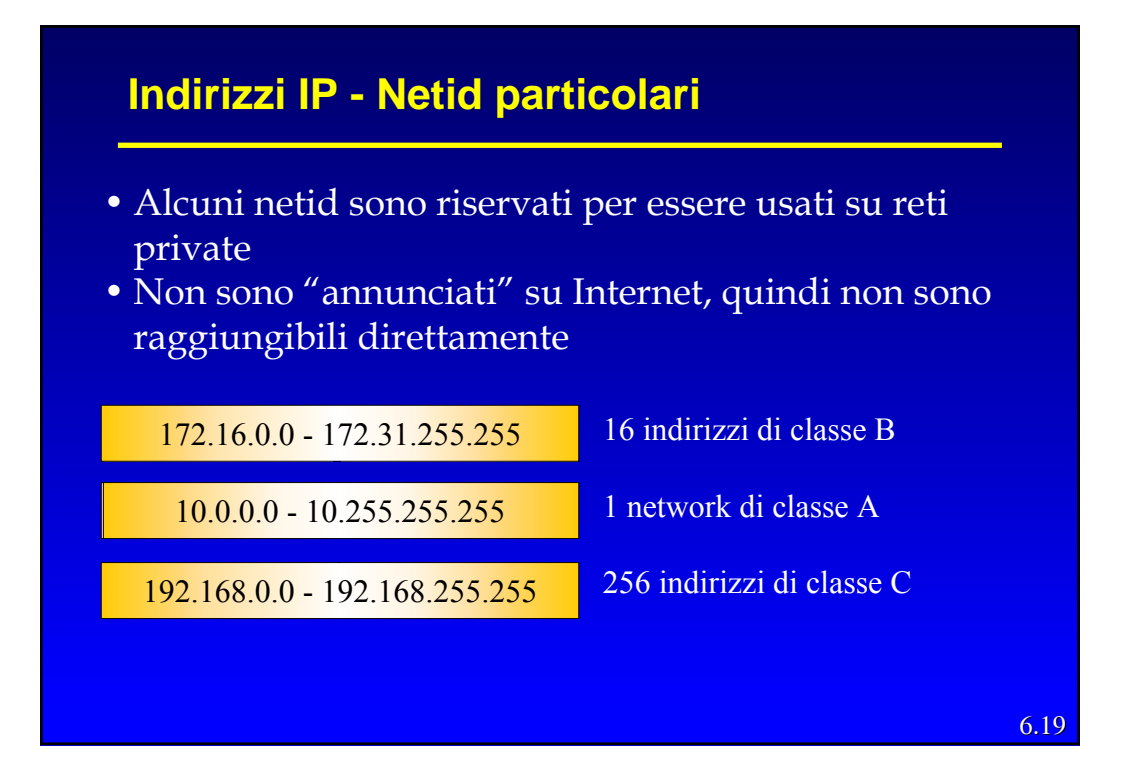

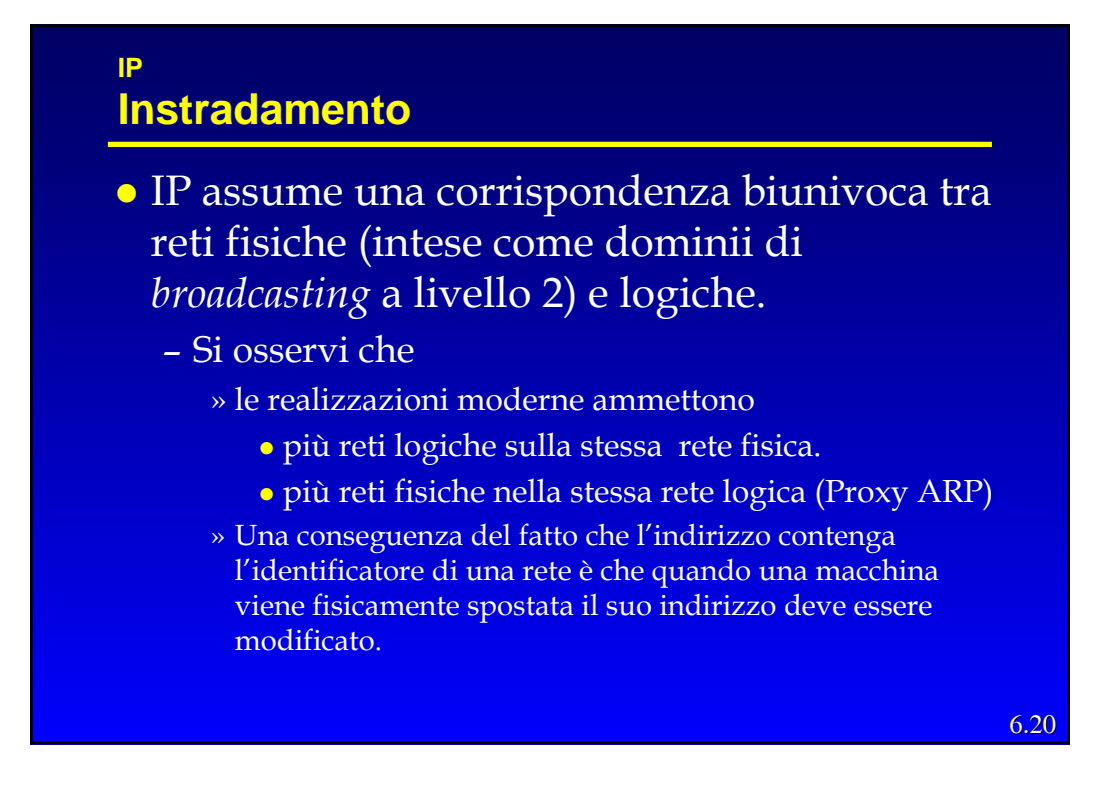

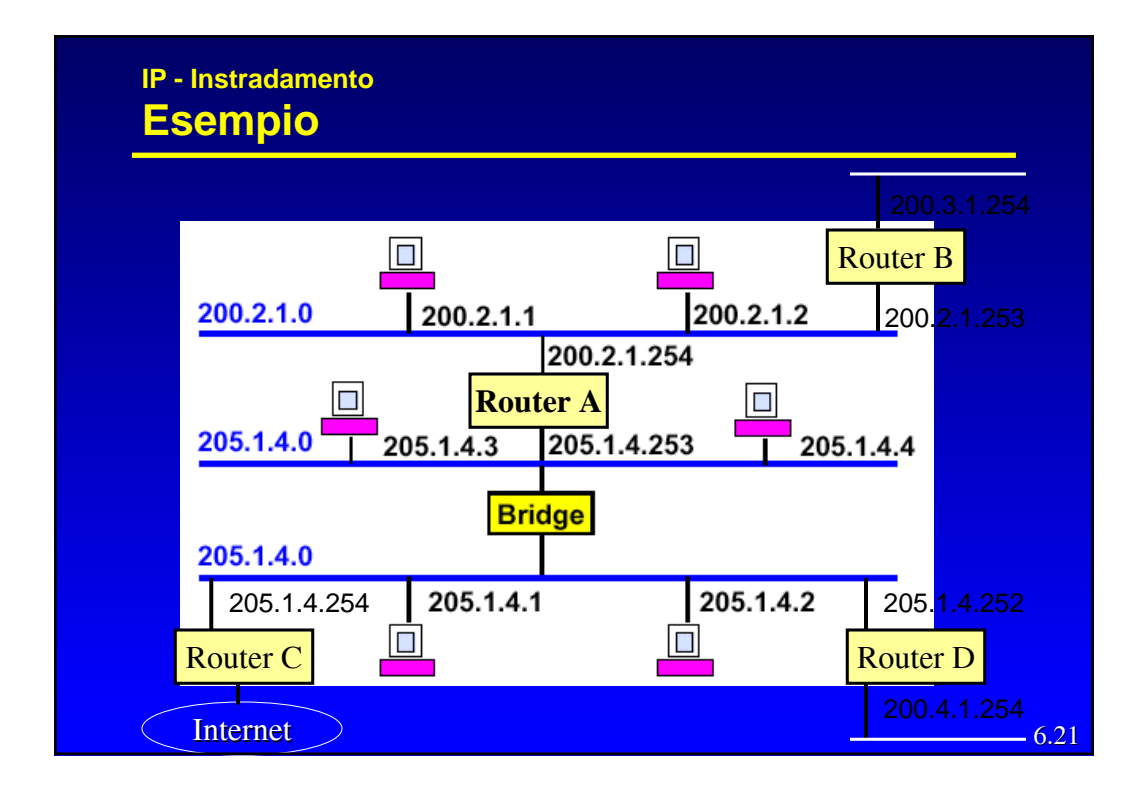

## 6.22 **IP - Instradamento Reti fisiche e reti logiche** • Punto-punto – le interfacce possono essere "*unnumbered*" (es.: linee dedicate o dial-up) z Multiaccesso con possibilità di *broadcast* – gli host possono comunicare direttamente senza passare per router intermedi (es. : le LAN) z Multiaccesso senza possibilità di broadcast – gli host possono comunicare direttamente senza passare per router intermedi (es. : reti a pacchetto commutate)

## **Instradamento**

**IP**

- z L'instradamento viene quindi realizzato:
	- all'interno di una rete logica, in modo implicito, direttamente dalla stazione sorgente
		- » ossia deve essere realizzato dal livello 2 e quindi si deve fornire la "traduzione" dell'indirizzo IP di destinazione in indirizzo di livello due (ARP -RARP)
	- Tra reti logiche diverse è gestito esplicitamente dai router, ossia è il router che deve ricevere il pacchetto e che quindi instradarlo verso la sottorete opportuna
		- » La stazione sorgente deve quindi indirizzare il pacchetto al router, questo implica che:
			- <sup>z</sup> Deve essercene almeno uno direttamente connesso alla rete fisica
			- La stazione deve conoscerne l'indirizzo (default router)

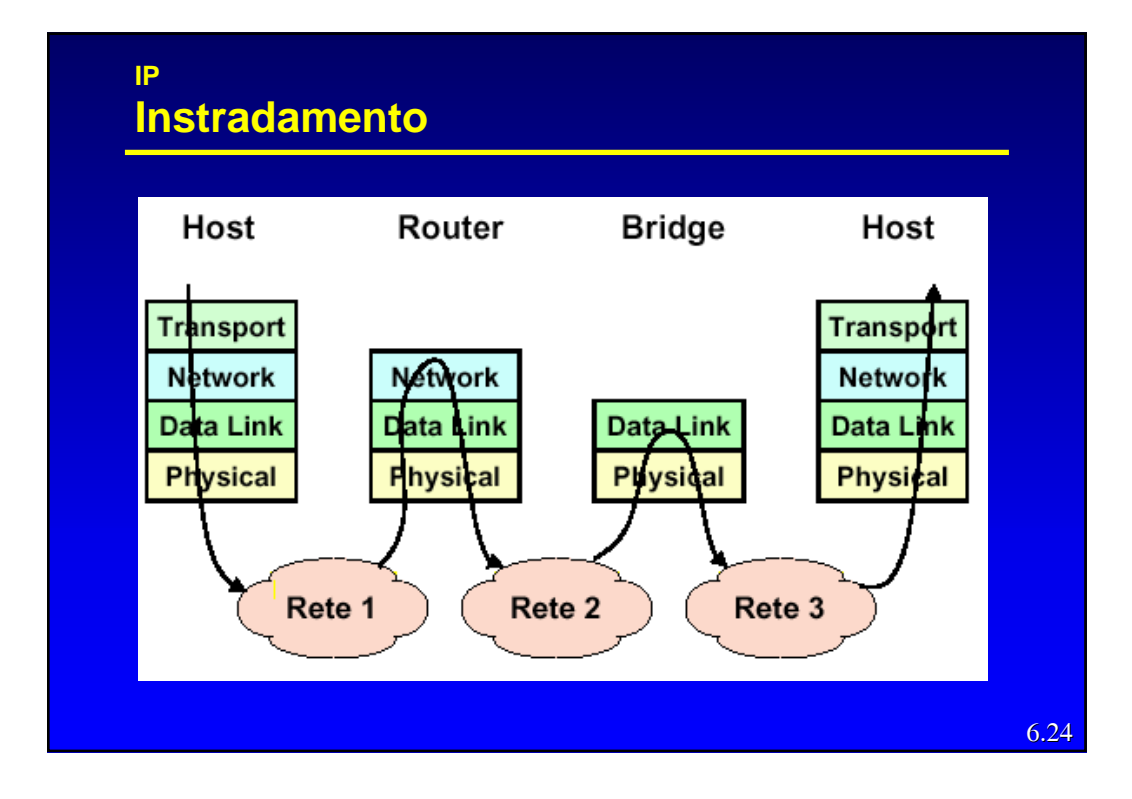

## **IP - Instradamento (R)ARP**

- z I protocolli ARP (*Address Resolution Protocol*) e RARP (*Reverse Address Resolution Protocol*) servono per definire in modo automatico le corrispondenze fra indirizzi di livello 2 ed indirizzi IP e viceversa.
	- ARP viene usato tutte le volte che una stazione vuole inviare un pacchetto ad un'altra stazione sulla sottorete, di cui conosce solo l'indirizzo IP.
	- RARP viene usato dalle stazioni non dotate di memoria di massa (*diskless*) per reperire il propio indirizzo IP all'avvio (*bootstrap*).
- z Si appoggiano direttamente sui protocolli di livello 2 della sottorete e non su IP.

```
6.25
```
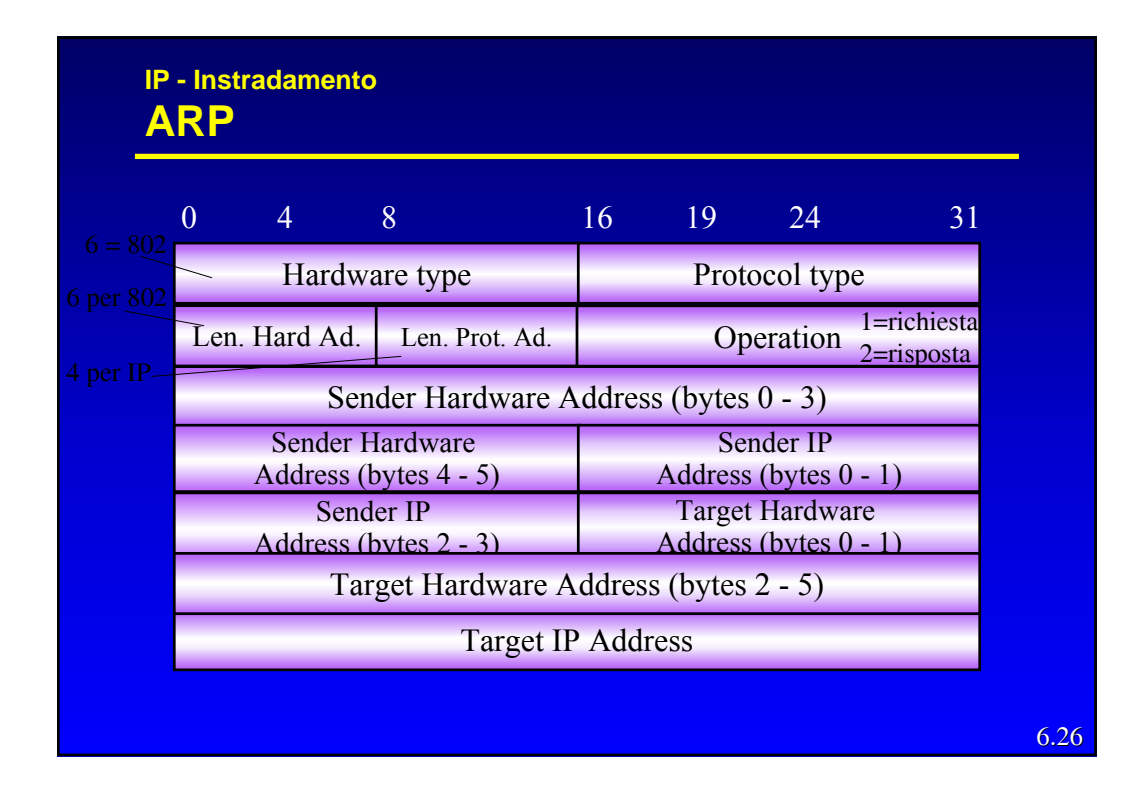

### **IP - Instradamento ARP**

- z La stazione A manda in *broadcast* un pacchetto ARP contenente l'indirizzo IP di cui vuol conoscere il corrispondente indirizzo di livello 2.
- La stazione B che riconosce il proprio ind. IP risponde fornendo il suo indirizzo di livello 2.
- **c** Con il primo pacchetto ARP la stazione A fornisce anche il proprio indirizzo di livello 2, così che B può risponderle senza usare un *broadcast*.
- z La corrispondenza resta memorizzata in una memoria di cache per un certo periodo.

6.27

## **IP - Instradamento Instradamento nei router** z Nei router l'intradamento è realizzato tramite una tabella di instradamento (*Routing Table*, RT) del tipo: – **Destinazione Indirizzo di invio** (rete o host) 200.2.1.0 Invio diretto sulla interf. 1 205.1.4.0 Invio diretto sulla interf. 2 200.3.1.0 200.2.1.253 200.4.1.0 205.1.4.252 default 205.1.4.254

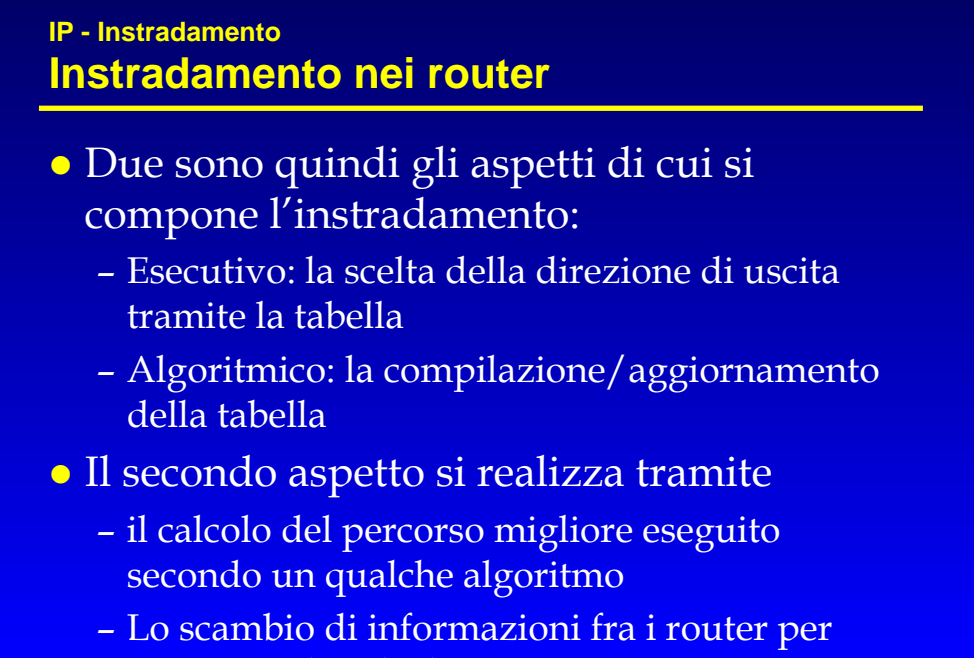

eseguire tale calcolo

6.29

### **IP - Instradamento Instradamento nei router**

- **Per rendere l'instradamento efficiente si deve** mantenere le RT di piccole dimensioni.
- Tabelle grandi:
	- Richiedono più tempo per l'individuazione della corretta direzione di uscita (*next hop*)
	- Sono di difficile gestione in fase di calcolo e di aggiornamento.
- La suddivisione net e host, crea una gerarchia che ha l'obiettivo di ridurre la dimensione delle RT.
- Lo stesso vale per la presenza del "default router"

## **IP - Instradamento Routing Table**

**•** Tipiche informazioni contenute nelle RT per ciascune delle reti destinazione sono

- Indirizzo della rete destinazione
- Maschera di *subnet*
- Indirizzo IP del successivo *router* da attraversare (*next hop*) o sul fatto che la destinazione è direttamente raggiungibile
- Porta di uscita del "*next hop*"
- Metrica (anche più di una)
- Identificatore della sorgente dell'instradamento (manuale, locale, ICMP, uno degli algoritmi di instradamento)

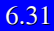

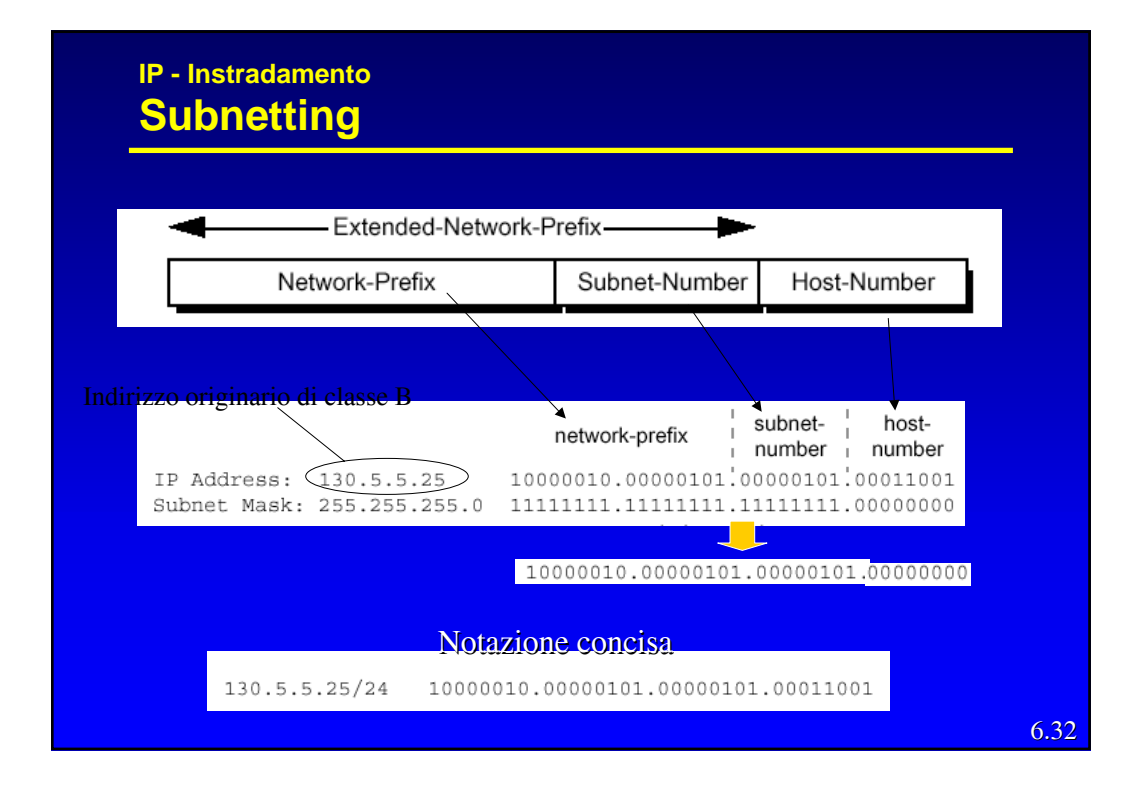

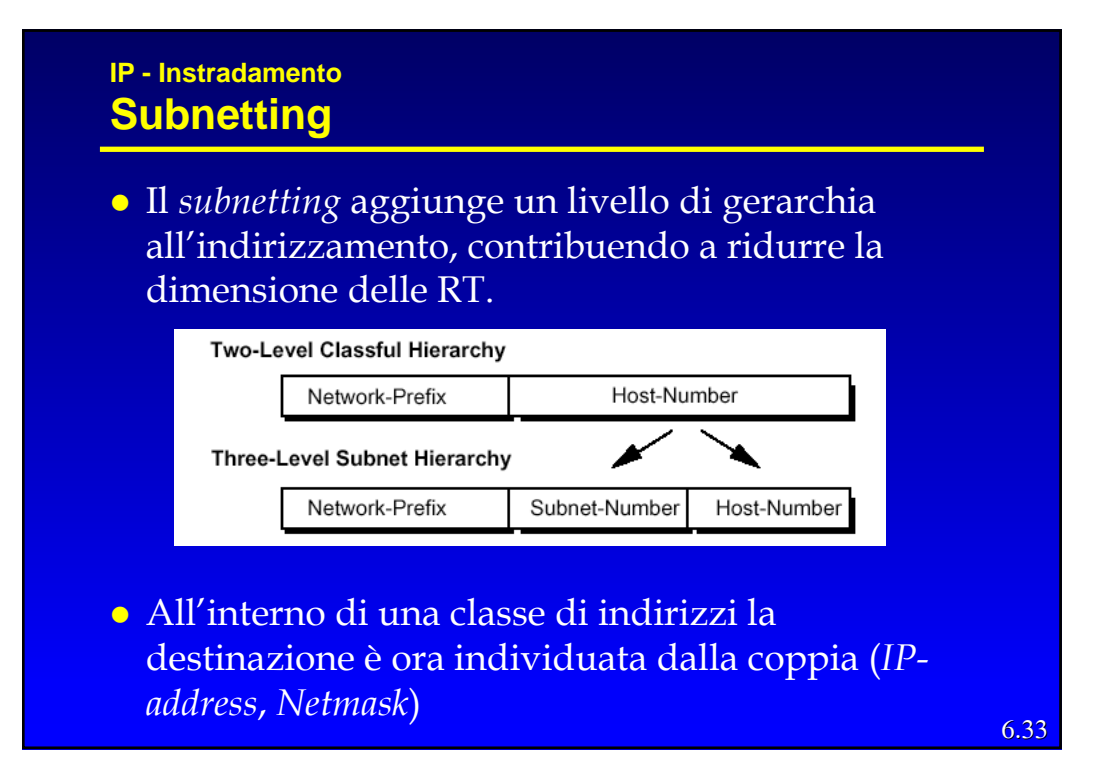

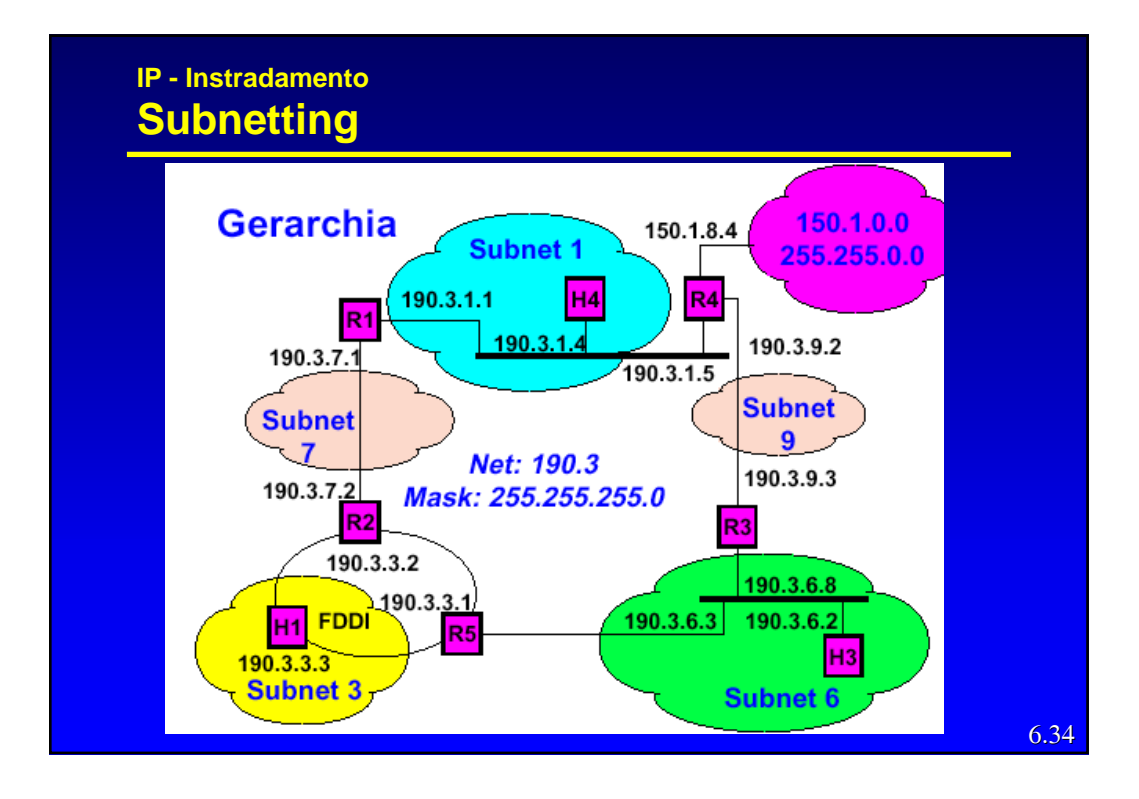

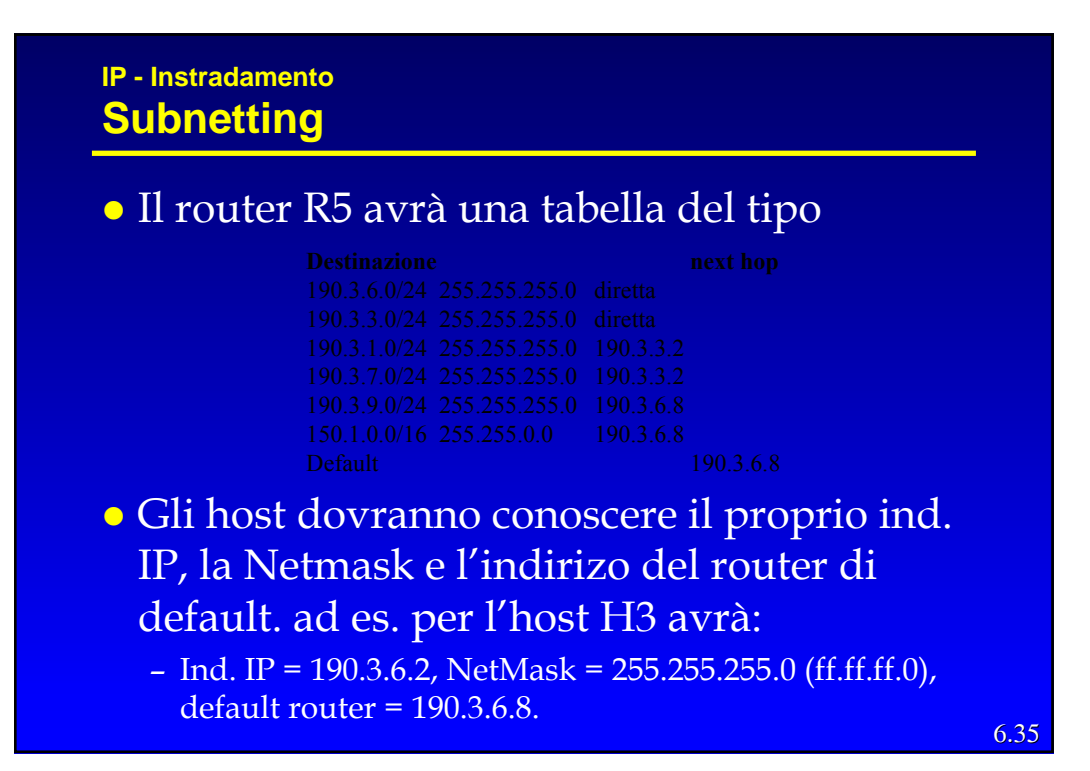

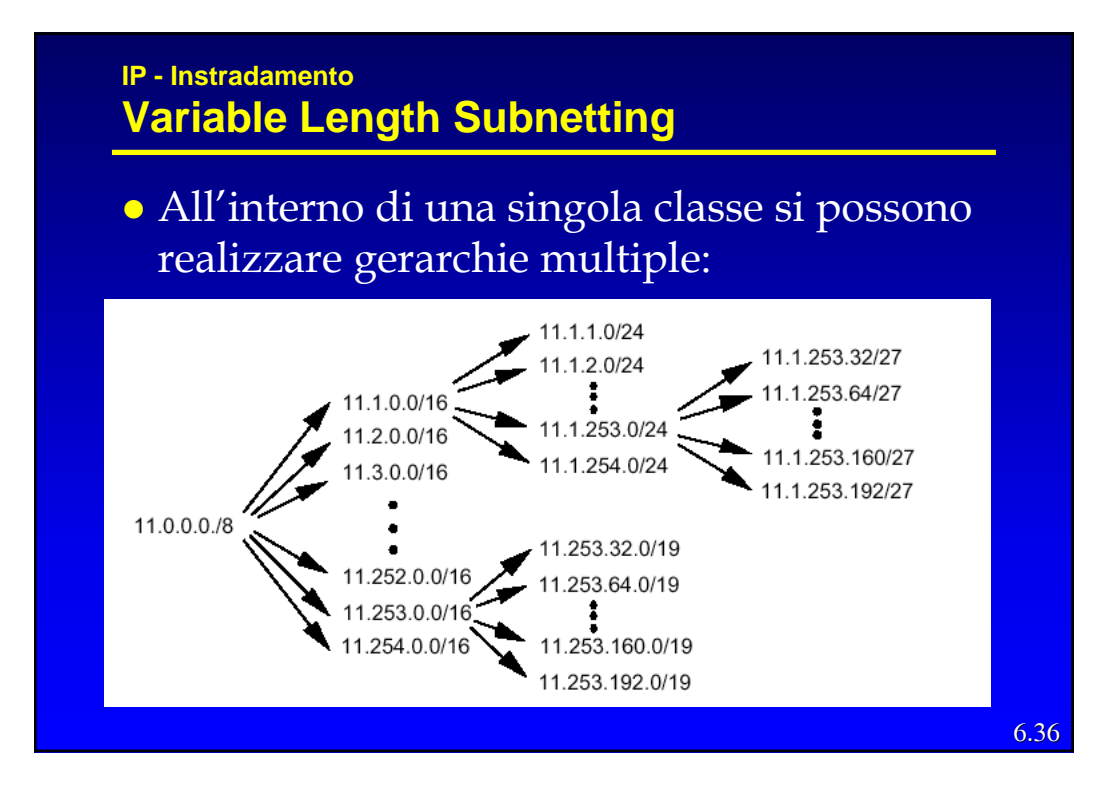

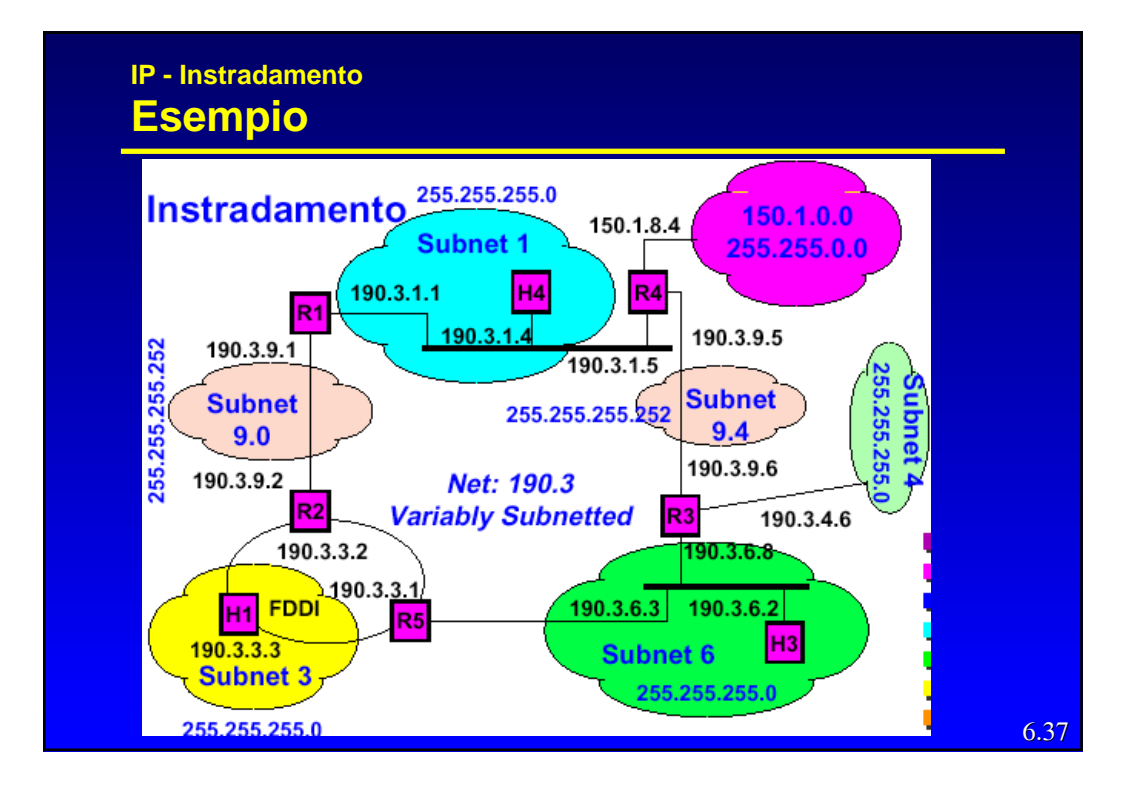

### **IP - Instradamento Variable Length Subnetting**

- La maschera variabile permette di sfruttare meglio lo spazio di indirizzamento e ridurre ulteriormente le RT.
- z In presenza di più di una scelta per una destinazione si sceglie quella con *subnet mask* più lunga
- z Si consideri ad es. la RT di R5

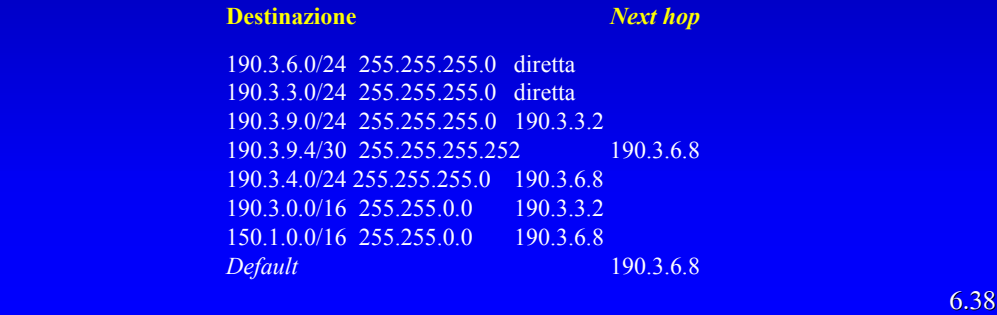

#### **IP - Instradamento Proxy ARP**

- z E' una tecnica che permette la corrispondenza di più reti fisiche ad una sola rete o sottorete logica .
- z Un *router* risponde agli ARP verso indirizzi IP che sa non appartenere a quella rete fisica con il proprio indirizzo di livello 2.
- L'appartenenza o meno ad una rete viene ricavata attraverso un *subnetting* che solo il *router* è obbligato a conoscere.

## **IP - Instradamento Classless InterDomain Routing (CIDR)**

- La crescita degli utenti nella rete ha velocemente portato verso l'esaurimento lo spazio di indirizzamento disponibile.
- La ragione principale è legata al fatto che in molte situazioni le reti di classe C sono troppo piccole, quindi viene richiesto un indirizzo di classe B di cui però va sprecato gran parte dello spazio di indirizzamento.
- **•** Per cui si è definito un meccanismo di "supernetting" che consiste nel accorpare indirizzi di classe C contigui in un unico spazio di indirizzamento creando suddivisioni netid-hostid ad hoc.

### **IP - Instradamento Classless InterDomain Routing (CIDR)**

- z Il CIRD trasforma lo spazio di indirizzamento della classe C in un unico spazio "senza classe" che viene suddiviso usando come "quanti" le reti di classe C con un meccanismo di subnetting.
- z I router in grado di gestire tale meccanismo, operano usando la coppia indirizzo IP - netmask per identificare il "*next-hop*"
- **·** Quindi "annunciano" la coppia ed in presenza della netmask ignorano la definizione di classe C (effettuano un *supernetting*)

```
6.41
```
## **IP - Instradamento Classless InterDomain Routing (CIDR)**

- z Si supponga che ad un ISP sia stato assegnato il blocco di indirizzi  $206.0.64.0/18.$
- z Questo blocco rappresenta 16.384 IP *address* che possono essere interpretati come 64 reti da x/24.
- z Se un cliente richiede 800 *host addresses*, invece che assegnargli una classe B (e perdere 64.700 indirizzi che non ha) o quattro Classi C (introducendo 4 nuove reti nelle *routing table* di Internet), l' ISP può assegnare al cliente il blocco 206.0.68.0/22, con 1.024 indirizzi IP

```
ISP: 206.0.64.0/18 11001110.00000000.01000000.00000000
Client: 206.0.68.0/22 11001110.00000000.01000100.00000000
Class C #0: 206.0.68.0/24 11001110.00000000.01000100.00000000
Class C #1: 206.0.69.0/24 11001110.00000000.01000101.00000000
Class C #2: 206.0.70.0/24 11001110.00000000.01000110.00000000
Class C #3: 206.0.71.0/24 11001110.00000000.01000111.00000000
```
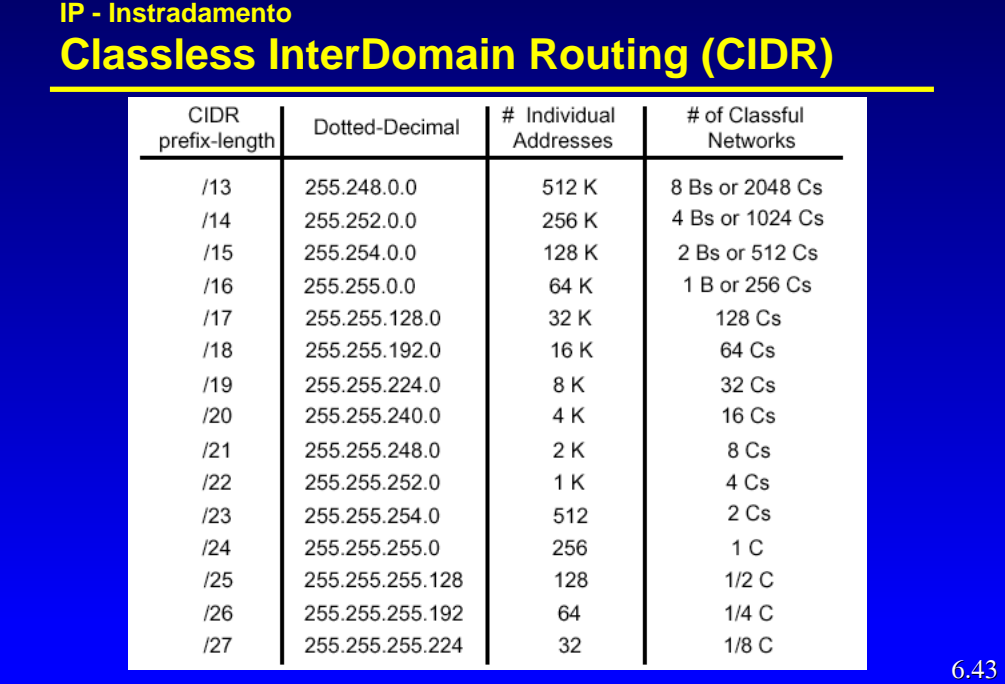

## **IP - Instradamento Network Address Translation (NAT)**

- z Consiste nell'usare nella rete una delle classi assegnate all'uso privato e quindi non "annunciate" e far tradurre al router di accesso ad Internet gli indirizzi verso l'esterno (usando uno spazio di indirizzi "ufficiale" ridotto) in modo dinamico.
- z Esistono dei limiti di questo metodo:
	- Con UDP e TCP si deve ricalcolare il *checksum*
	- FTP ha il numero IP scritto in ASCII nel suo interno, cambiarlo può cambiare la lunghezza del pacchetto e avere effetti sul TCP.
	- ICMP ha l'indirizzo IP nella parte dati
	- Tutte le applicazioni che trasportano l'indirizzo IP possono aver problemi.

## **Instradamento**

### • Requisiti

- Minimizzare lo spazio occupato dalle RT per:
	- » Velocizzare la commutazione
	- » Semplificare i router (meno cari)
	- » Ridurre l'informazione necessaria all'aggiornamento
- Minimizzare il traffico di controllo
- Essere robusto, ossia evitare:
	- » Cicli
	- » Buchi neri
	- » Oscillazioni
- Ottimizzare i percorsi (dal punto di vista della distanza, del ritardo, del costo economico, …)

6.45

#### **Instradamento Alternative**

- z Centralizzato o **distribuito** (o isolato)
- z Basato sulla sorgente o **"***hop-by-hop***"**
- **Deterministico** o stocastico
- z **Singolo percorso** o multi-percorso
- z Dipendente dallo stato (**dinamico**) o indipendente dallo stato (**statico**)
- z *Distance Vector* o *Link State*.

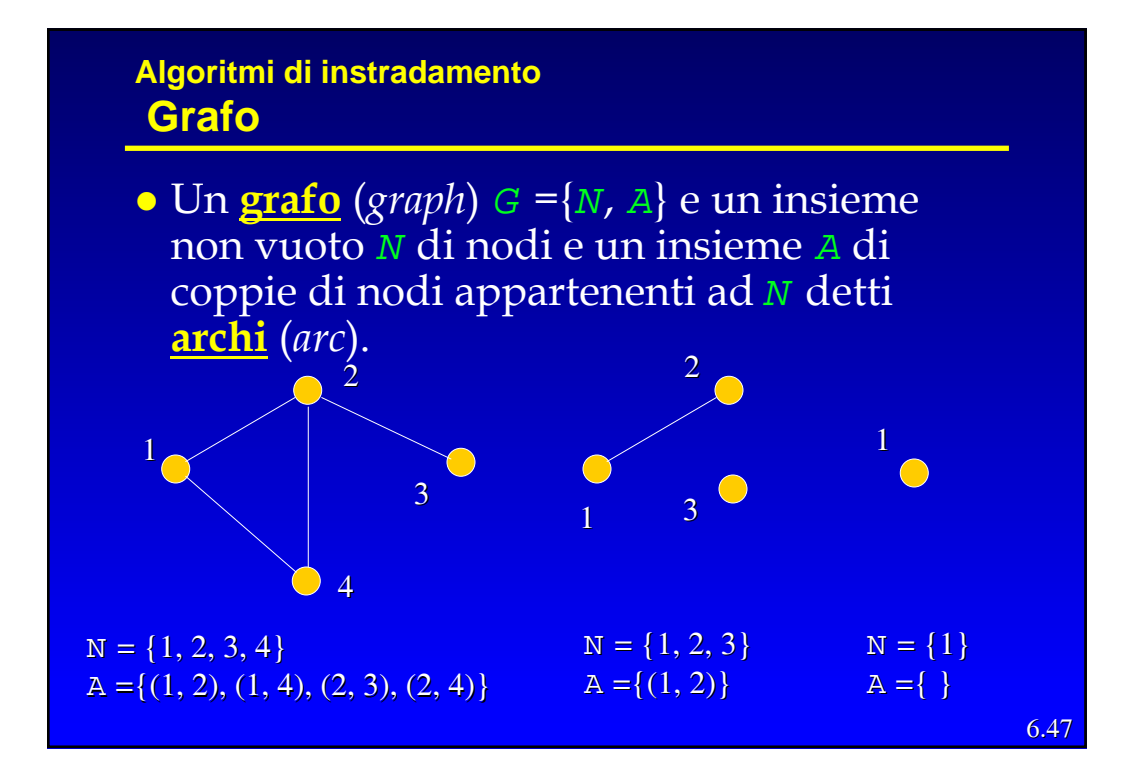

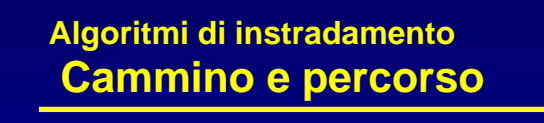

- **·** Un **cammino** (*walk*) è una sequenza di nodi (n<sub>1</sub>, n<sub>2</sub>, ...,  $n_L$ ) tali che  $(n_l, n_{l+1})$ , l = 1,..., L-1 sono archi di G.
- Un cammino  $(n_1, ..., n_L)$  con  $L \ge 3$  e  $n_1 = n_L$  è detto **ciclo**.
- z Un cammino senza nodi ripetuti è detto **percorso** (*path*).

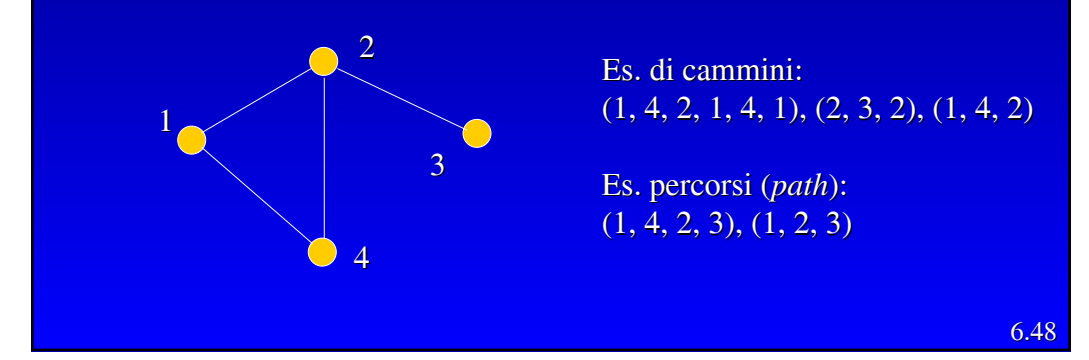

6.49

## **Algoritmi di instradamento Alberi**

z Un grafo è detto **connesso** se per ogni nodo i esiste un percorso ( $i = n_1,...,n_L = j$ ) verso ogni nodo j.

#### z **Lemma**

Sia *G* un grafo connesso e sia *S* un sottoinsieme di *N*, allora esiste almeno un arco (i, j) con  $i \in S$  e j ∉ *S*.

<sup>z</sup> *G*' ={*N*', *A*'} è un **sottografo** (*subgraph*) di *G* se *N*' ⊂ *N* e *A*' ⊂ *A*.

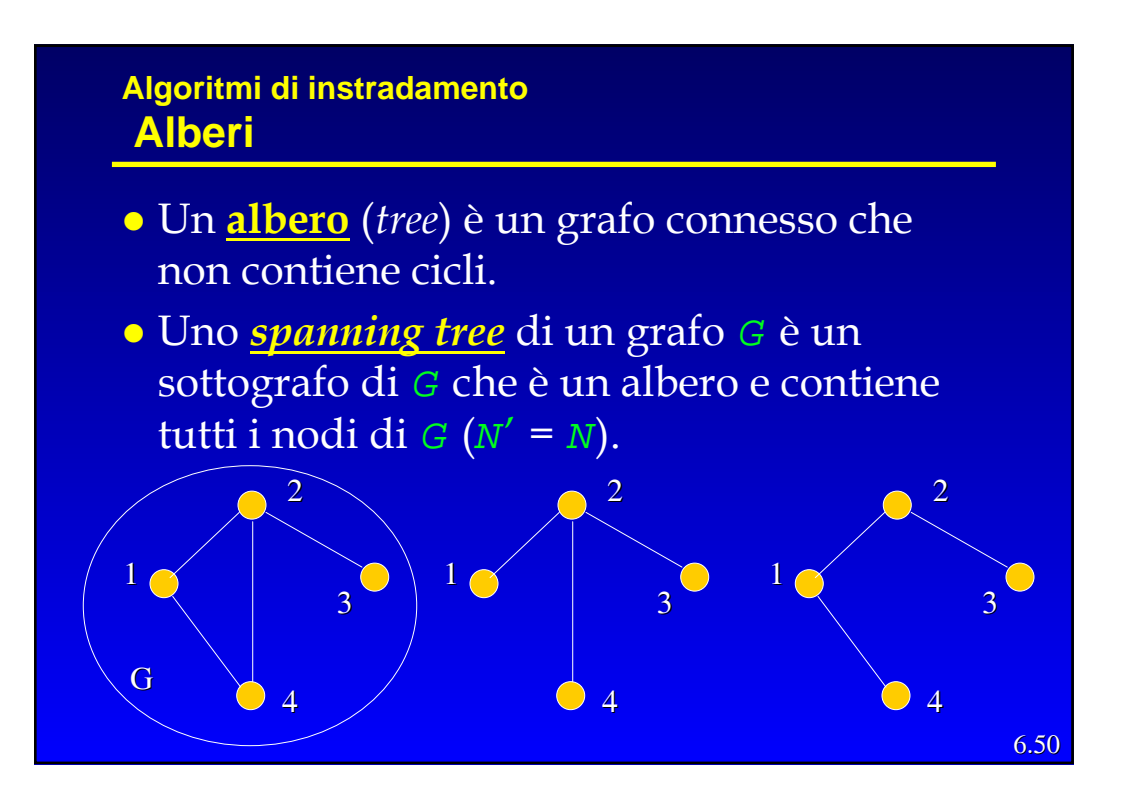

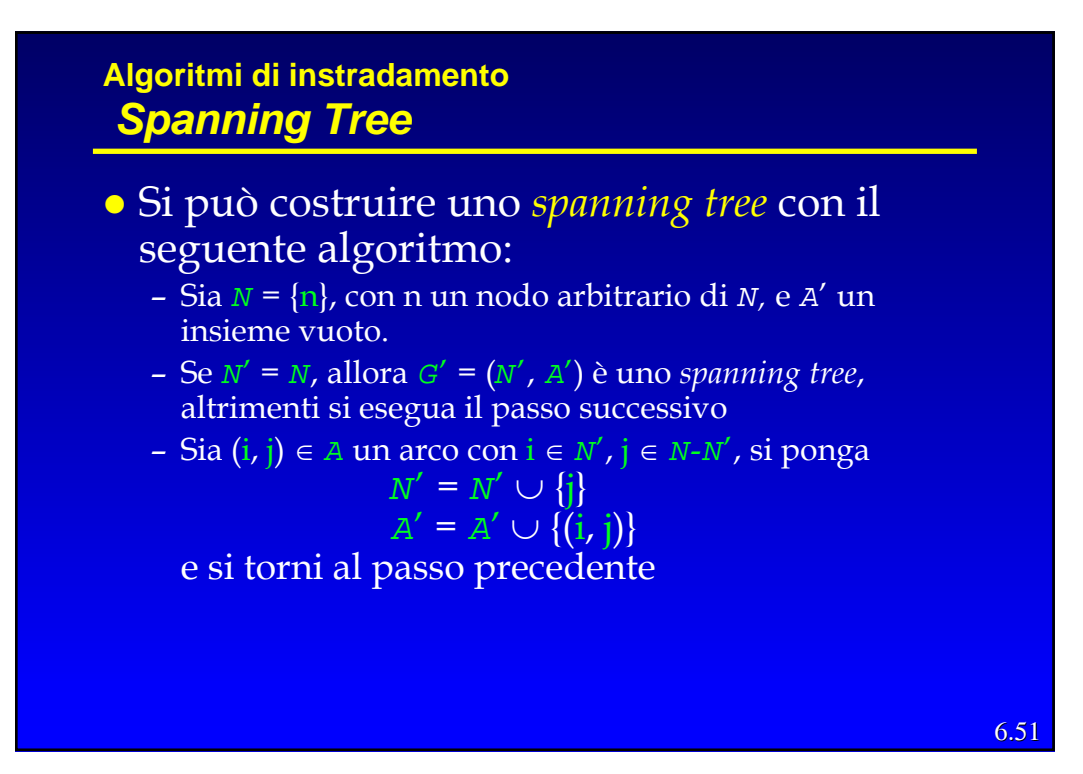

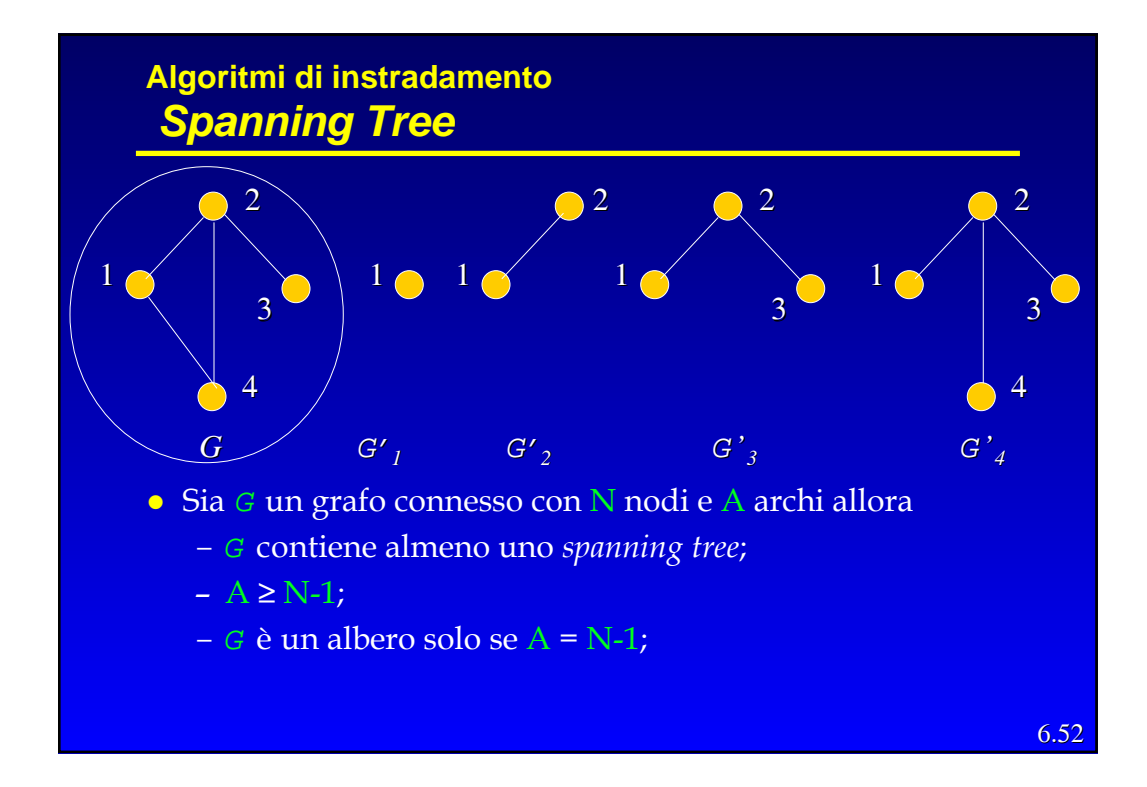

## **Algoritmi di instradamento Minimum weight Spanning Tree (MST)**

- <sup>z</sup> Se si associa ad ogni arco (i, j) un **peso** (*weight*) **wij** che riassume il "costo" di una trasmissione lungo di esso, la somma dei costi degli archi di un SP rappresenta il costo del *broadcast* di un messaggio sull'albero.
- Allora potrebbe essere conveniente cercare lo *spanning tree* la cui somma dei pesi degli archi sia minima, ossia il

*Minimum weight Spanning Tree* **(MST).**

6.54

## **Algoritmi di instradamento** *Minimum weight Spanning Tree* **(MST)**

z Si chiami frammento ogni sotto-albero (*sub-tree*) di un MST.

#### **Proposizione**

- Dato un frammento *F* ed essendo  $α = (i, j)$  l'arco con peso minimo per cui i appartiene ad *F* e j no, allora *F* esteso con l'arco  $(i, j)$  e il nodo j è a sua volta un frammento.
- **·** Questa proposizione può essere usata per realizzare algoritmi che trovino un MST.

Telematica - R. Bolla 27

## **Algoritmi di instradamento Grafi orientati**

- z Consideriamo ora un **Grafo Orientato** (*directed graph*), i cui archi sono orientati ossia sono coppie ordinate di nodi.
- Tutte le definizioni date per il grafo, (ossia cammino, ciclo, percorso, albero) possono essere ripetute per il grafo orientato.
- Si associ ad ogni arco  $(i, j)$  un valore  $d_{ii}$  genericamente indicato come distanza. Dato un **percorso diretto** (*direct path*)  $p = (n_1, n_2, ..., n_l)$  fra  $n_1$  e  $n_l$ , definiamo come lunghezza del percorso  $\overline{L-1}$

$$
D = \sum_{r=1}^{L-1} d_{n_r n_{r+1}}
$$

• Si osservi che se  $d_{ij} = 1$ , la lunghezza del percorso corrisponde al numero di archi che lo compone.

6.55

## **Algoritmi di instradamento Shortest path**

- z Il problema del "**percorso minimo**" o *shortest path* è quello di trovare il percorso p fra i e j tale che D sia minimo.
- **•** Esistono diversi metodi per risolvere questo problema, uno di questi prende il nome di **Algoritmo di Bellman-Ford**.
- **·** Tale algoritmo fissata una destinazione, trova il percorso minimo da ogni nodo a tale destinazione nell'ipotesi non ci siano distanze negative  $(d_{ii} \ge 0)$ .

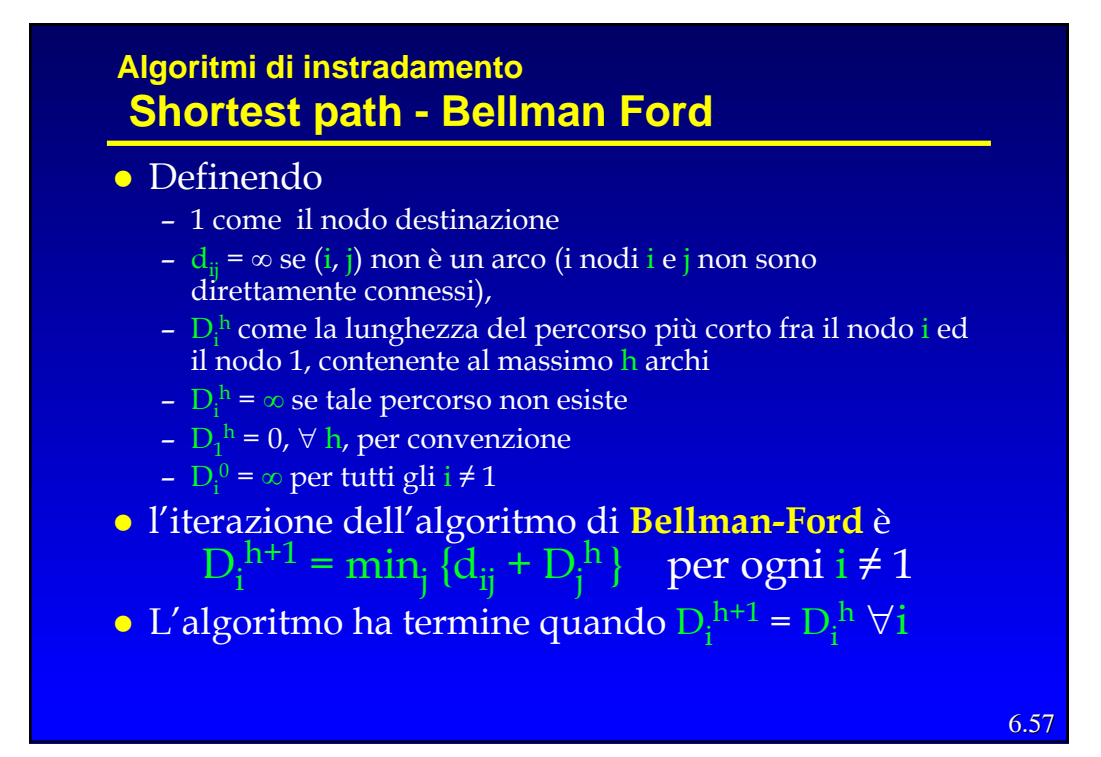

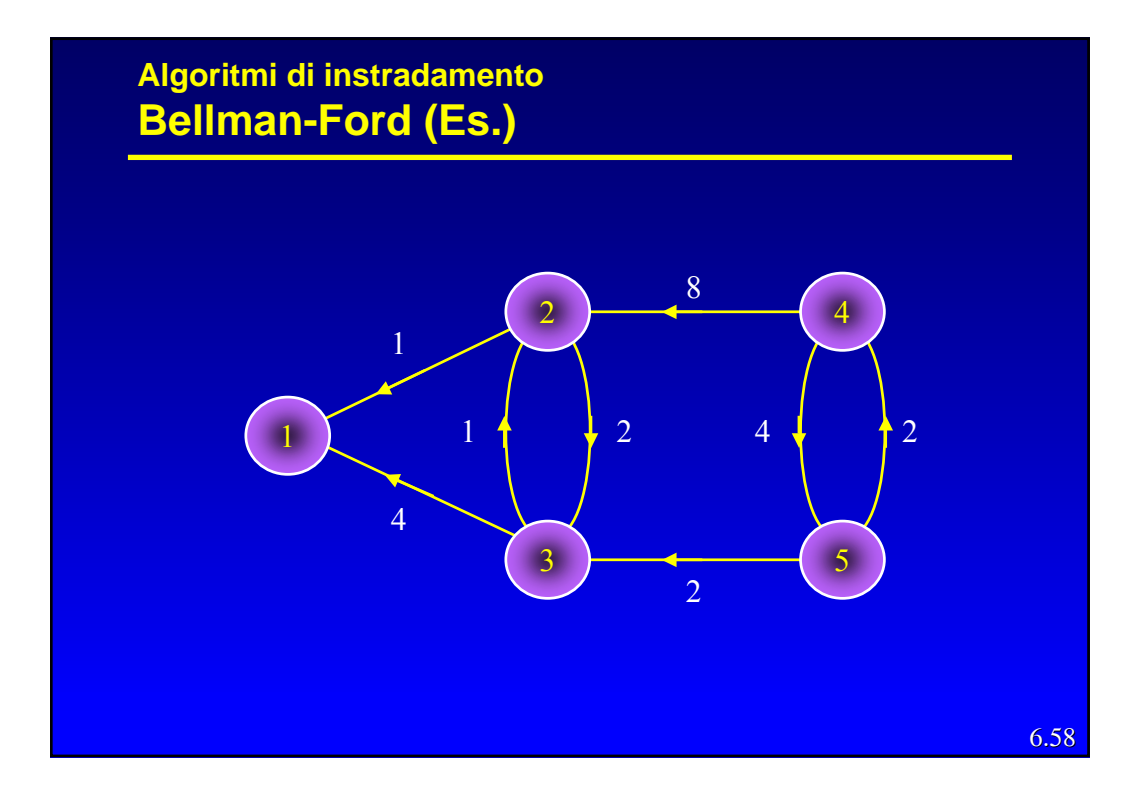

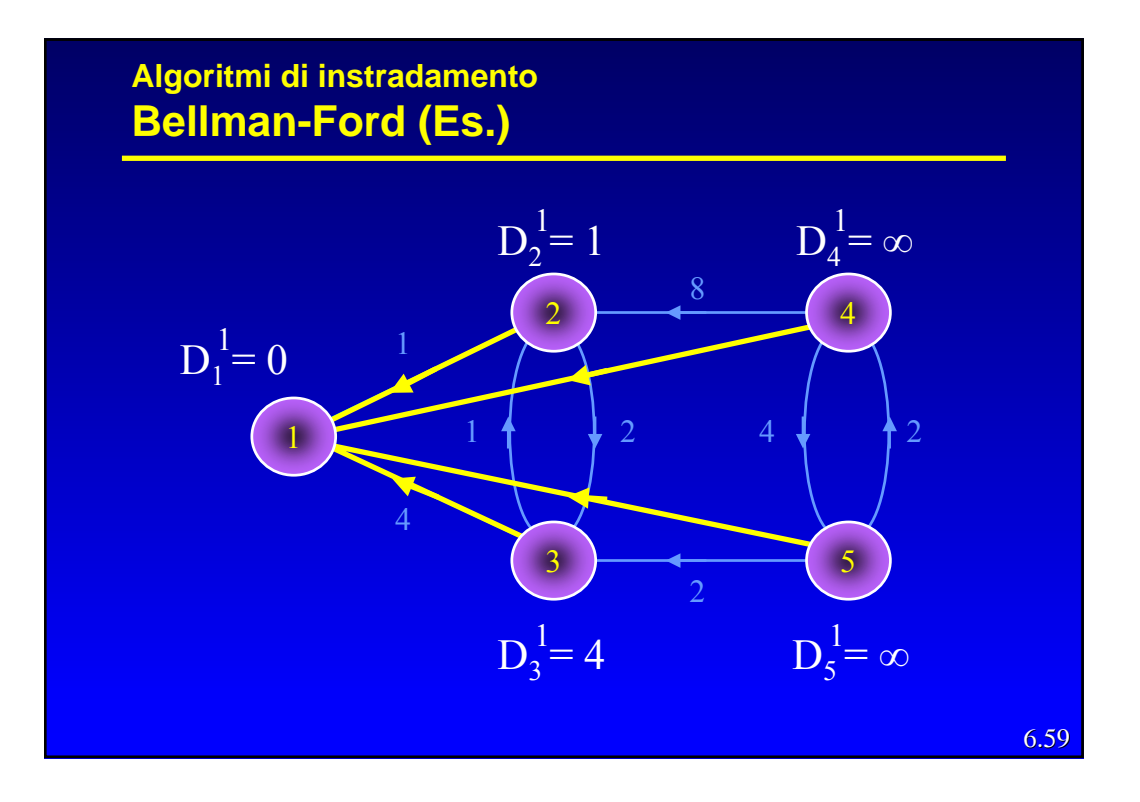

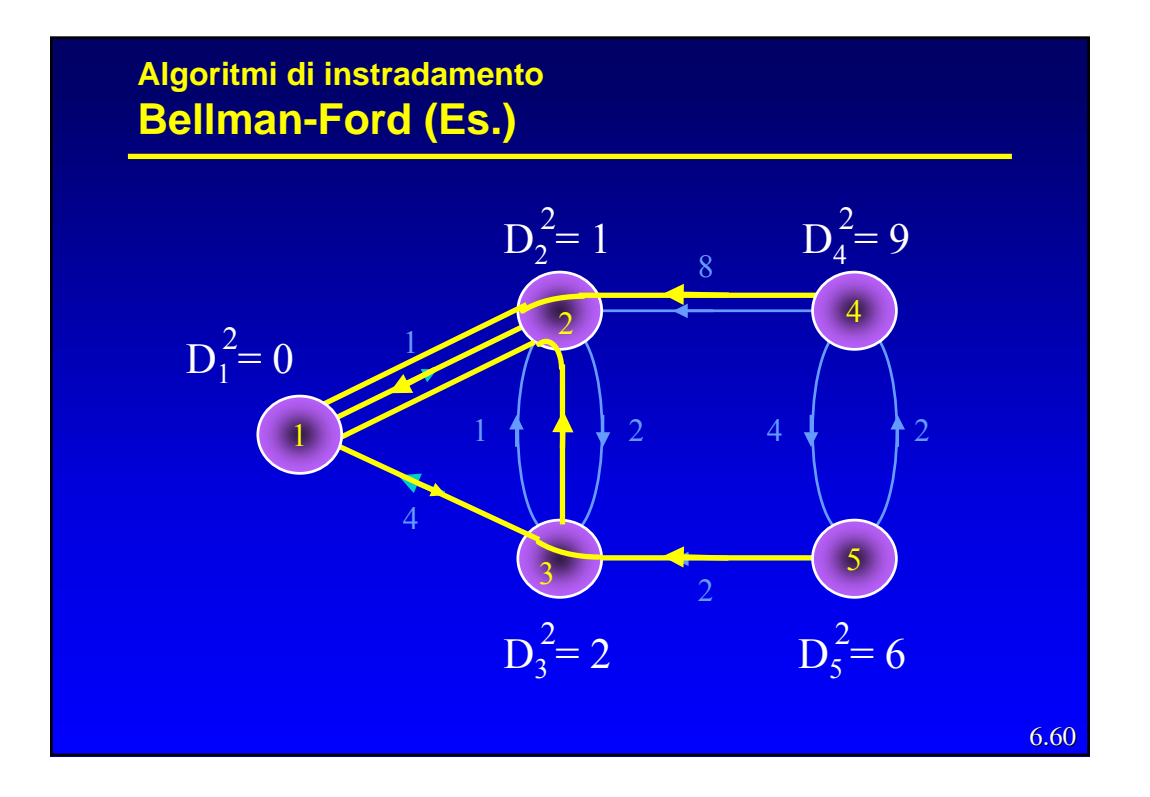

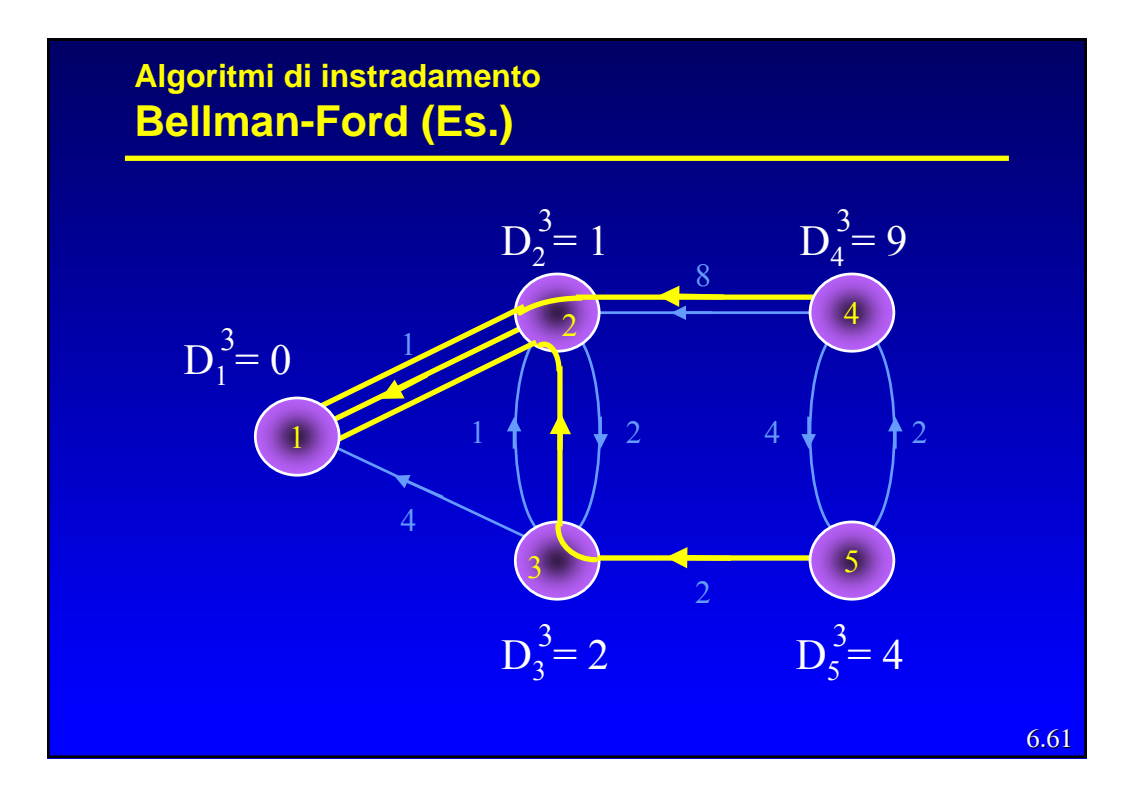

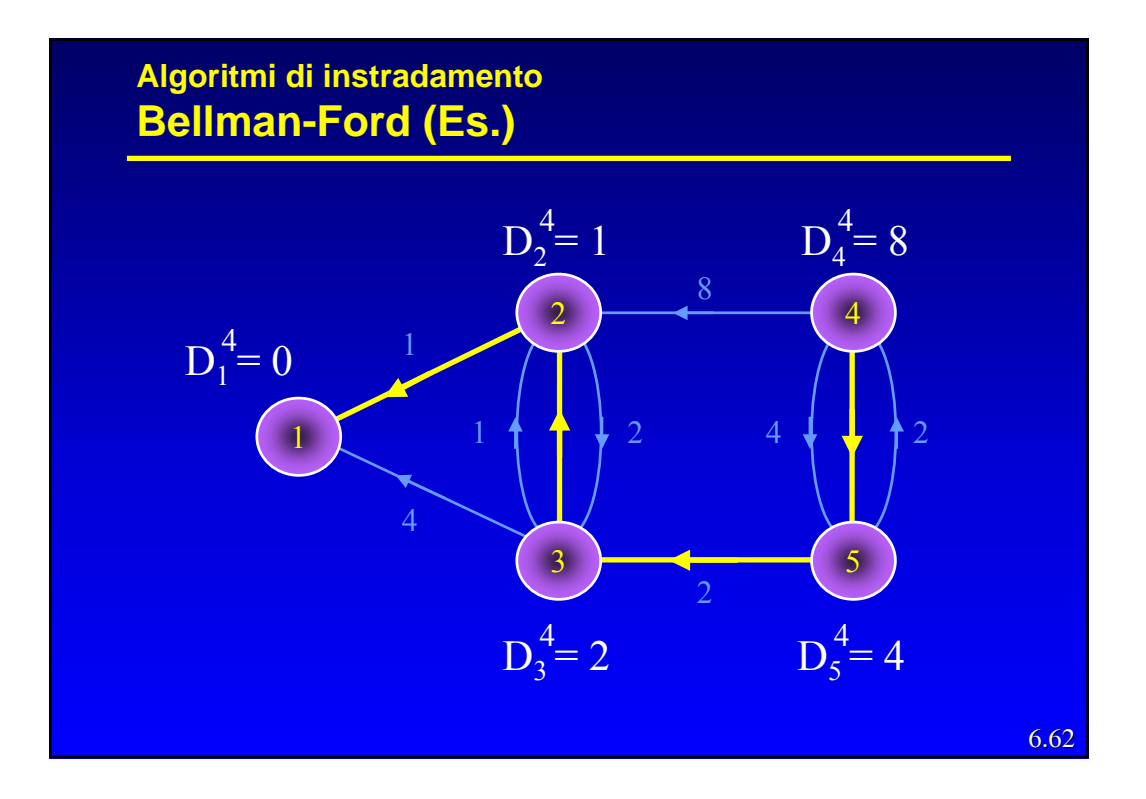

## **Algoritmi di instradamento Shortest path Spanning Tree**

- L'applicazione equazione di Bellman seleziona un solo arco uscente da ogni nodo i (eccetto la dest. 1), cioè quello per cui la somma  $\dot{d}_{ij}$  +  $D_j^{\,h}$ è minima.
- Quindi in sostanza gli archi scelti dall'algoritmo ed i nodi formano uno *spanning tree* perché:
	- Comprendono tutti i nodi per definizione
	- non possono formare cicli (essendo le lunghezze positive)
- **Tale spanning tree viene chiamato** *Shortest Path Spanning Tree* (SPST) ed il nodo destinazione è chiamato *root* (radice).

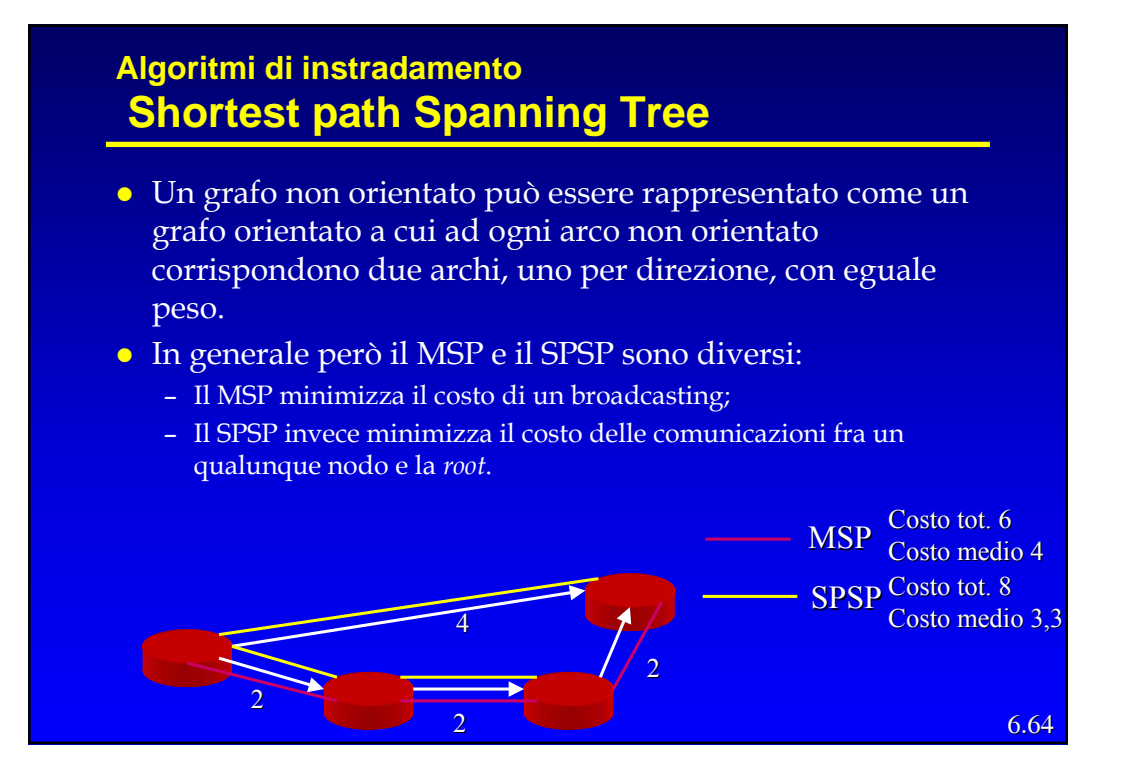

- z L'algoritmo di Bellman Ford può essere realizzato in modo distribuito ed in questo caso viene chiamato *Distance Vector Routing*.
- **·** Ogni nodo (router) conosce l'identità di tutti nodi della rete e i nodi a lui direttamente connessi (vicini).
- z Ogni nodo mantiene un *Distance Vector*, ossia una lista di coppie (destinazione, costo) per tutte le possibili destinazioni.
- **·** Il costo è la somma stimata dei costi sui singoli link sul percorso "più corto" (*shortest path*) verso quella destinazione.
- **Ogni nodo inizializza i costi relativi a destinazioni** "lontane" ad una valore alto, convenzionalmente indicato infinito.

6.65

#### **Instradamento Distance vector**

- z Periodicamente ogni nodo invia ai propri vicini il proprio DV.
- z Quando un *router* A riceve un DV da B (suo vicino), verifica quali sarebbero i costi per le varie destinazioni usando come transito B; per le destinazioni in cui tali costi risultano minori di quelli attuali, sostituisce il costo vecchio con quello calcolato e lo stesso fa con il next-hop nella RT.

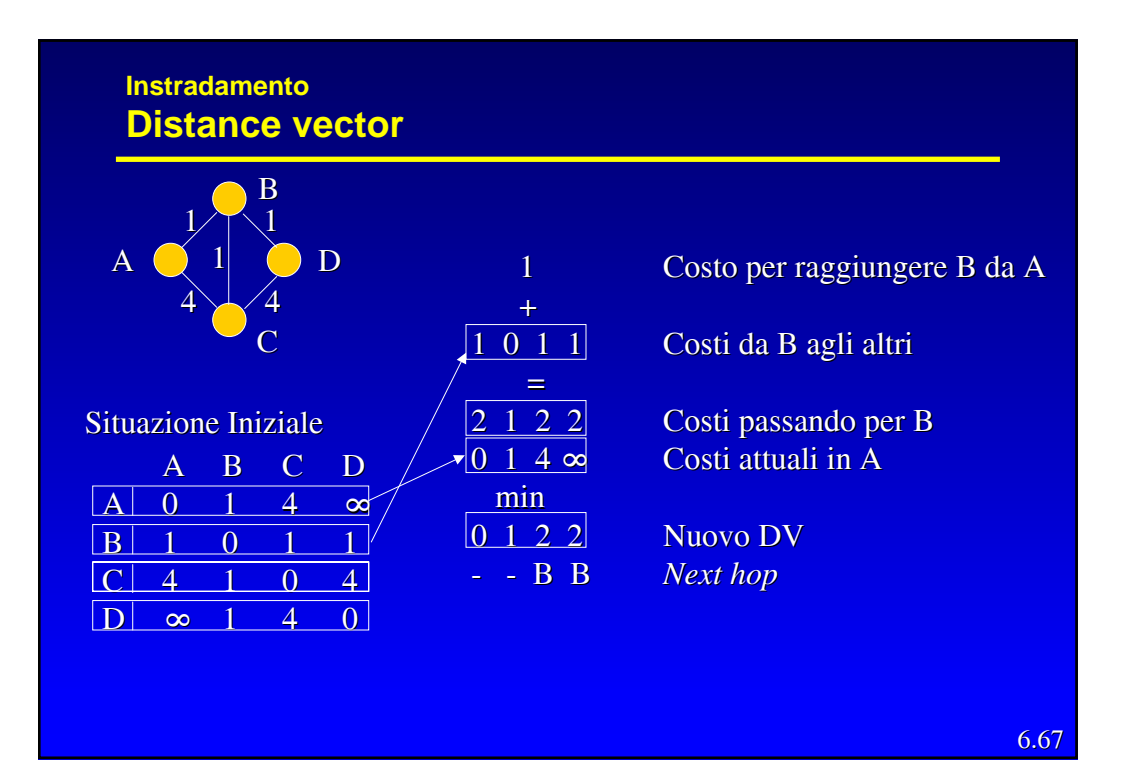

• Questo procedimento corrisponde a realizzare in modo distribuito e asincrono l'algoritmo di Bellman-Ford, perché ogni nodo *i* esegue l'iterazione

$$
D_i \leftarrow \min_{j \in N(i)} \{ d_{ij} + D_j \}
$$

(dove *N*(*i*) è l'insieme dei nodi adiacenti ad *i*), usando le stime *Dj* più recenti ricevute dai vicini e trasmettendo *Di* ai propri vicini.

z Si dimostra che non è necessaria una inizializzazione con particolari valori di *Dj* .

#### Sia A il numero di archi e N quello dei nodi

- z Nel caso peggiore, l'algoritmo di Bellman-Ford centralizzato compie N-1 iterazioni, ciascuna su N-1 nodi, con al più N-1 alternative per nodo, il che porterebbe a complessità **O(N3)**.
- z Si può mostrare che la complessità è **O(mA)**, con m numero di iterazioni per la convergenza. Questo porta una complessità generalmente compresa fra **O(N2)** e **O(N3).**
- Nel caso distribuito, se le iterazioni fossero eseguite in modo sincrono (simultaneamente ad ogni nodo), scambiando ad ogni iterazione i risultati con i vicini, partendo dalle condizioni iniziali  $D_i^0 = \infty$  per tutti gli i  $\neq 1$  e  $D_1^0$  = 0, l'algoritmo convergerebbe in al più N-1 passi.

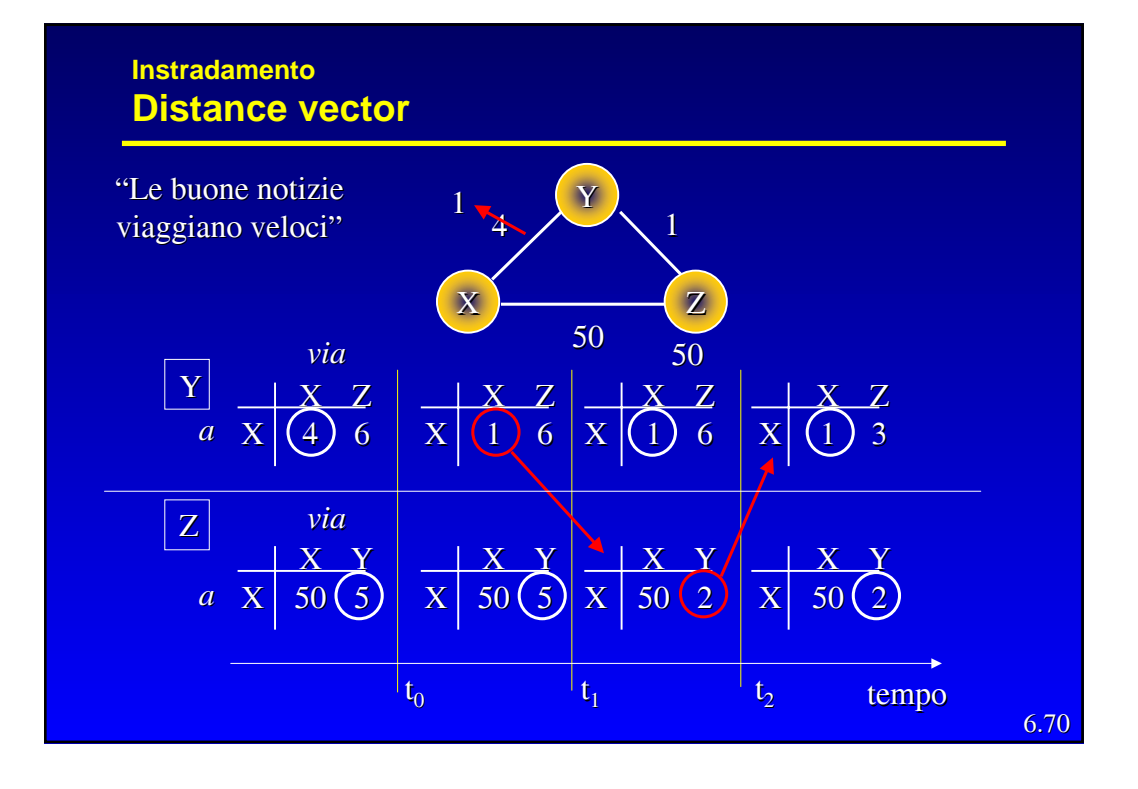

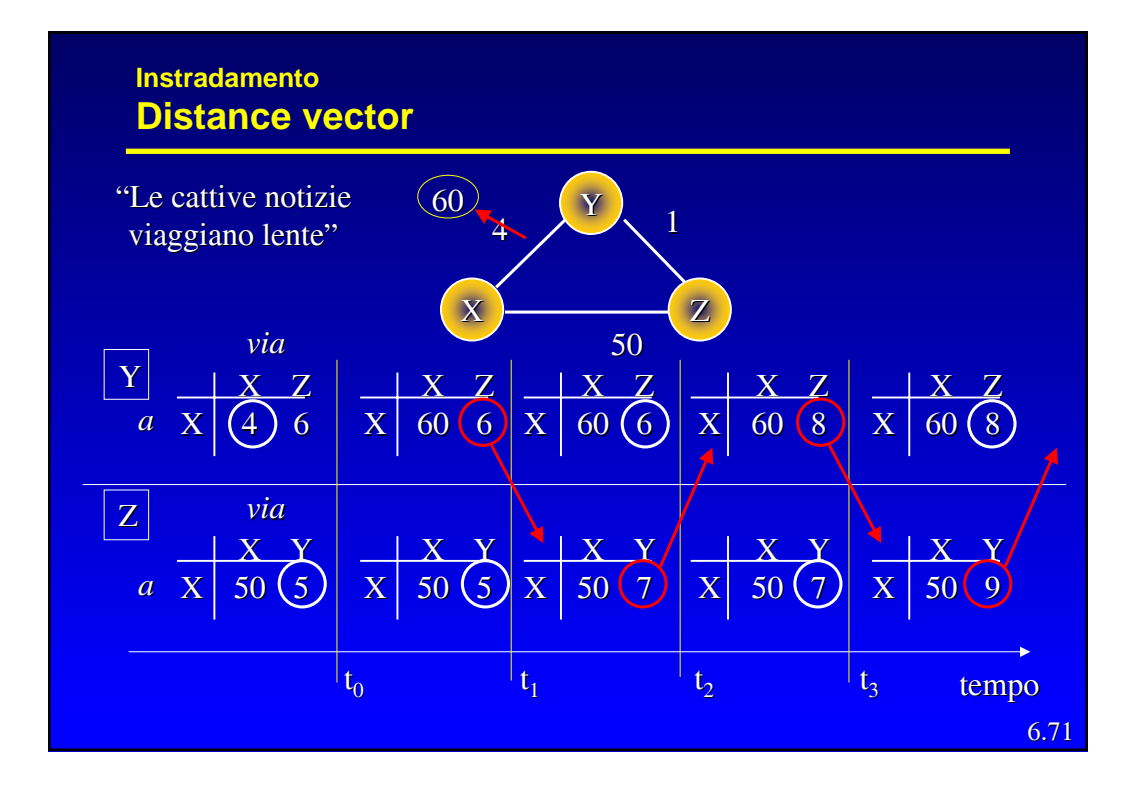

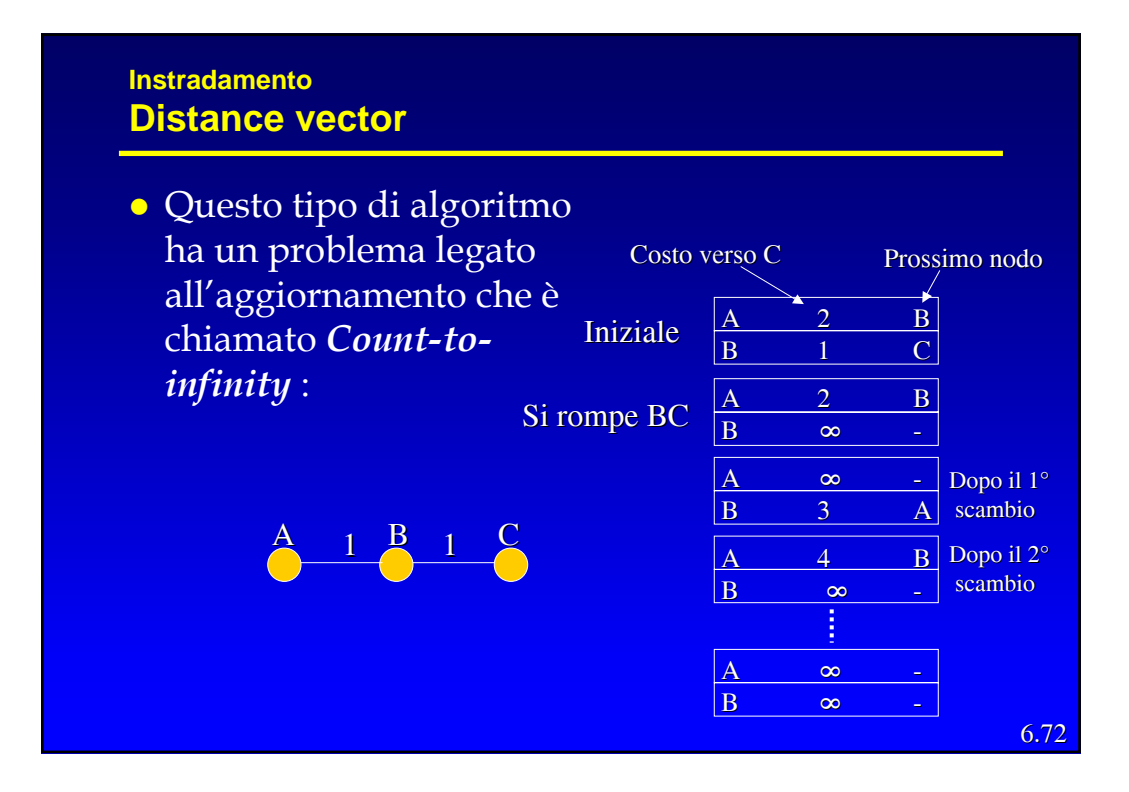

#### **c** Ci sono diverse possibili soluzioni al count to infinity

- *Path vector*
	- » oltre al costo si trasmette il percorso (*path-vector*), in questo modo i nodi possono capire quando non esiste più un percorso valido verso una certa destinazione. (BGP)
- *Split horizon*
	- » Non viene passato il costo per una certa destinazione ad un vicino se questi è il *next hop* per quella destinazione.
	- » Una versione più complessa detta s*plit horizon with poisonous reverse*, invece di non passare costi passa un costo infinito, questo a volte accelera la convergenza. (RIP)
	- » Nel caso precedente, A non invia a B un costo (o lo invia infinito) verso C. Il ciclo quindi non si crea.

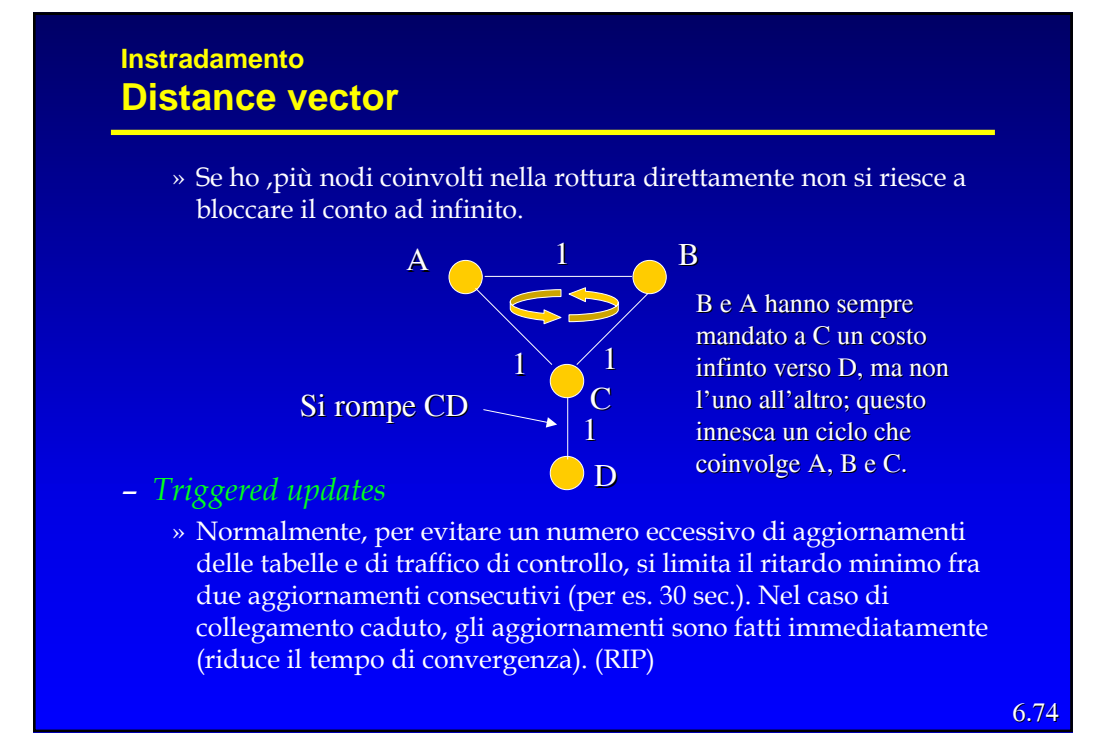

#### – *Source tracing*

» Insieme al costo i nodi si scambiano anche il nodo da attraversare immediatamente prima della destinazione. Con questa informazione aggiuntiva è possibile ricavare direttamente dalla tabella il percorso complessivo e quindi, mantenendo la RT più piccola si ottiene lo stesso del *path vector*.

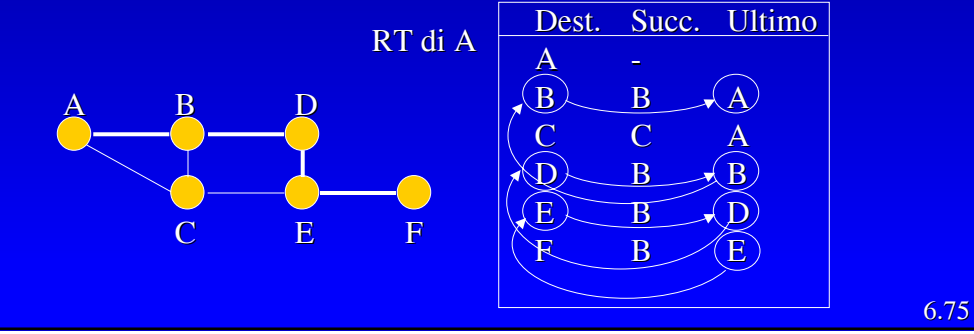

#### **Instradamento Link-state**

- z La filosofia del *Link State (LS) routing* è quella di distribuire a tutti i nodi della rete l'intera sua topologia ed i costi di ogni *link* che la compone.
- z Con questa informazione ogni *router* è in grado ci calcolarsi i propri percorsi ottimi verso ogni destinazione.
- Se tutti vedono gli stessi costi e tutti usano lo stesso algoritmo, i percorsi saranno liberi da cicli.
- · Quindi sono due gli aspetti caratterizzanti questo metodo
	- Il modo in cui la topologia della rete viene diffusa fra i nodi.
	- Il modo in cui ogni nodo calcola i percorsi ottimi.

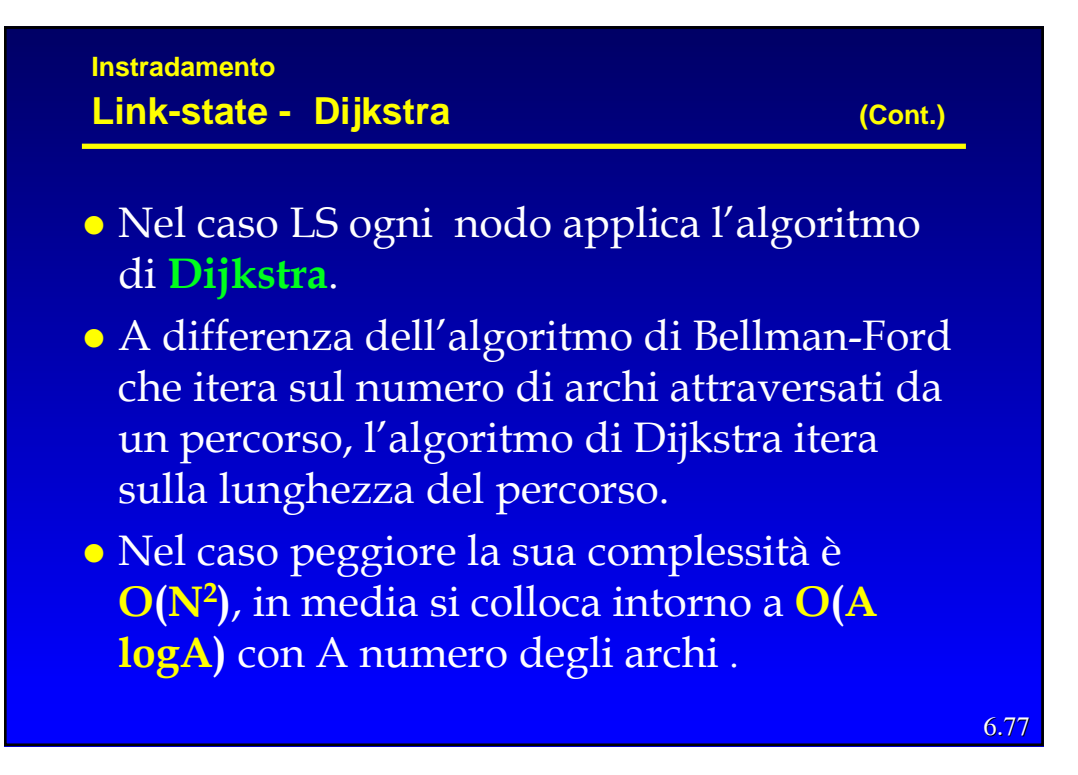

### **Instradamento Link-state - Dijkstra**

- Sia P un insieme di nodi e  $D_i$  la distanza minima "stimata" dal nodo 1.
- **•** Fissando inizialmente  $P = \{1\}$ ,  $D_1 = 0$ ,  $D_i = d_{i1}$  per tutti i j  $\neq 1$
- **•** I passi dell'algoritmo di Dijkstra sono

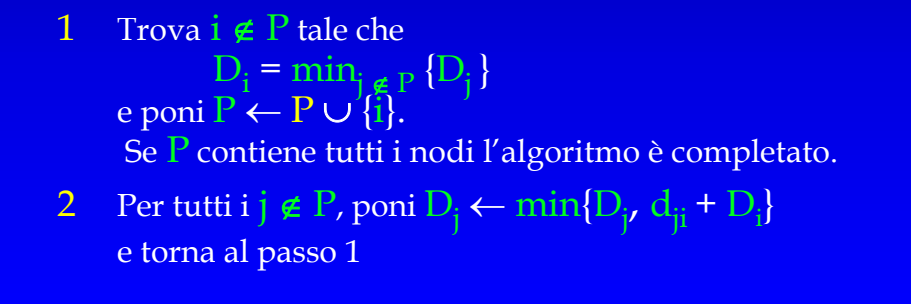

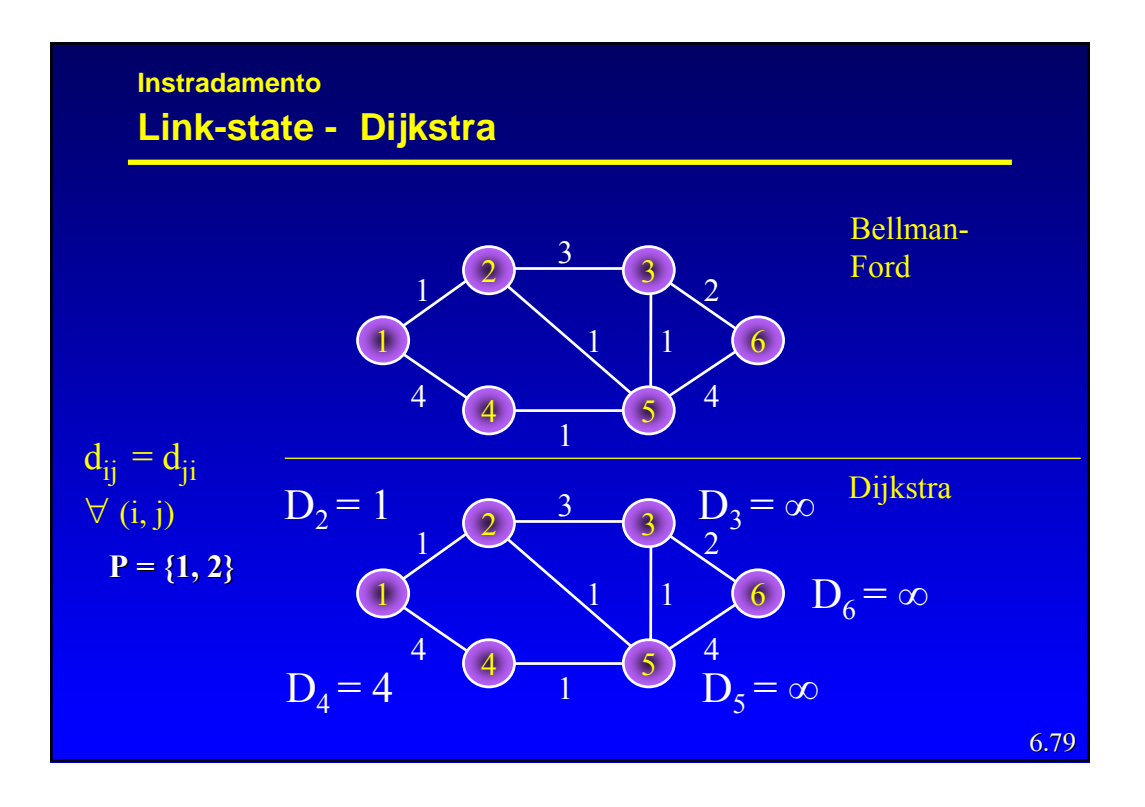

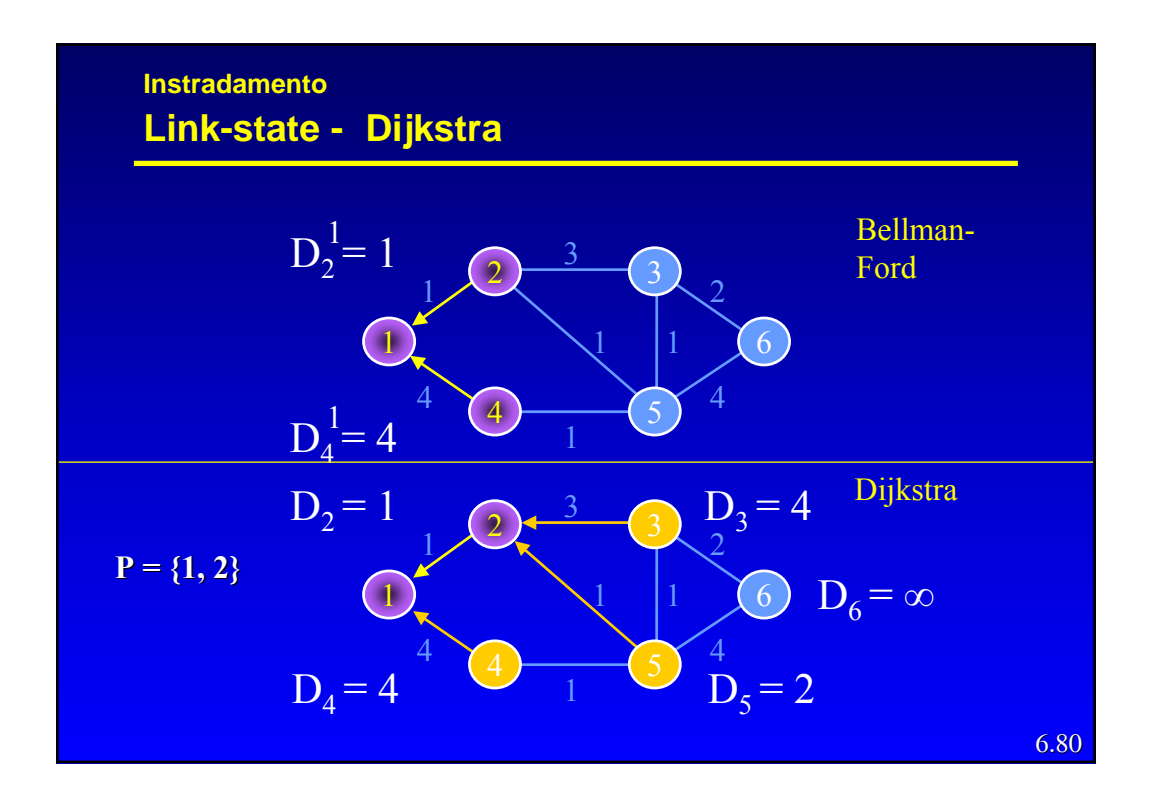

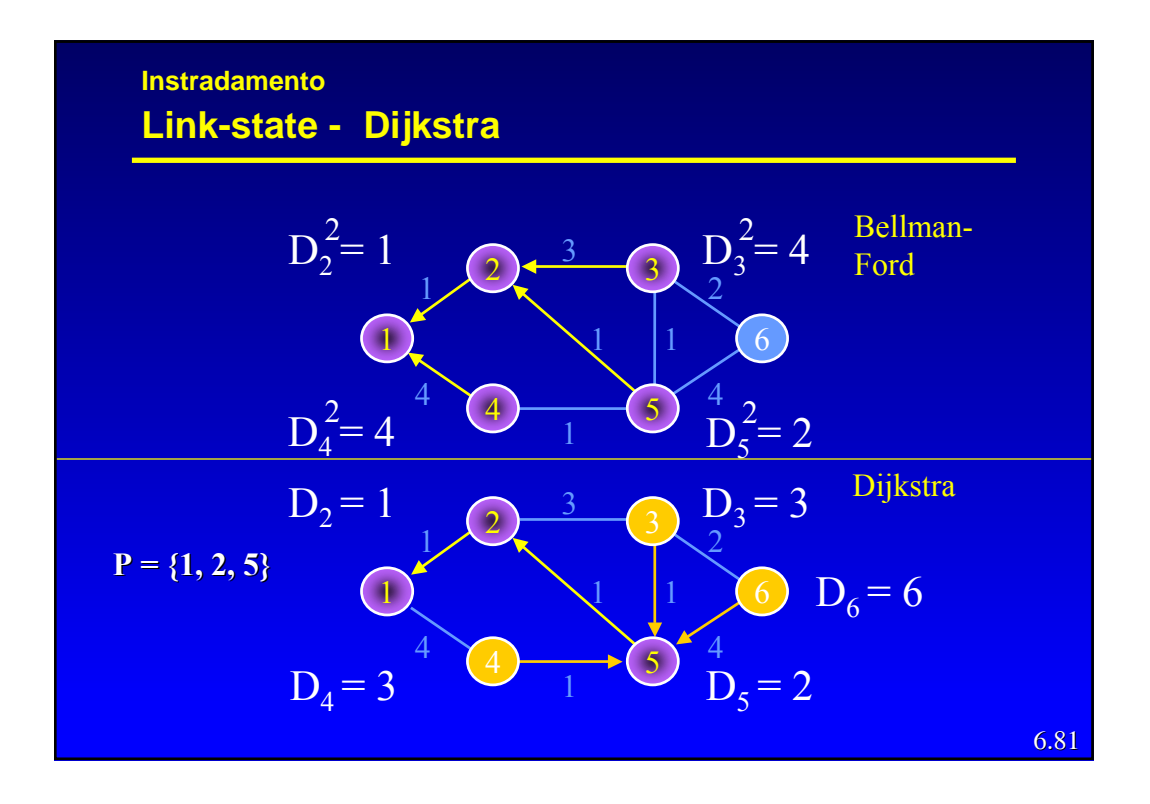

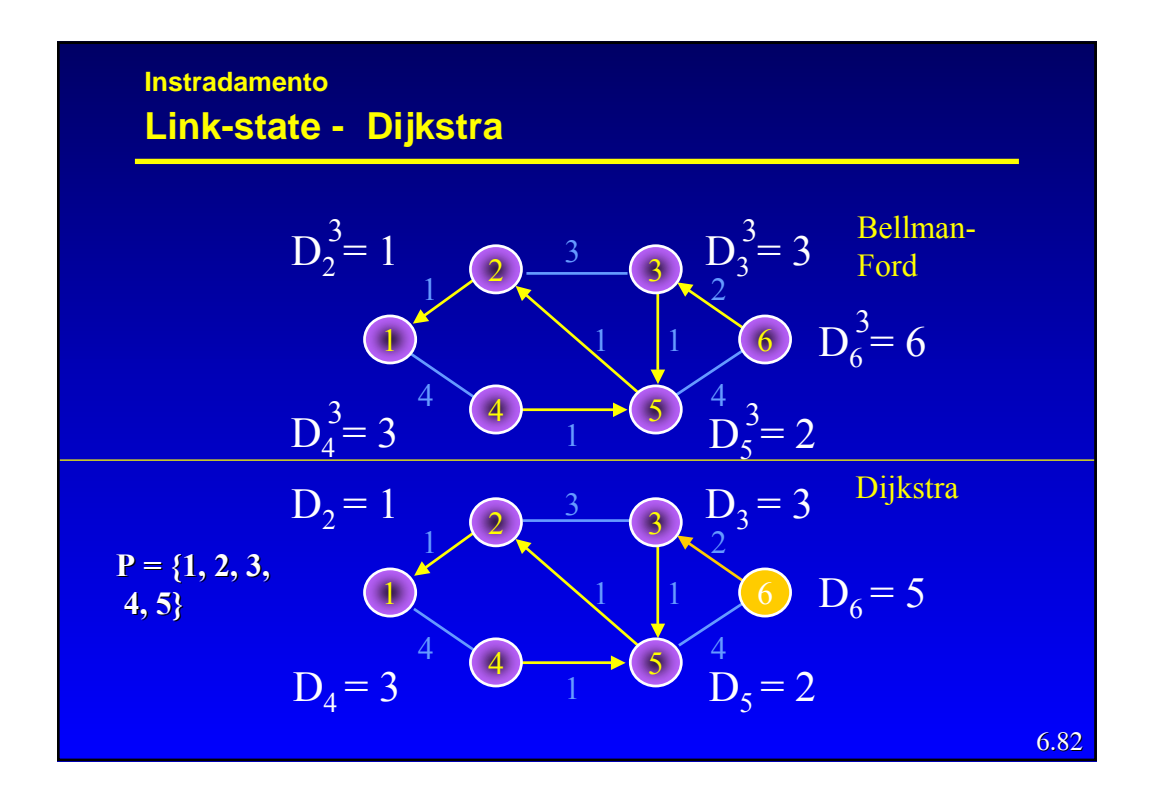

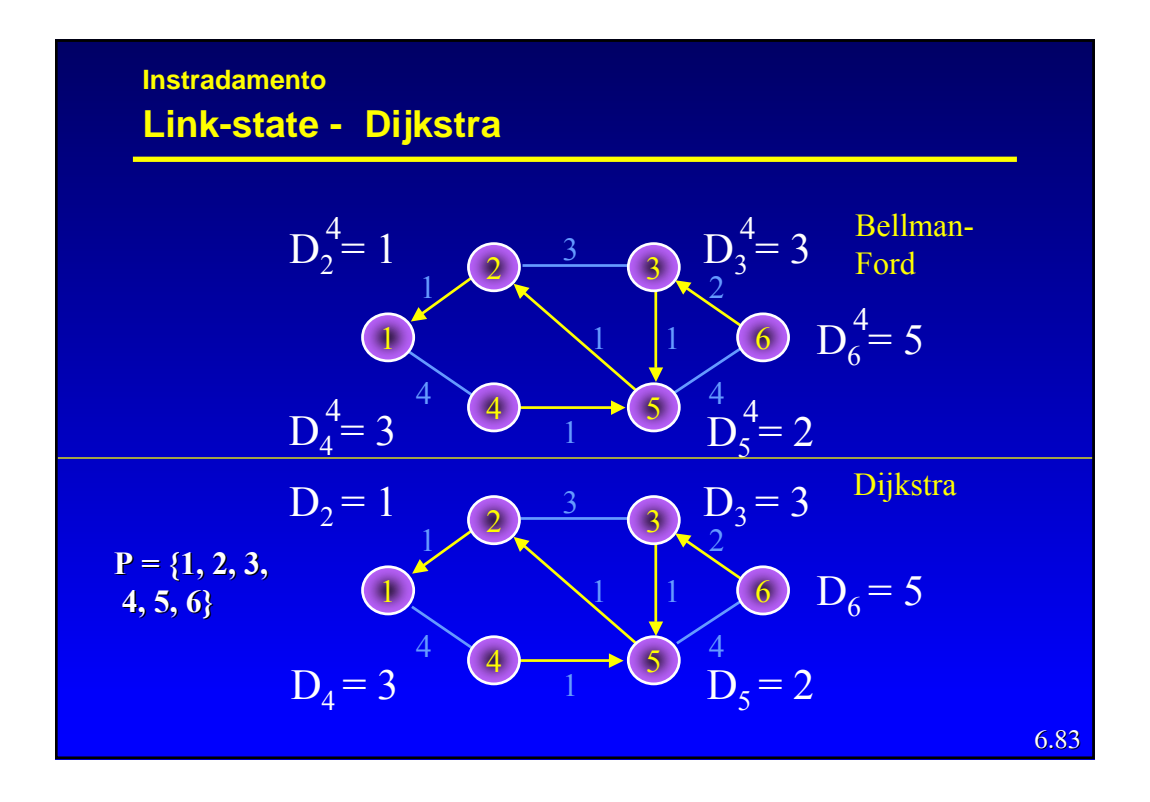

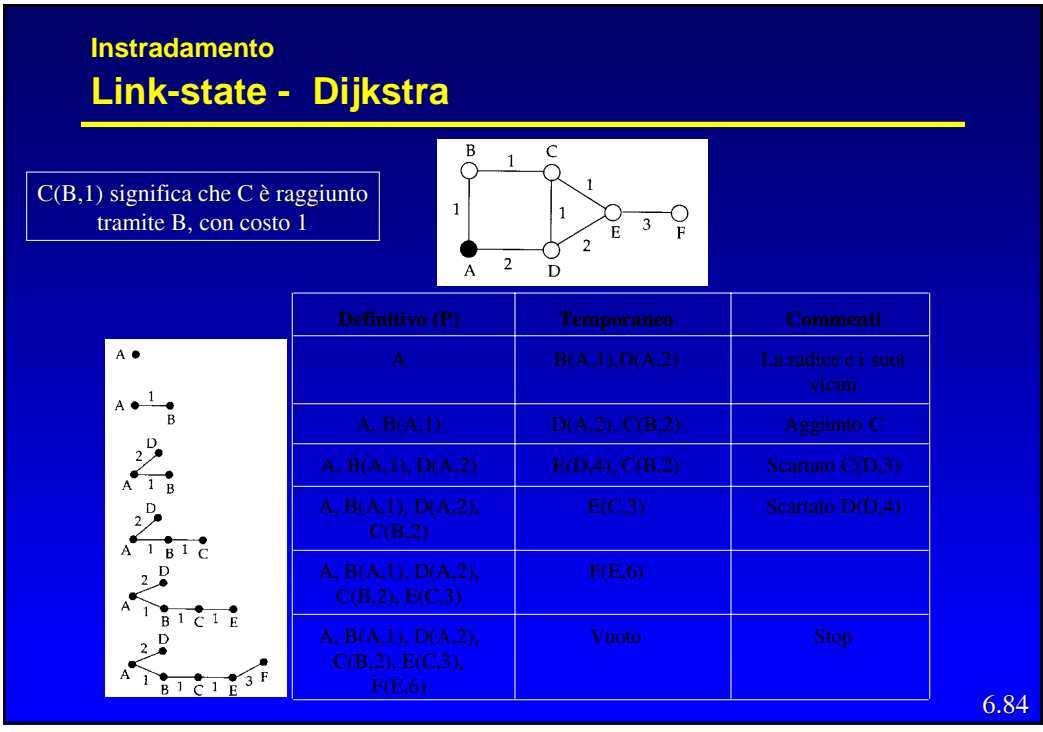

- · Disseminazione della topologia
	- Ogni nodo crea un insieme di *Link-State-Packet* (LSP) che descrivono le sue linee in uscita.
	- Ogni LSP contiene l'indirizzo del nodo, quello dei nodi vicini, ed il costo delle linee verso i nodi vicini.
	- Ogni LSP viene distribuito a tutti i nodi tramite un *controlled flooding*
		- » Ogni nodo che riceve un LSP lo memorizza in un database e invia una copia su tutte le proprie linee in uscita, tranne quella da cui l'ha ricevuto. Si può dimostrare che nessun LSP passa due volte per lo stesso *link* lungo la stessa direzione, quindi un LSP viene distribuito in al più 2L invii, dove L è il numero dei *link*.

6.85

#### **Instradamento Link-state**

- Numero di sequenza
	- Per poter decidere se un LSP ricevuto è significativo (contiene una informazione più recente di quella attualmente nel nodo) ogni LSP deve contenere un numero di sequenza progressivo.
	- Il numero di sequenza ha valore locale per ogni tipo di LSP (identificato da coppia ordinata di nodi collegati da una linea)
	- Ogni volta che un nodo riceve un LSP più vecchio di quello in memoria, lo elimina senza propagarlo.

- Le sequenze realmente utilizzabili sono di lunghezza finita e quindi soggetta ad "avvolgersi" (*wrapping*) bloccando l'aggiornamento.
- *Wrapped sequence number* 
	- Per evitare il problema si può prendere una sequenza molto grande (32 bit => 4.295.967295) e decidere che quando due numeri distano troppo, il più piccolo sia anche il più giovane. Per esempio supponendo che N sia lunghezza della sequenza, allora *a* è più vecchio di *b* se

\n- $$
a < b
$$
 e  $|b - a| < N/2$  **oppure se**
\n- $a > b$  e  $|b - a| \geq N/2$
\n

6.87

6.88

#### **Instradamento Link-state**

- z La presenza di un numero di sequenza pone il problema dell'inizializzazione della sequenza quando un nodo si (ri)attiva. Due sono i meccanismi adottati
	- Invecchiamento (*Aging*)
	- *Lollipop sequence space*

### **•** Invecchiamento

- Prevede l'inserimento di un campo di di anzianità nel LSP, che viene inizializzato ad un valore (MAX\_AGE) dal creatore del pacchetto.
- Ogni nodo copia in un contatore C\_AGE il valore MAX\_AGE e lo decrementa periodicamente.
- Quando in un *router* C\_AGE raggiunge zero, la corrispettiva informazione viene eliminata dal DB e viene generato un LSP con anzianità zero, per forzare la stessa operazione sugli altri *router*.
- 6.89 – E' difficile fissare un valore ottimale per MAX\_AGE (troppo corto: scade prima di essersi propagato; troppo lungo: un nodo che riparte deve attendere a lungo perché i nuovi pacchetti diventino significativi)

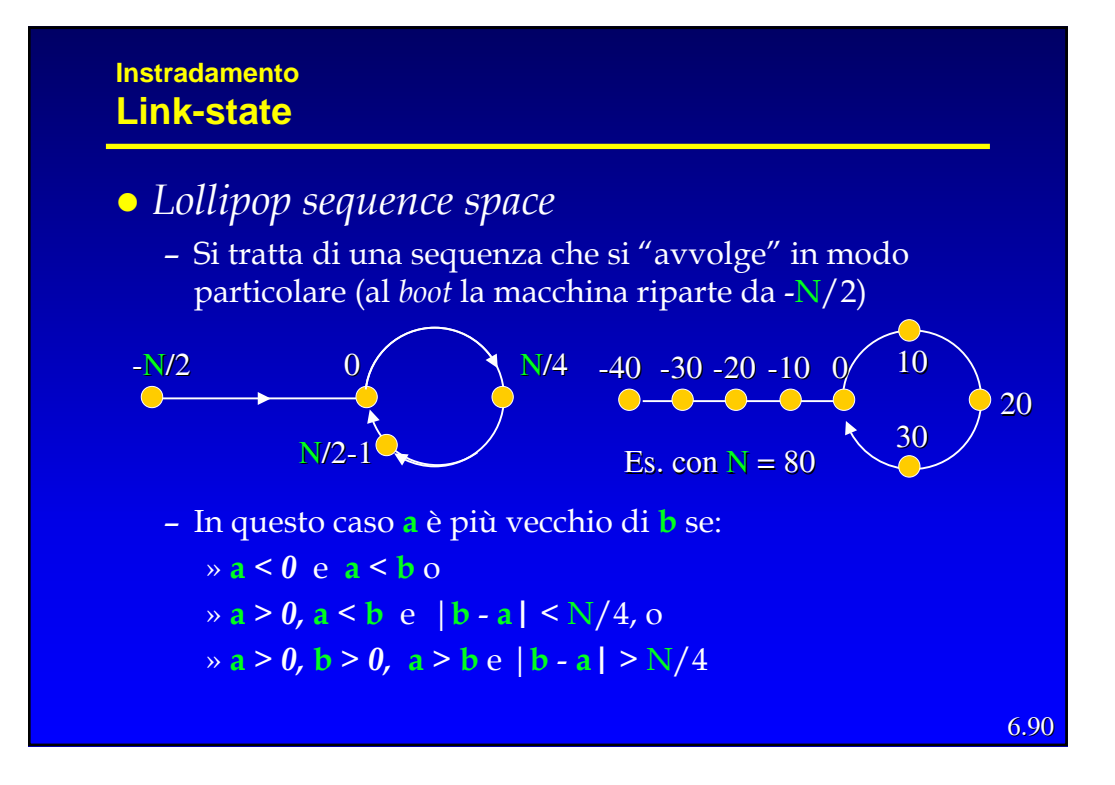

- z *Lollipop sequence space*
	- Quando un nodo riceve un LSP con un numero di sequenza più vecchio di quello nel DB, lo comunica a chi gli ha inviato il pacchetto fornendo anche l'ultimo valore di sequenza che aveva memorizzato.
	- Un nodo che riparte genera sempre un numero di sequenza più vecchio degli altri e quindi i nodi vicini gli inviano l'ultimo valore da lui usato da cui può ripartire aggiungendogli 1.
	- In pratica i *router* vicini si comportano come una sorta di memoria distribuita.

6.91

#### **Instradamento Link-state**

## z Ci sono alcune altre considerazioni di criticità da fare

- Se la rete di partiziona per la caduta di una o più linee e le singole parti evolvono indipendentemente, quando si ricollegano possono crearsi problemi (*loop*). (Soluzione: scambio fra nodi vicini di parti di DB)
- Se invece di una linea, si rompe un nodo, non c'è nessuno che propaga l'informazione. (Soluzione: pacchetti di Hello e anzianità massima degli LSP nel DB)
- Bisogna proteggere gli LSP da "corruzioni" casuali o volute.

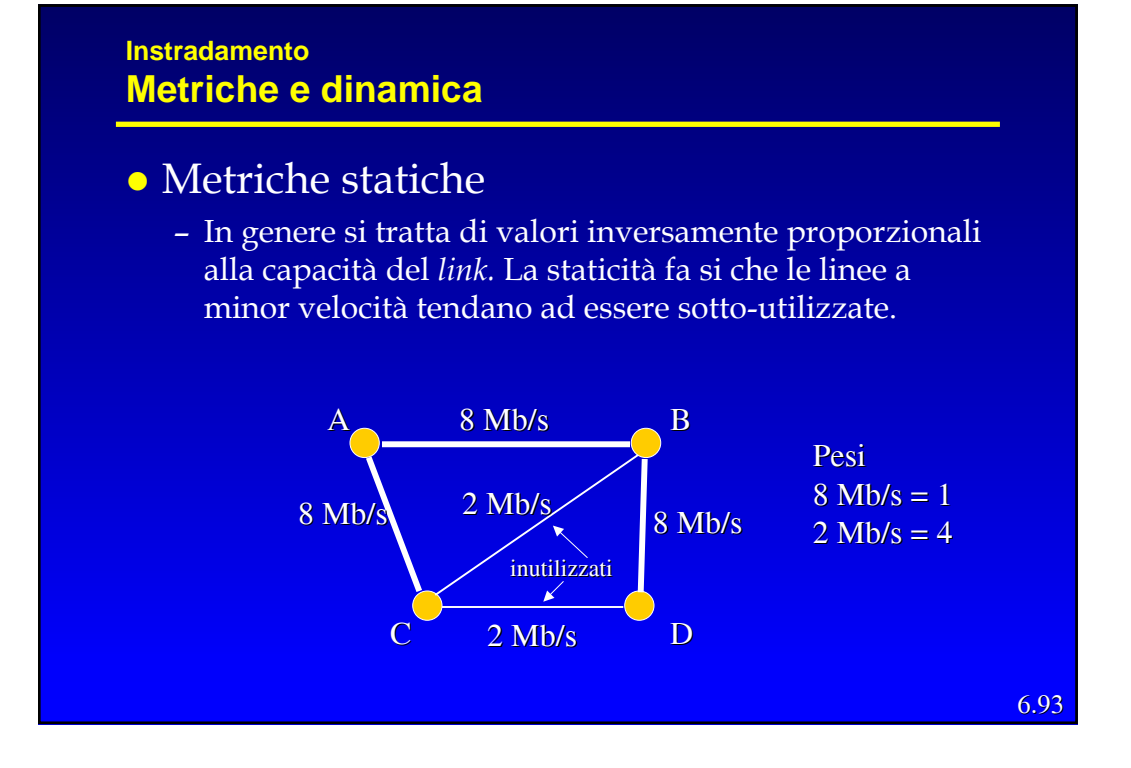

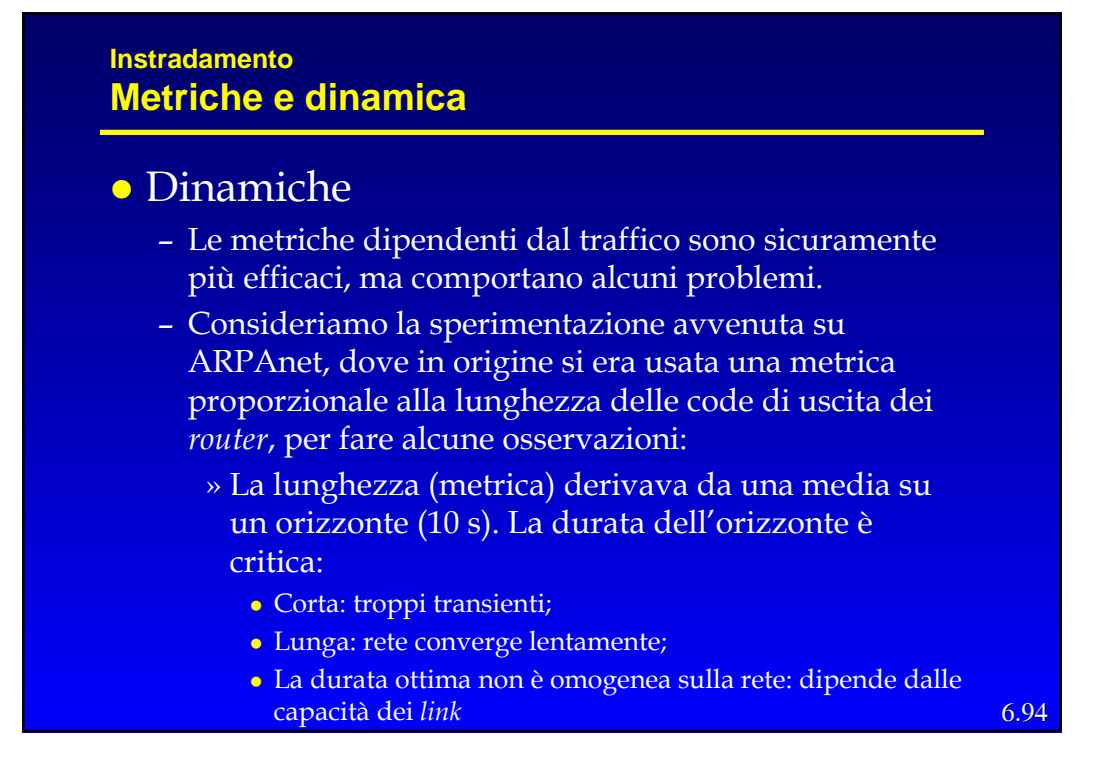

#### **Instradamento Metriche e dinamica**

- » La dinamica del costo non deve essere alta: altrimenti alcuni percorsi vengono completamente ignorati
- » La lunghezza della coda è usata come "predittore" della situazione futura del *link*: ma linee con code lunghe non verranno scelte nel futuro e quindi si "scaricheranno" (specialmente quelle ad alta capacità) e viceversa.
- » La mancanza di restrizioni fra valori successivi dei costi può generare oscillazioni significative.
- » Il ricalcolo quasi-sincrono delle tabelle tende a raccogliere traffico su alcune linee.

6.95

#### **Instradamento Metriche e dinamica**

- z La soluzione scelta per ARPAnet è stata:
	- Metrica mista capacità-coda (statica dinamica) dove a carico basso prevale la capacità, carico alto la coda.
	- Costi con una dinamica ridotta: valori da 1 a 3.
	- Massima variazione permessa fra due successivi ricalcoli: 1/2.

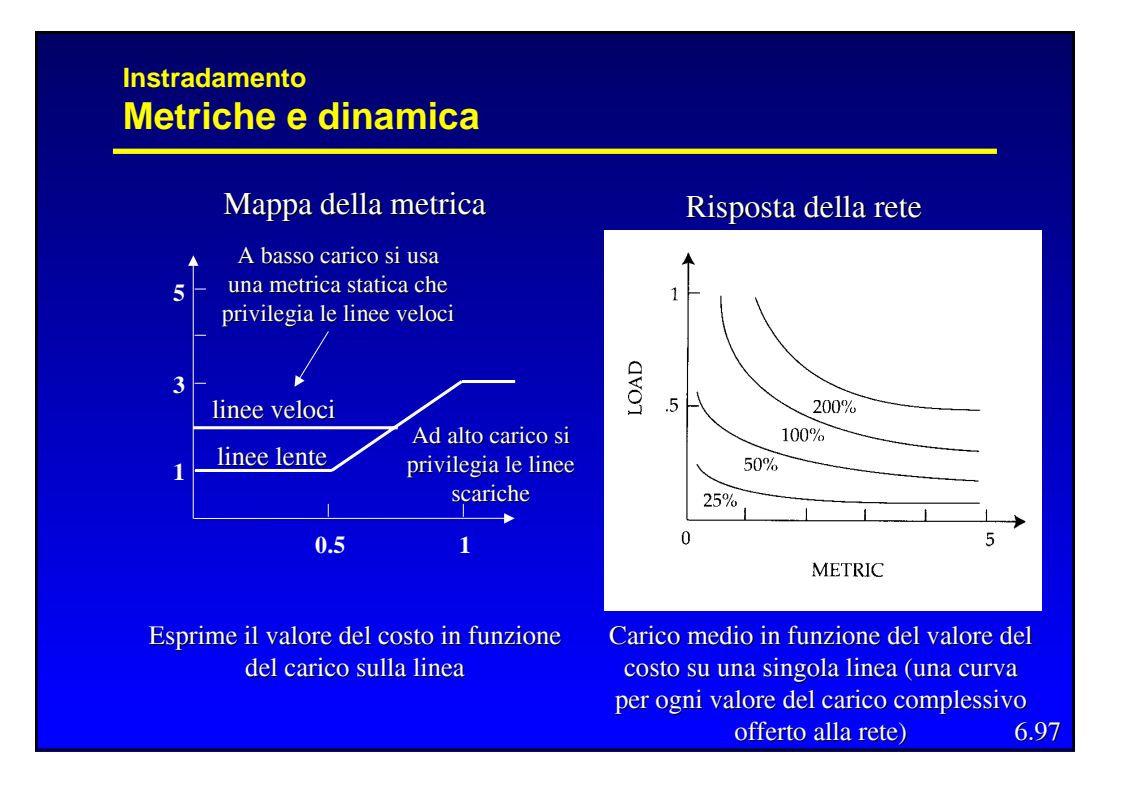

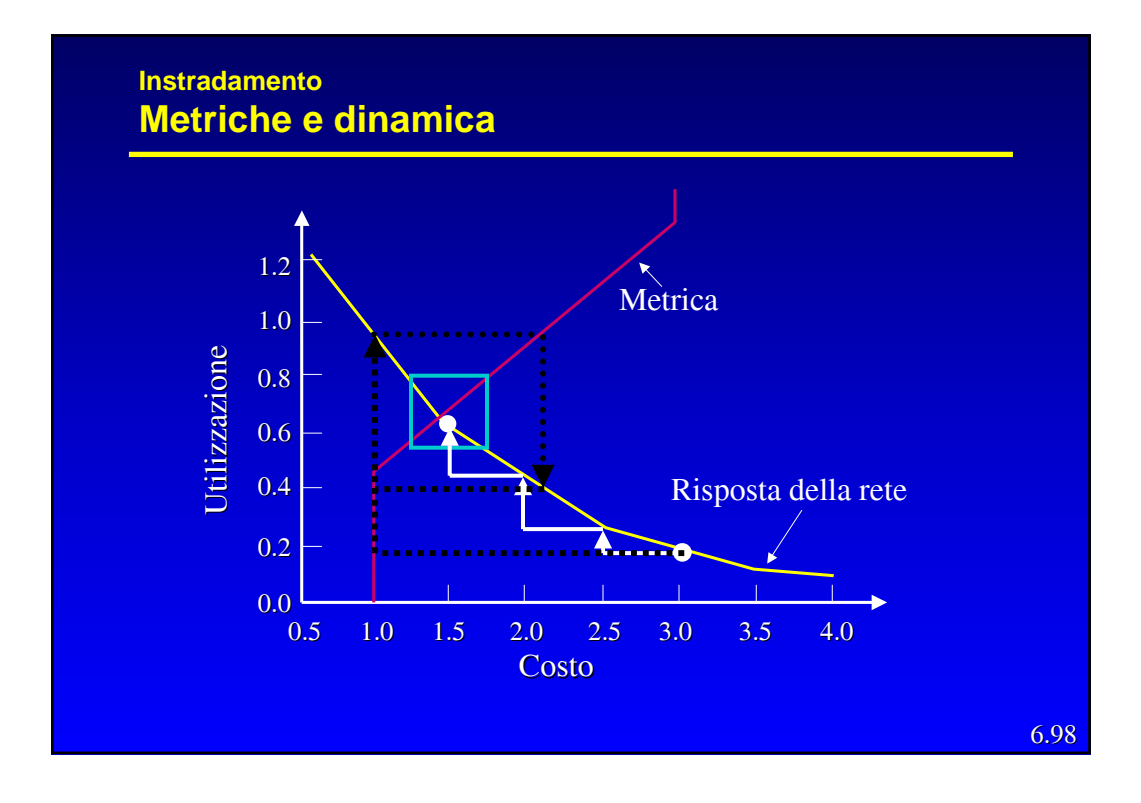

#### **Instradamento DVR e LSR**

- z Il confronto DV *Routing* (DVR) e LS *Routing* (LSR) è complesso, proviamo a distinguere diversi aspetti:
	- Velocità di convergenza
		- » In genere si tende a supporre che gli LSR convergano più rapidamente dei DVR, in pratica la velocità di convergenza dipende molto dalla topologia della rete e dalle caratteristiche del traffico.
	- Volume di messaggi di controllo
		- » LS : con N nodi e A archi richiedono lo scambio di O(NA) messaggi per ciascun nodo.
		- » DV: deve solo scambiare i messaggi con i propri vicini.
	- Robustezza; se un nodo comincia a funzionare male:
		- » LS: il nodo propaga un costo sbagliato, ogni nodo si calcola separatamente la propria tabella
		- » DV: il nodo propaga un percorso sbagliato, ogni tabella viene calcolata facendo uso delle altre

6.99

#### **Instradamento DVR e LSR**

- I DVR sono non escludono la presenza di cicli a priori, ma con le opportune modifiche gli possono evitare efficacemente.
- Gli LSR, per contro, sono più complessi, devono fare uno sforzo significativo per mantenere i DB congruenti (generando anche un traffico di controllo più elevato) ed hanno *Distance Table* più grandi.
- Gli LSR possono usare più metriche diverse contemporaneamente.
- Gli LSR si prestano ad essere estesi per supportare con le stesse tabelle rounting *unicast* e *multicast*

#### **Instradamento Gerarchia**

Ci sono due ragioni importanti per le quali nelle reti di una certa dimensione si tende ad usare meccanismi di instradamento gerarchici:

#### z **La scalabilità**

- Per un numero di nodi elevato (WAN), indipendentemente dal tipo di algoritmo, la complessità dell'instradamento e la dimensione delle RT diventano comunque eccessive (oltre al traffico di segnalazione).
- Per esempio, nel caso LS, con tanti archi quanti nodi, si ha una complessità di circa O(NlogN) ed una RT con con dimensione O(N), quindi

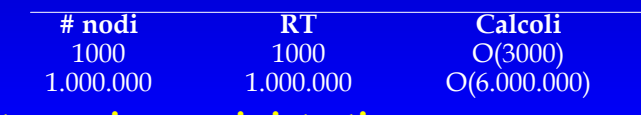

z **L'autonomia amministrativa**

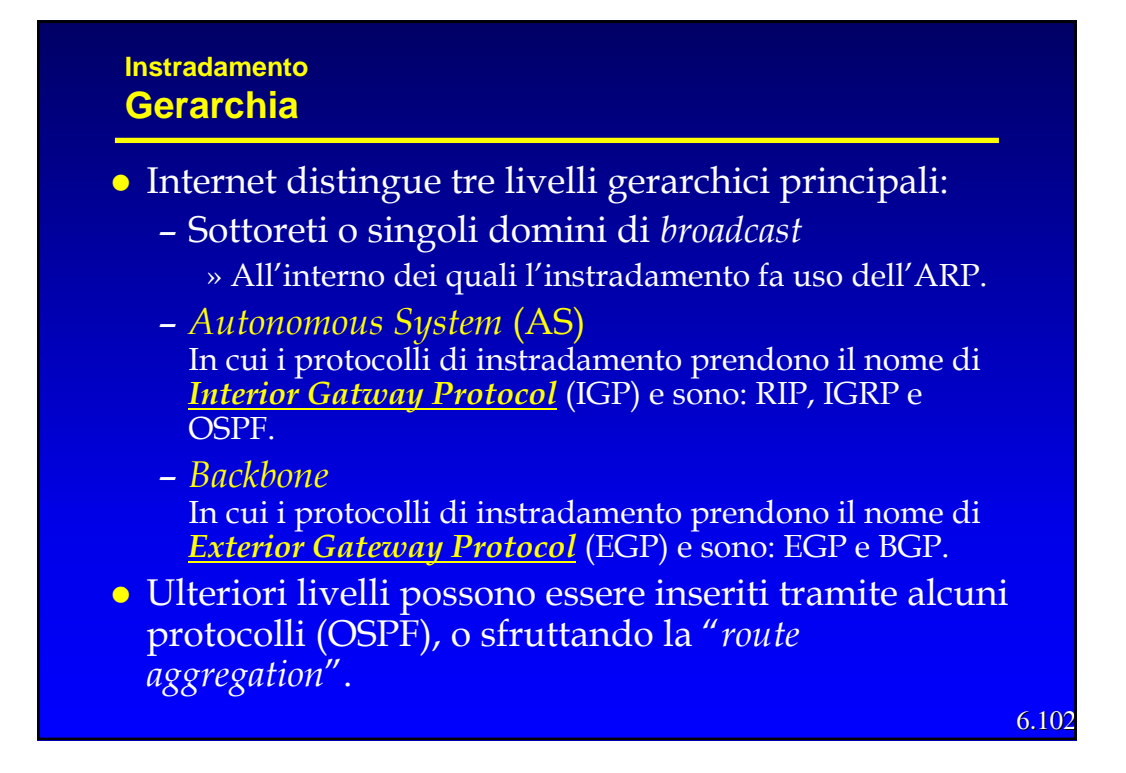

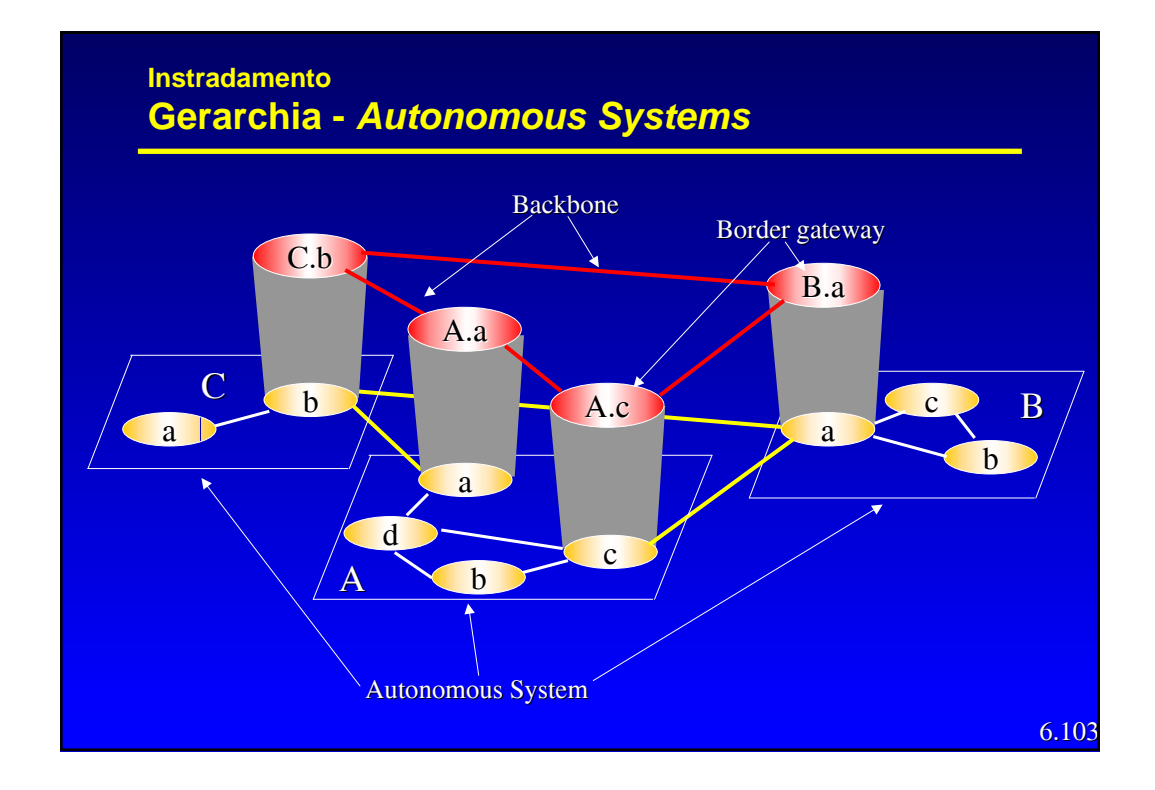

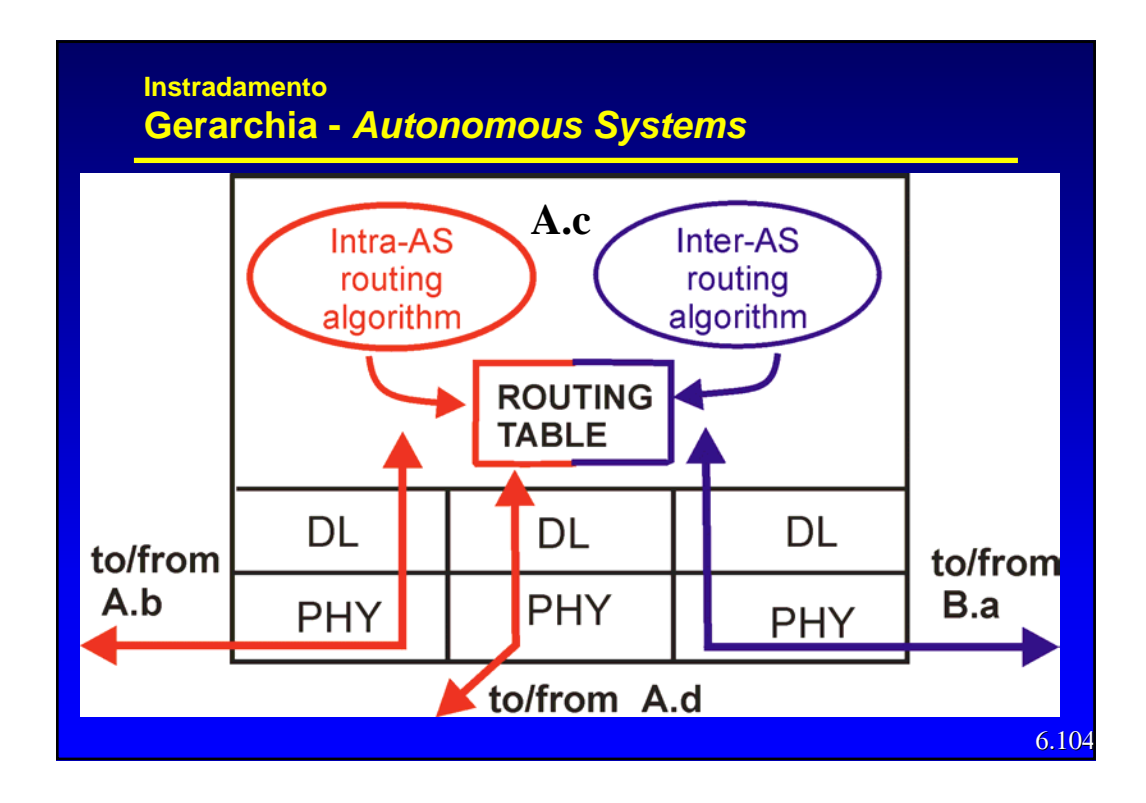

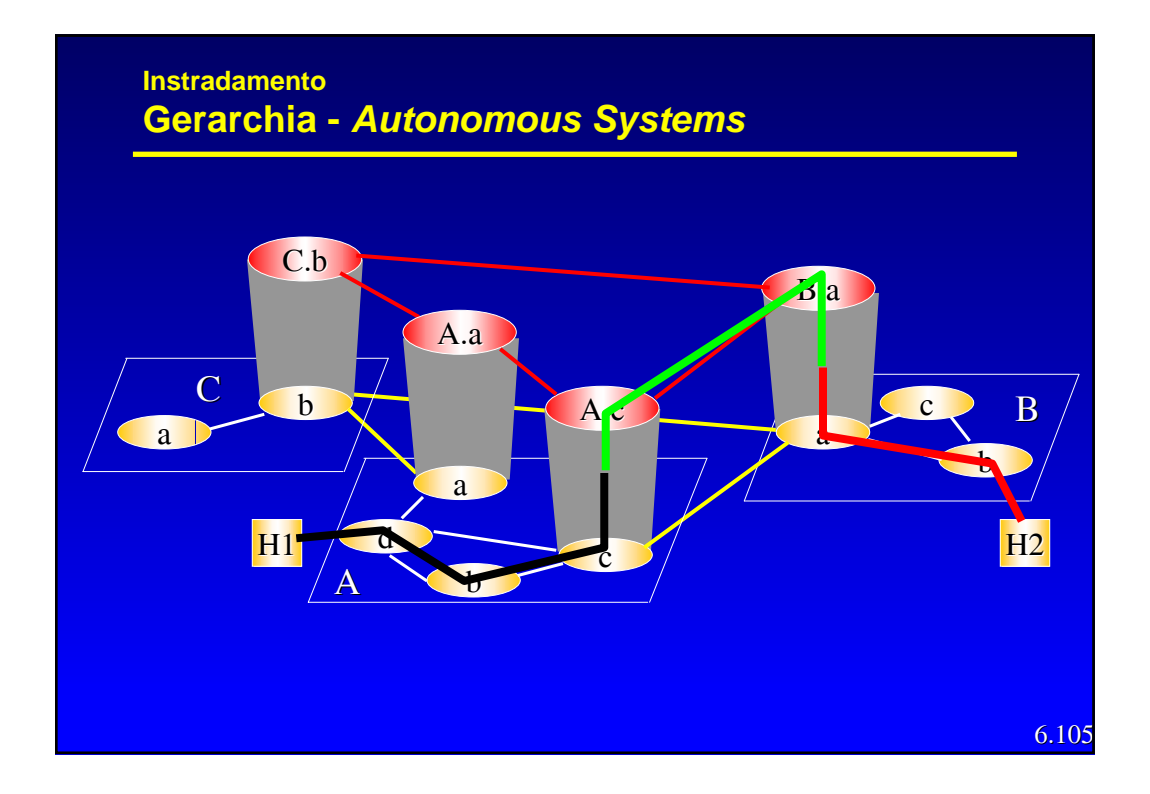

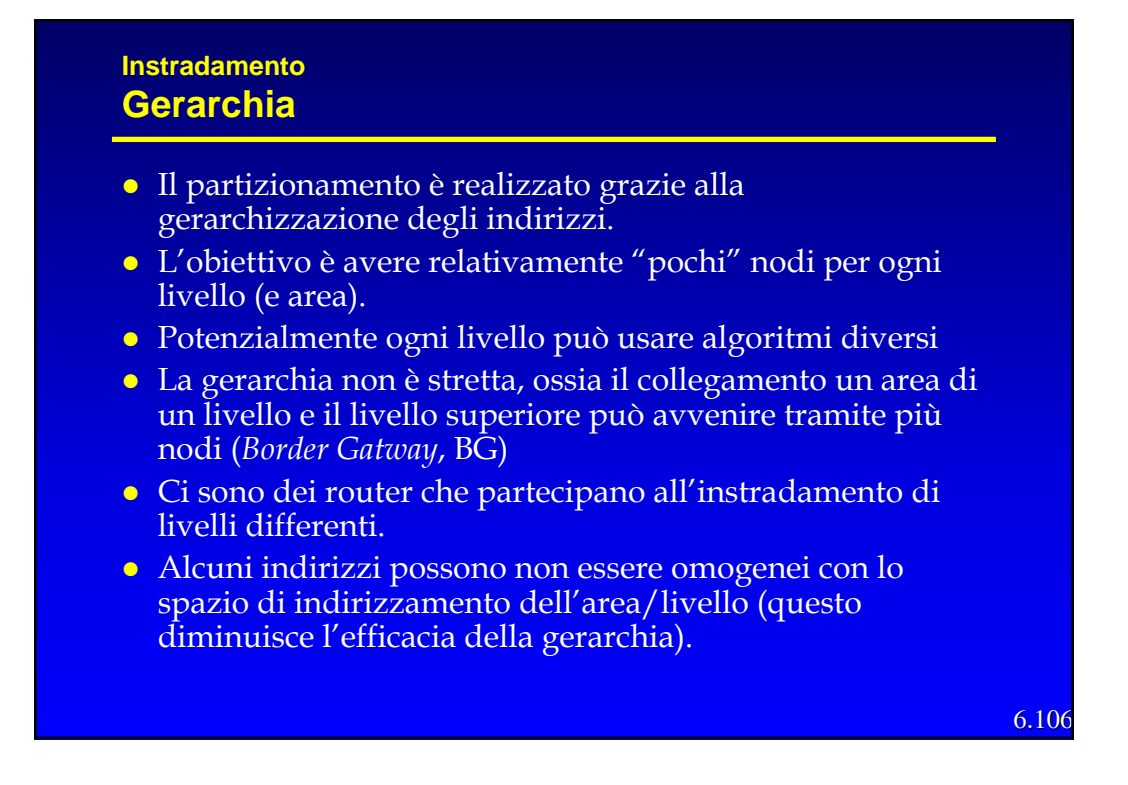

#### **Instradamento Gerarchia**

- z I diversi livelli non possono nascondersi reciprocamente tutte le informazioni:
	- Ad es., per poter calcolare l'instradamento più opportuno, un nodo del livello 3 deve conoscere i costi per raggiungere i nodi del livello superiore.
	- Allo stesso modo, un nodo di livello 4 deve conoscere i costi verso i nodi del livello 3.
	- Queste conoscenze sono fornite tramite LSP particolari (detti *external records* e *summary records*) che contengono solo le destinazioni ed i costi per raggiungerle (non la topologia). In pratica le reti dei livelli superiori/inferiori vengono rappresentate come se i loro nodi fossero direttamente collegati ai BG.

6.107

#### **Instradamento Routing Information Protocol (RIP)**

- z E' un IGP originariamente progettato dalla Xerox per la propria rete, introdotto dall'Università di Berkley nella propria implementazione di TCP/IP (BSD)
- z E' stato standardizzato con RFC 1058 nel 1988, la versione 2 è descritta nel RFC 1723.
- z E' un DVR ed usa una metrica statica: il costo di un percorso è il numero di hop (ossia di linee) di cui è composto (ossia ogni linea a costo 1).
- z Utilizza lo *split horizon with poisonous reverse*, e *i triggered update.*
- z Aggiorna la RT (tramite RIP *response message* o RIP *advertisement*) ogni 30 s. e elimina ogni vettore non aggiornato per 180 s consecutivi (considerando la corrispondente linea non più disponibile).

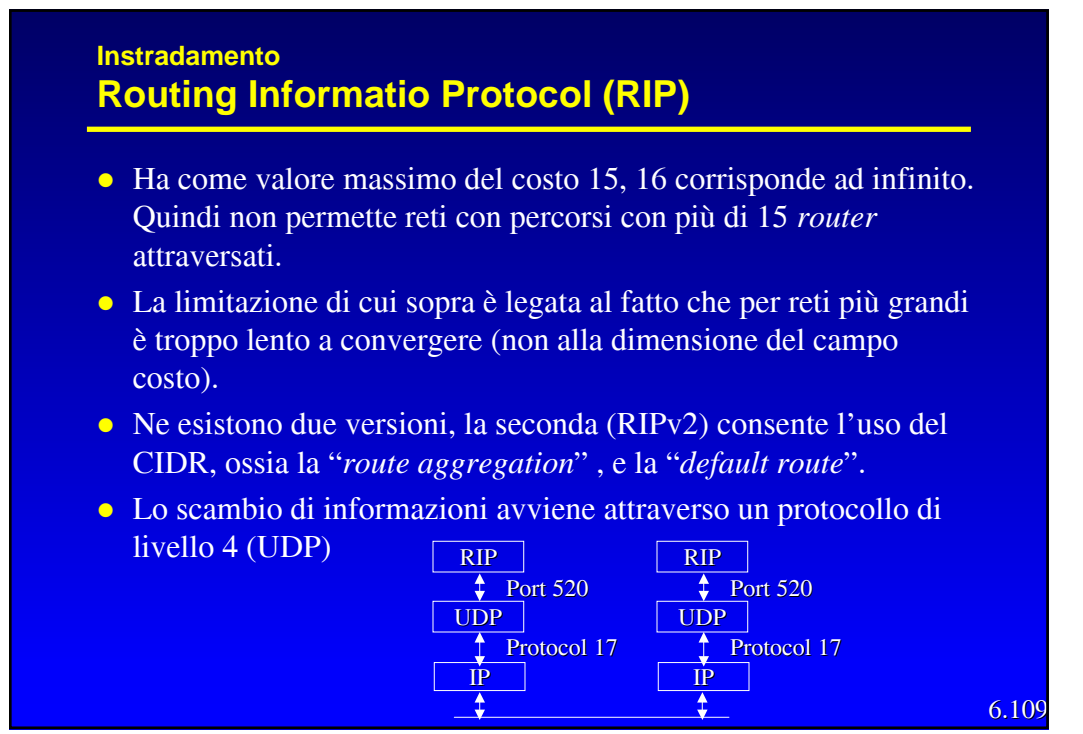

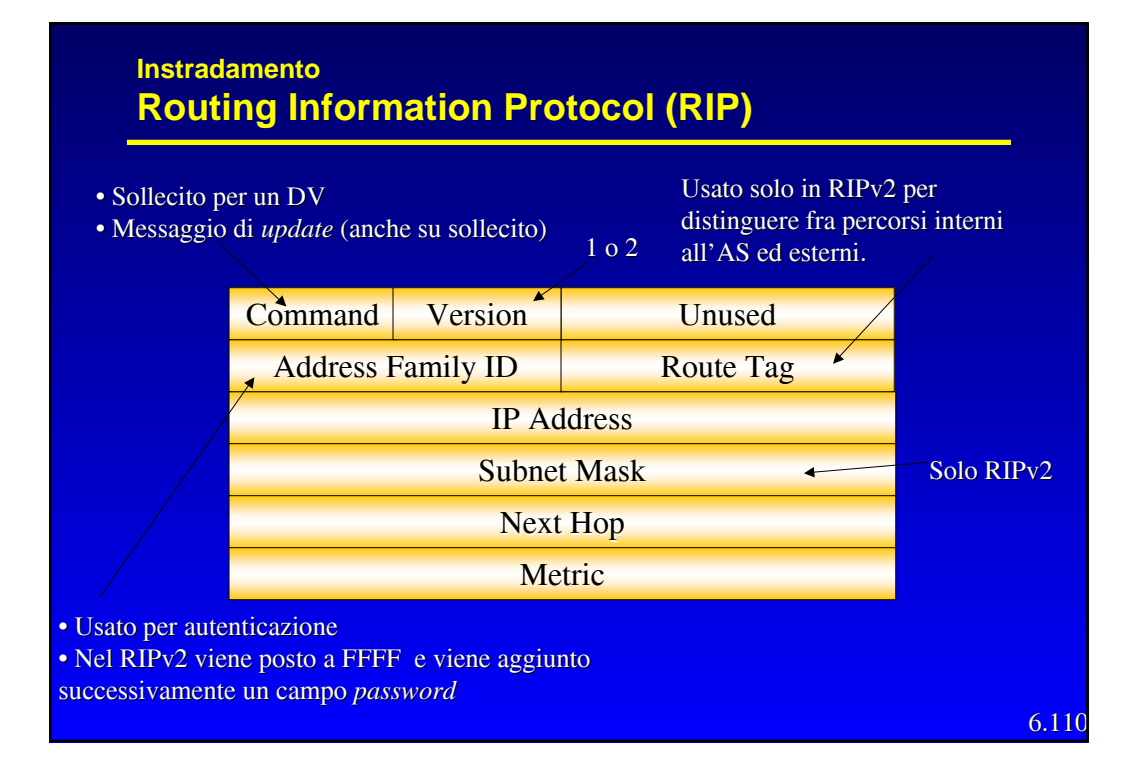

#### **Instradamento Interior Gateway Routing Protocol (IGRP)**

- z E' nuovamente un DVR, ma di tipo proprietario; infatti è stato sviluppato dalla CISCO verso la metà degli anni '80 ed è disponibile solo sui suoi prodotti.
- **Usa una metrica dinamica e sofisticata (considera ritardo,** banda, affidabilità, lunghezza del pacchetto ed il carico) in cui il costo della linea viene composto tramite una somma pesato, i cui pesi sono impostabili dal gestore.
- **•** Permette la suddivisione del carico su più linee (multipercorso).
- **·** Usa un meccanismo sofisticato per accelerare la convergenza ed evitare i cicli.

6.112

#### **Instradamento Open Shortest Path First (OSPF)**

- z Nasce nel 1990 con l'RFC 1247 per sostituire il RIP
- z E' un protocollo di tipo *Link State*
- Quindi ogni nodo costruisce al proprio interno la topologia di tutta la rete e invia in *flooding* i LSP, contenenti i costi dei *link* ad esso connessi.

#### **Instradamento Open Shortest Path First (OSPF)**

- $\bullet$  E' stato realizzato per rispondere a diverse esigenze:
	- *Open***:** ossia aperto e non proprietario.
	- **Sicurezza**: gli scambi fra *router* vengono autenticati, per proteggere gli aggiornamenti.
	- **Multi-metrica**: permette l'uso di più metriche anche dinamiche e instradamenti differenziati a seconda del campo TOS.
	- **Multi-percorso**: permette il bilanciamento dei flussi su percorsi a costo uguale.
	- **Gerarchico**: supporta una gerarchia interna.
	- **Multicast**: supporta il multicast (M-OSPF)

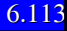

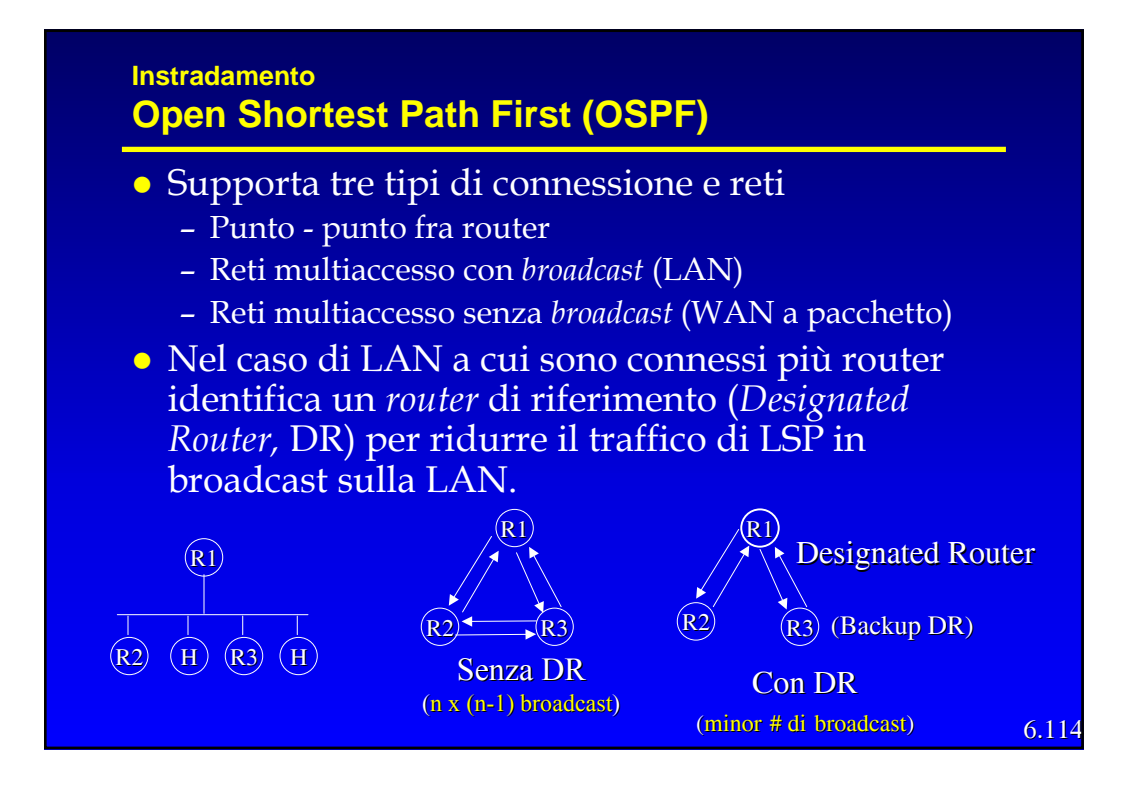

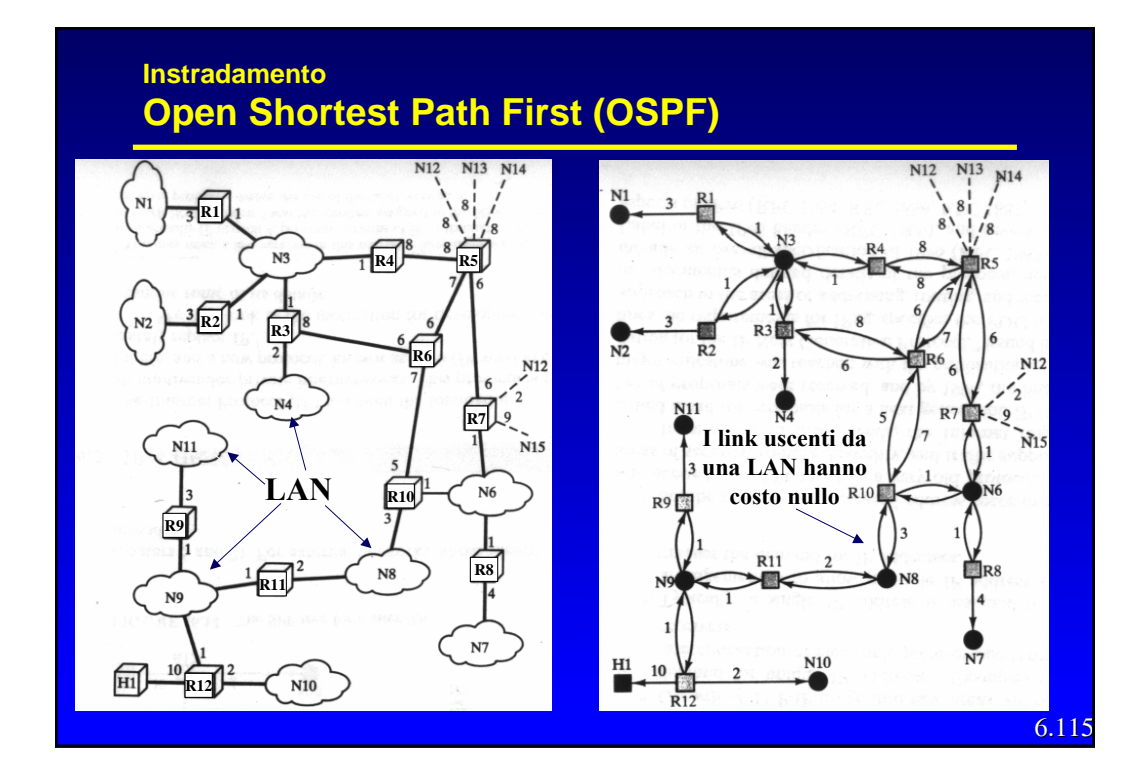

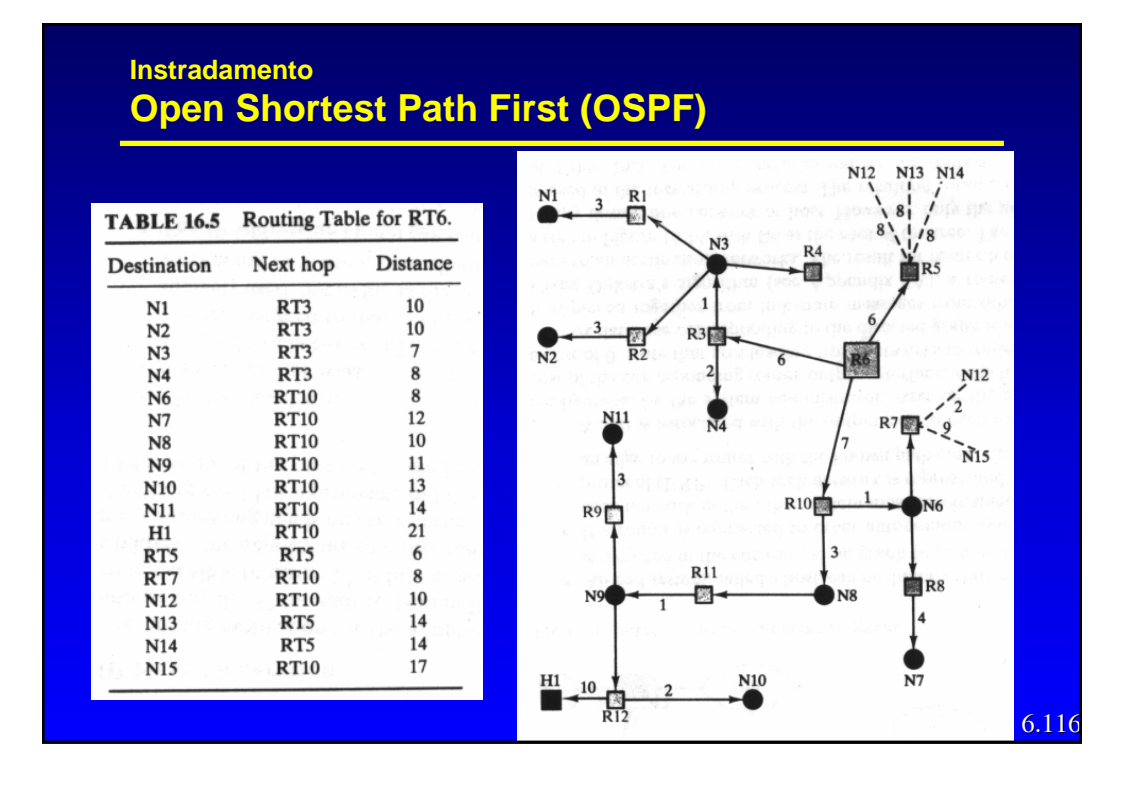

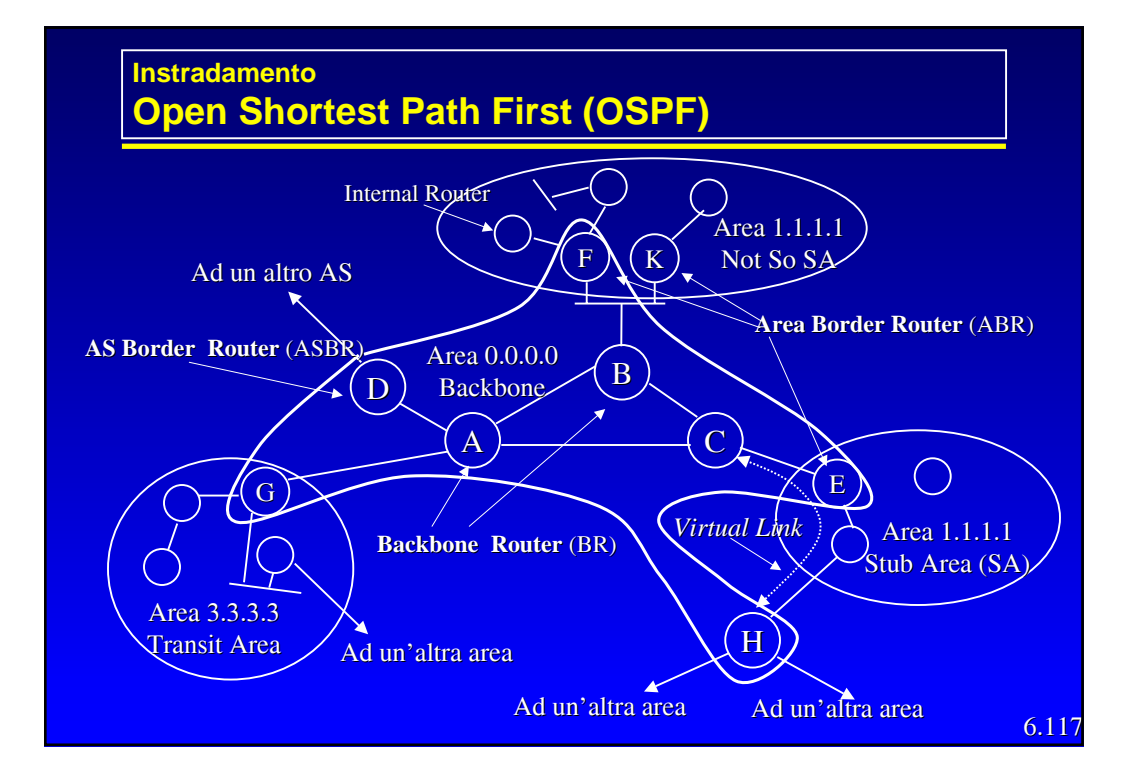

#### **Instradamento Open Shortest Path First (OSPF)**

- z Le *Stub Area* non propagano informazioni interne o esterne ed accedono al *backbone* tramite un *router* di *default*.
- L'instradamento fra due aree viene realizzato in tre parti:
	- Il percorso nell'area sorgente fra la sorgente stessa ed un *Area Border Router.*
	- Il percorso fra i due ABR delle due aree tramite il *backbone*
	- Il percorso nell'area destinazione fra l'ABR che riceve il pacchetto dal *backbone* e la destinazione.
- z In pratica si forza un instradamento a stella in cui il backbone rappresenta il centro stella.

#### **Instradamento EGP- "EGP"**

- z Al più vecchio dei protocolli EGP è stato assegnato lo stesso nome che distingue la categoria: EGP.
- E' un protocollo di stile DV che però non propaga costi ma solo informazioni di raggiungibilità.
- z Non è in grado di evitare cicli e quindi non può essere usato in topologie magliate ma solo ad albero.
- z La sua struttura di riferimento è composta da "*Core Router*" (CR) collegati fra loro ad albero.
- Ogni AS può essere collegato ad un unico CR e quindi ogni CR fa da centro stella per un gruppo di AS

6.119

6.120

#### **Instradamento EGP - Border Gateway Protocol (BGP)**

- E' il protocollo EGP relativamente recente, definito dal RFC 1654.
- La versione in uso attualmente è la 4 (BGP4).
- z Permette la cooperazione fra *router* di AS diversi (chiamati *gateway*) per la realizzazione dell'instradamento fra AS.
- z Per lo scambio di informazioni fra i nodi usa il TCP (porta 179).
- **Non propaga vere e proprie metriche, ma lascia** che la scelta dei percorsi venga determinata tramite "politiche" impostate dai singoli gestori.

## **Instradamento EGP - Border Gateway Protocol (BGP)**

- Opera in tre passi:
	- Identificazione dei nodi adiacenti (*neighbor*)
	- Raggiungibilità dei nodi adiacenti
	- Raggiungibilità delle reti
- Utilizza un algoritmo DV, ed in particolare usa un *Path Vector*.
- Distingue tre tipi di reti
	- *Stub:* che hanno un'unica connessione con il *backbone* e non possono venir usate come transito
	- *Multiconnected*: che potenzialmente possono essere usate per transito (se lo permettono)
	- *Transit*: costruite per realizzare il transito.

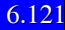

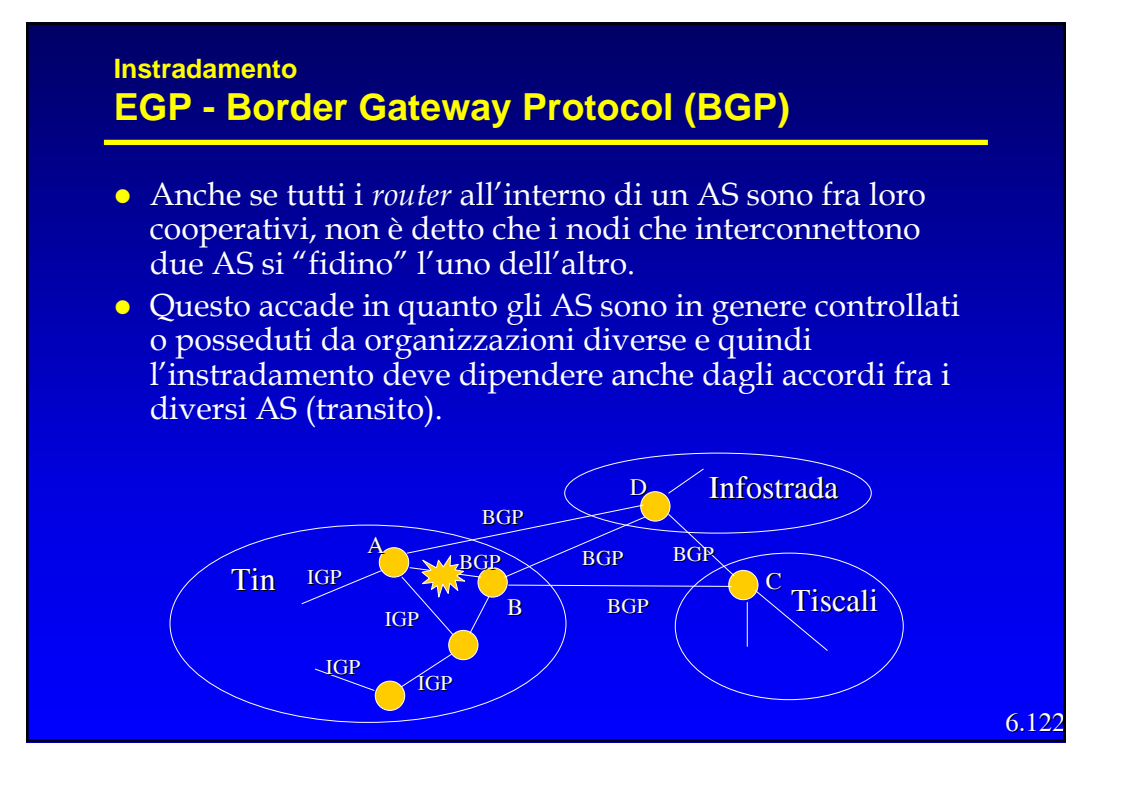

#### **Instradamento EGP - Border Gateway Protocol (BGP)**

- In quanto protocollo di tipo EGP, il BGP differisce dai protocolli IGP in diversi aspetti:
	- Politica: fra AS nella scelta del percorso la "politica" domina, ossia le scelte dipendono da più fattori che coinvolgono considerazioni strategiche, economiche e di sicurezza più che tecniche. Queste considerazioni sono specifiche di ogni AS, quindi la scelta è principalmente sotto il controllo amministrativo.
	- Scala: la scalabilità è molto importante perché le "reti" coinvolte sono generalmente grandi. Invece se un AS cresce eccessivamente lo si può sempre dividere in due.
	- Prestazioni: le prestazioni tecniche contano relativamente poco in un EGP.

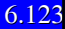

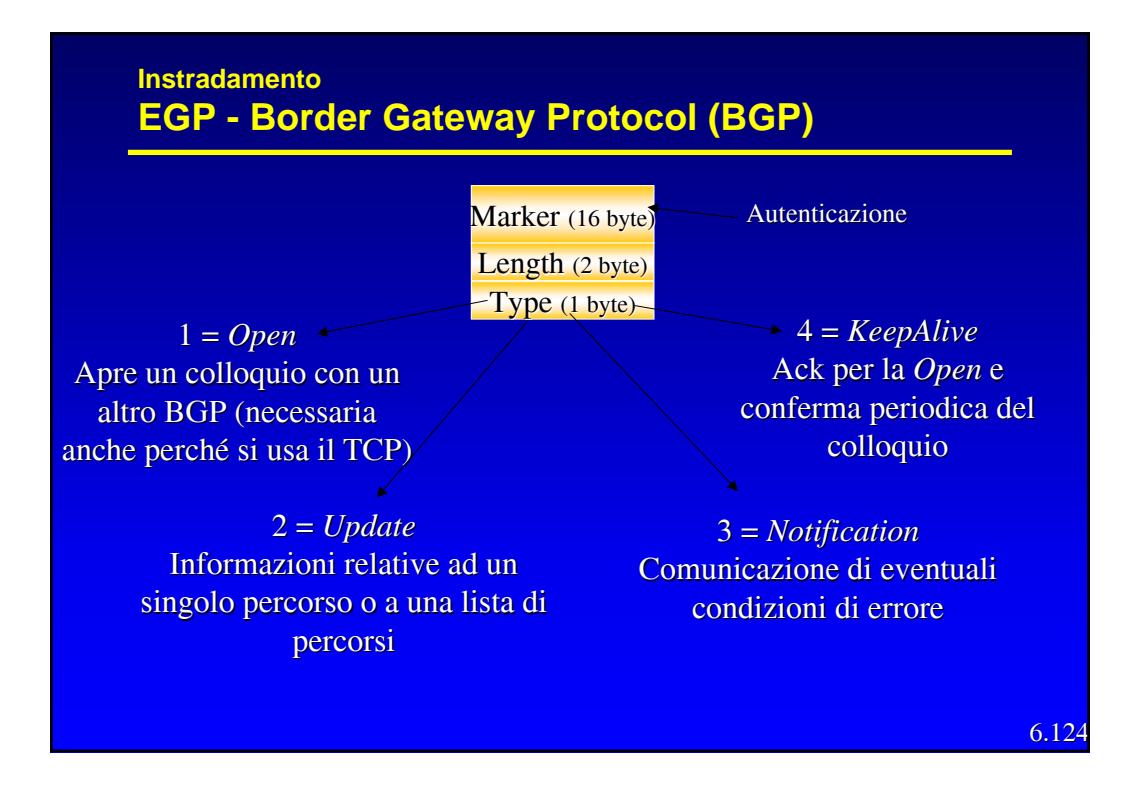

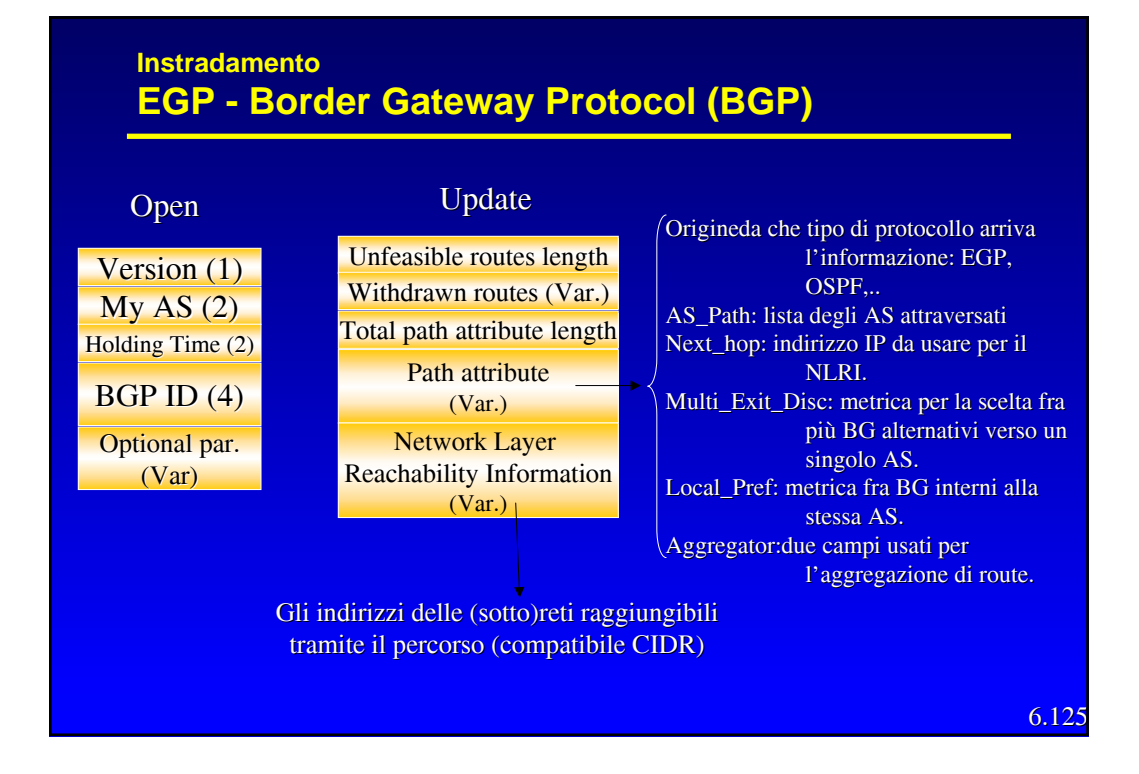

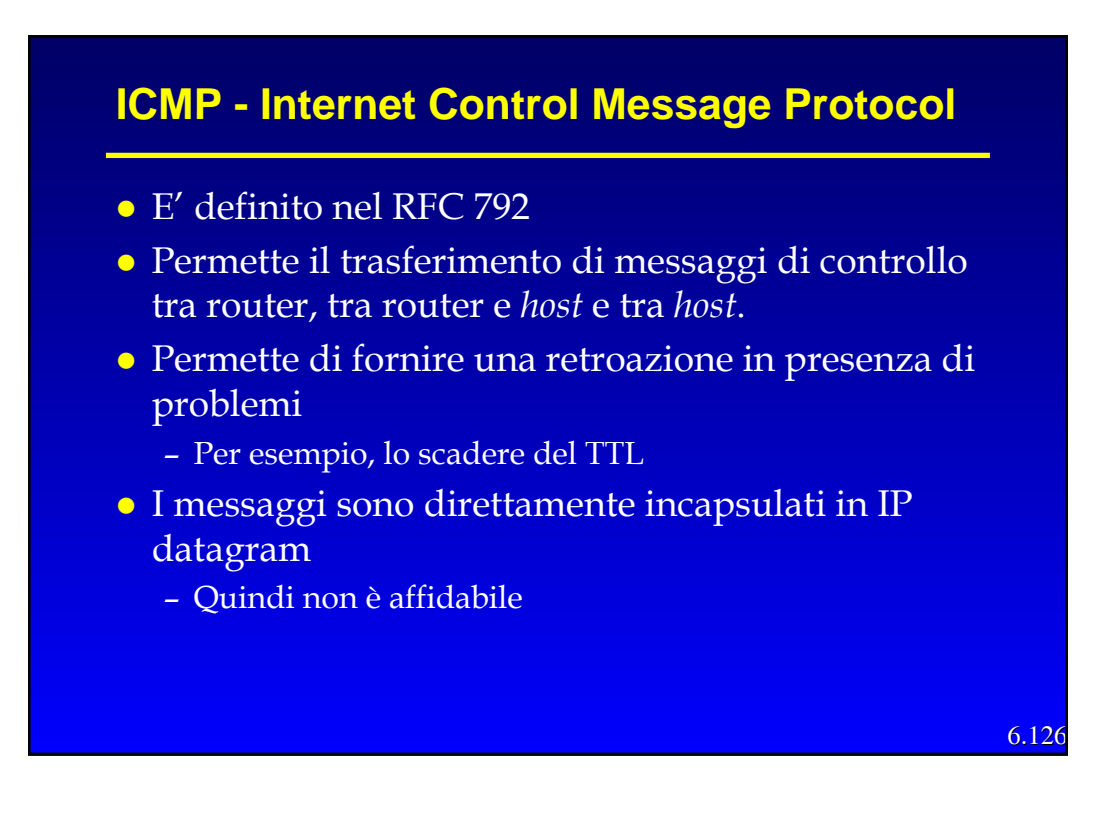

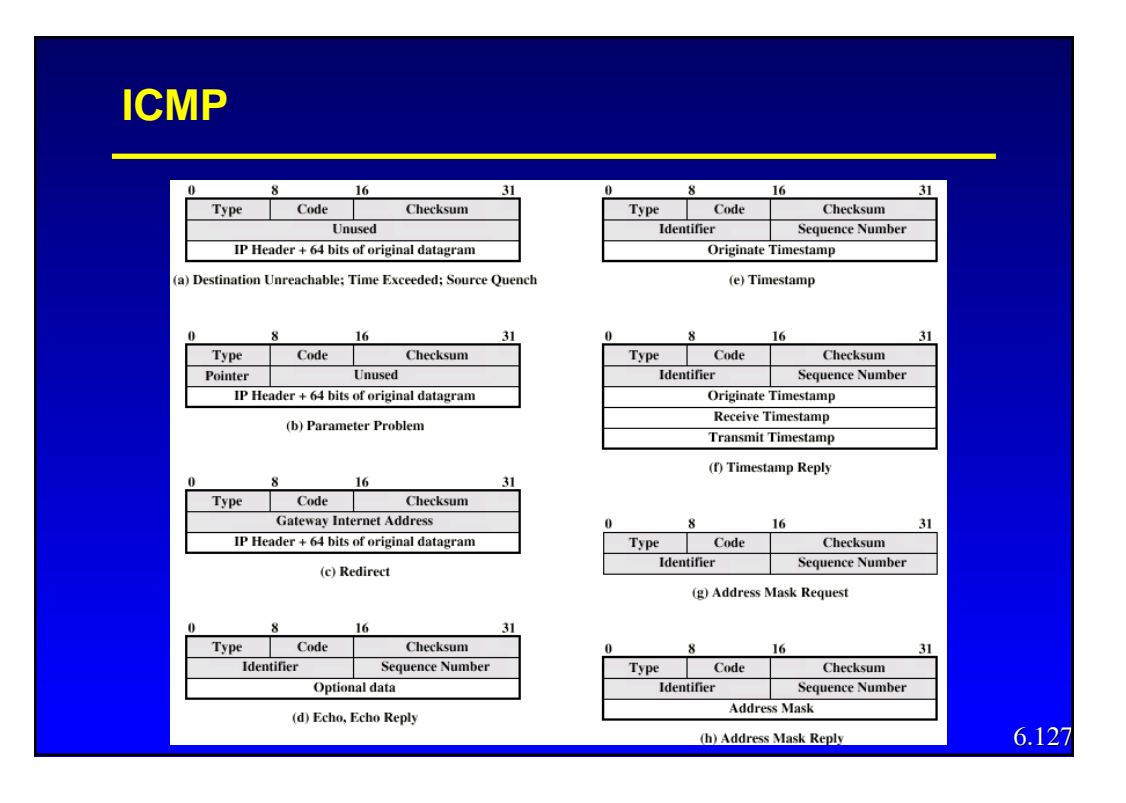